# 2021

**Materialfluss Schweiz, Projekt MatCH**–Tool

# Szenarien für die Entwicklung der Material- und Energieflüsse der schweizerischen Volkswirtschaft

## Mit Bewertung von Umweltauswirkungen

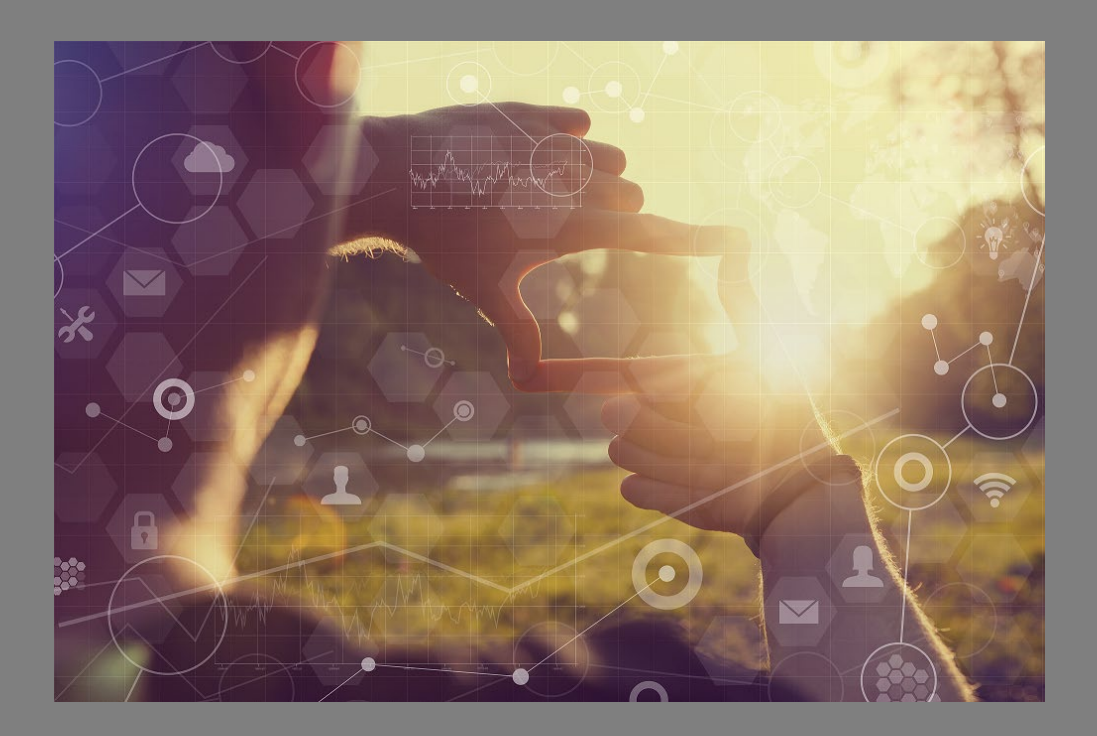

## MatCH - Tool

Wie entwickeln sich die CO2-Emissionen und andere Umweltauswirkungen der Schweiz in Abhängigkeit von politischen und gesellschaftlichen Veränderungen?

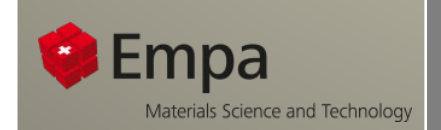

Im Auftrag des Bundesamtes für Umwelt BAFU Empa 25.02.2021

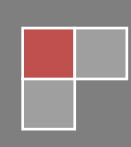

#### **Auftraggeber**

Bundesamt für Umwelt BAFU Abteilung Abfall und Rohstoffe 3003 Bern

#### **Begleitung BAFU**

Bernhard Hammer

#### **Auftragnehmer**

Empa - Materials Science & Technology Abteilung Technologie und Gesellschaft Lerchenfeldstrasse 5 9014 St. Gallen

#### **Autoren**

Marcel Gauch, Cecilia Matasci, Heinz Böni

**Hinweis:** Diese Studie wurde im Auftrag des Bundesamtes für Umwelt BAFU verfasst. Für den Inhalt ist allein der Auftragnehmer verantwortlich.

Titelbild: Human hands framing distant sun rays, visual interfaces effects' [\(www.iStockphoto.com\).](http://www.istockphoto.com/)

**MatCH** – Tool

## **Zusammenfassung**

Sind die Klimaziele der Schweiz erreichbar? Welche Faktoren sind wichtig für eine effiziente Umweltpolitik? Als Forschungsfrage für das MatCH-Tool zusammengefasst:

## **Wie entwickeln sich die CO2-Emissionen und andere Umweltauswirkungen der Schweiz in Abhängigkeit von politischen und gesellschaftlichen Veränderungen?**

Voraussagen über die Zukunft sind naturgemäss grossen Unsicherheiten unterworfen. Ziel der Arbeit war die möglichst rationale Beantwortung der Forschungsfrage. Eine Voraussetzung dafür ist eine umfassende Analyse von Daten aus der Vergangenheit (seit 1990) bis heute, ausschliesslich basierend auf öffentlich zugänglichen statistischen Zahlen. Die Betrachtungen des Tools sind verbrauchsorientiert aus der Sicht der Schweizerischen Volkswirtschaft. Aus dem 'Verbrauch' in Form des inländischen Materialbedarfs (DMC, domestic material consumption) wird dann auf die damit zusammenhängenden Konsequenzen für die Umwelt geschlossen.

Voraussagen durch die Extrapolation von Daten in die Zukunft bergen Unsicherheiten, welche durch die Wahl von überschaubaren Parametern eingegrenzt werden sollten. Zur Reduktion der Komplexität und Verbesserung der Übersicht können diese Parameter zu Szenarien gruppiert werden, die Intensität der Parameter wird in 5 Stufen mit einer Art Tachometer visualisiert.

Entwicklungen hängen von vielen Faktoren ab, welche sich im Lauf der Zeit verändern können. Dies in einem Bericht zusammenzufassen, wäre höchstens eine Meinungsäusserung von vielen möglichen. Hauptprodukt des MatCH-Tools ist also nicht dieser Bericht, sondern eine hierarchisch organisierte Excel-Plattform bestehend aus drei Dateien. Das Hauptfile 'MatCH-Tool.xlsx' erlaubt Berechnungsmöglichkeiten durch Variation verschiedener Parameter. Zur Vereinfachung wurden diese Parameter zu Szenarien zusammengefasst, an denen sich der Benutzer vereinfacht orientieren kann. Eine detaillierte Berechnung durch die Anpassungsmöglichkeit von 26 einzelnen Parametern ist jedoch auch möglich in einem 'Sandbox' genannten Bereich.

Erst durch das Ausprobieren und in gewissem Masse 'herumspielen' mit Optionen kann ein Eindruck über die Bedeutung von möglichen Massnahmen für eine nachhaltigere Zukunft gewonnen werden. Je nach Bedürfnis kann es aber auch nützlich sein, nicht nur Hinweise über Entwicklungen in der Zukunft zu gewinnen, sondern auch strukturiert zusammengefasste reale Daten aus der Vergangenheit analysieren zu können.

Das MatCH-Tool richtet sich an Benutzer aus der Verwaltung oder der Beraterszene, welche über ein gewisses Vorwissen verfügen sollten. Dank des Tools kann die Vergangenheit analysiert werden, besonders aber können Effekte von möglichen Massnahmen für Entwicklungen in die Zukunft durch Variation von Parametern sichtbar gemacht werden.

Ergebnisbeispiele für Analysen von Veränderungen aus 'MatCH-Tool.xlsx':

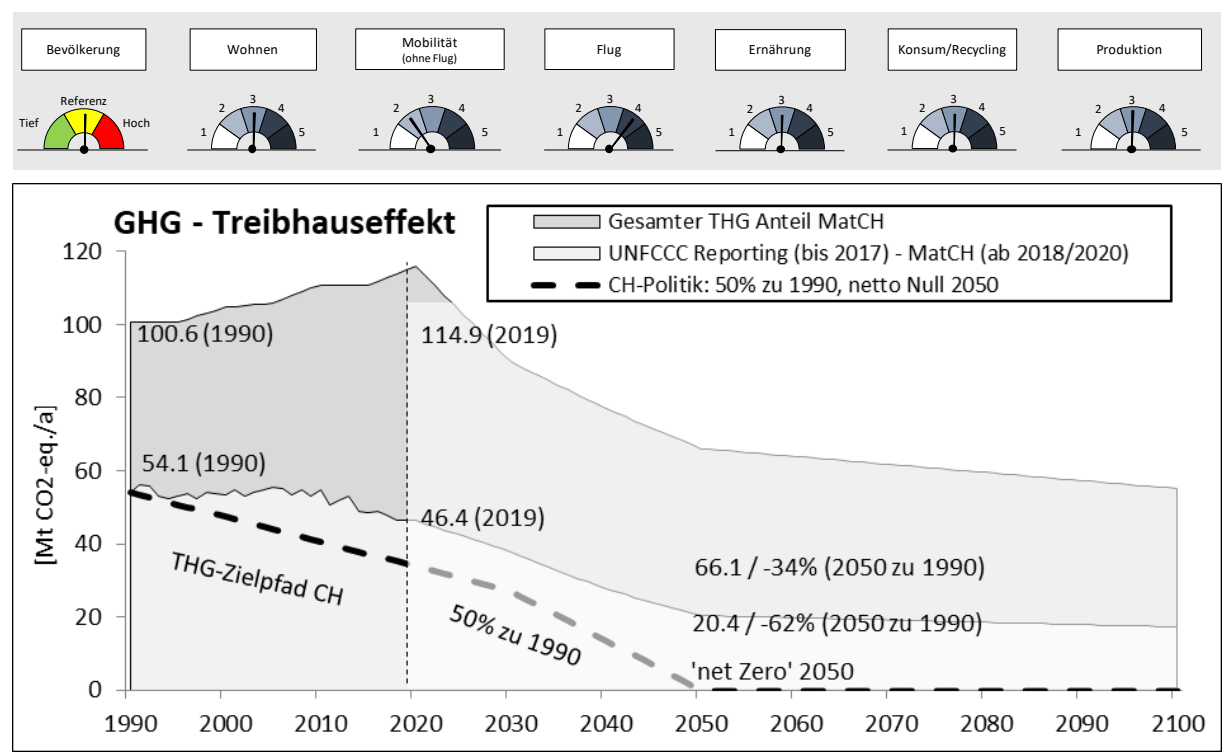

*Entwicklung des Treibhauseffekts im Szenario Weiter wie Bisher 'WWB MatCH' ('normale' Klimapolitik) für sämtliche Treibhausgase (inkl. Materialrucksack im In- und Ausland) der oberen dunkelgrauen Linie, für die offiziell zu rapportierenden Werte gemäss Klimarahmenkonvention der Vereinten Nationen UNFCCC (mittlere hellgraue Linie) und der Vergleich mit dem Zielpfad der Schweiz (schwarze gestrichelte Linie). THG: Treibhausgase.*

Nebst dem Treibhauseffekt lassen sich auch weitere Kategorien von Umweltauswirkungen untersuchen (UBP Umweltbelastungspunkte, EF ökologischer Fussabdruck, CEDnr kumulierter Energieaufwand (nicht erneuerbar), RMC inländischer Rohstoffverbrauch). Das Beispiel zeigt die Entwicklung der Gesamtumweltbelastung (als UBP) im Szenario Weiter wie Bisher 'WWB MatCH'.

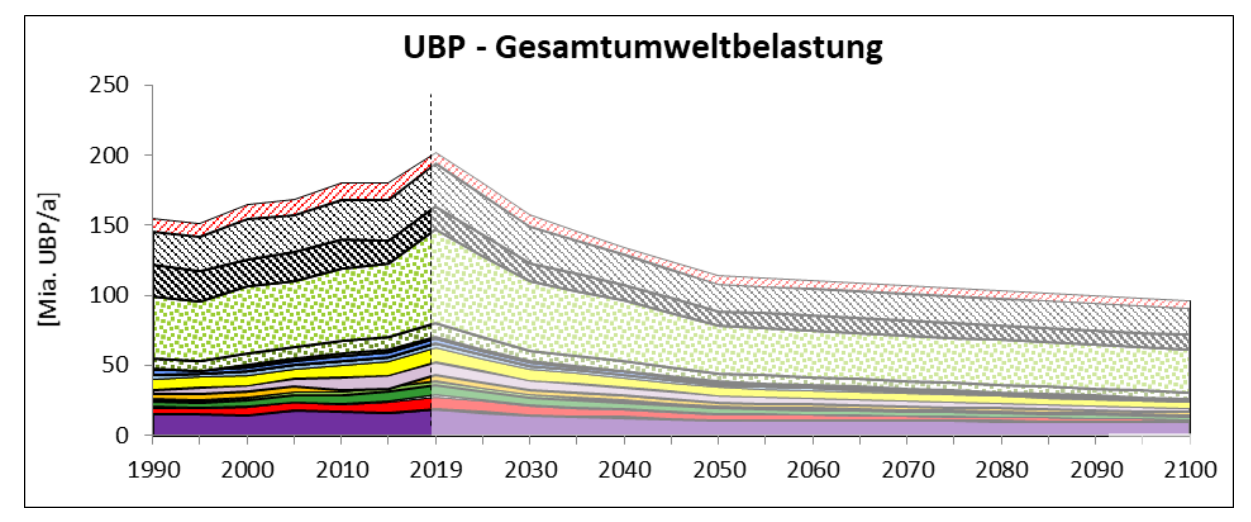

*Entwicklung der Gesamtumweltbelastung im Szenario 'WWB MatCH'. Die Farben entsprechen einem konsequenten Farbcode für Materialien im Bericht (oben schraffiert: Energieträger, grün gepunktet: Ernährung, volle Farben: Materialien).*

Nebst Prognosen über den Verlauf der zukünftigen Entwicklungen können auch Aussagen über den Materialbedarf und die Umweltauswirkungen für ein bestimmtes Jahr in der Zukunft im Vergleich mit einem Referenzjahr dargestellt werden.

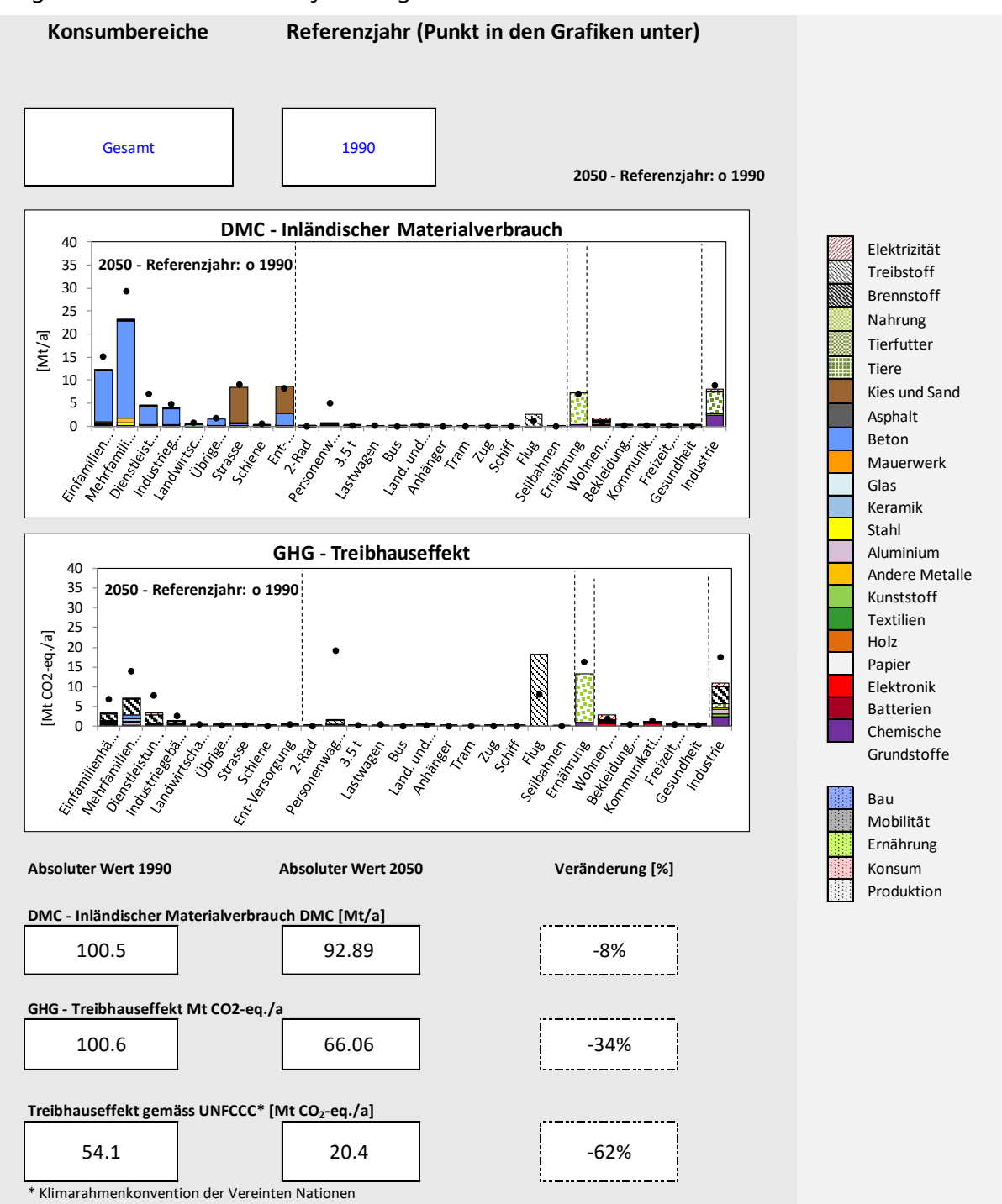

*Konsum und Treibhausgasemissionen in 28 Konsumbereichen für das Jahr 2050 (farbige Balken mit Material-Farbcode) im Vergleich mit den Werten des Referenzjahres (im Bsp. 1990, schwarze Punkte).*

Um Veränderungen in der Zukunft aufzuzeigen, werden umfassende Daten aus der Vergangenheit und Gegenwart benötigt. Eine nützliche Eigenschaft der Excel-Plattform ist die Möglichkeit, gezielt nach heutigen realen Daten über Material- und Energieflüsse suchen zu können. Die seit Beginn des MatCH Projektes eingeführte Organisation nach Konsumbereichen und Materialien, die sogenannte "Matrix" gemäss folgender Abbildung, macht dies möglich.

|                    |                                         |                       |  |                                                                                                    |                                   |                        |                          |                         |                |         |         |                                            |       |               |      |           |            | Konsumkategorien         |          |      |           |        |      |            |           |                  |                         |                        |                        |            |           |
|--------------------|-----------------------------------------|-----------------------|--|----------------------------------------------------------------------------------------------------|-----------------------------------|------------------------|--------------------------|-------------------------|----------------|---------|---------|--------------------------------------------|-------|---------------|------|-----------|------------|--------------------------|----------|------|-----------|--------|------|------------|-----------|------------------|-------------------------|------------------------|------------------------|------------|-----------|
|                    |                                         |                       |  | Bau                                                                                                    |                                   |                        |                          |                         |                |         |         | Mobilität                                  |       |               |      |           |            |                          |          |      | Ernährung |        |      |            | Konsum    |                  |                         |                        |                        |            |           |
|                    | Matrix:<br>Materialien x Konsumbereiche |                       |  |                                                                                                    | Mehrfamilienhäuser                | Dienstleistungsgebäude | Industriegebäude         | Landwirtschaftsgebäude  | Übrige Gebäude | Strasse | Schiene | Ent-Versorgung                             | 2-Rad | Personenwagen | 3.5t | Lastwagen | <b>Bus</b> | Land. und Ind. Fahrzeuge | Anhänger | Tram | Zug       | Schiff | Flug | Seilbahnen | Ernährung | Wohnen, Arbeiten | Bekleidung, Accessoires | Kommunikation, Bildung | Freizeit, Unterhaltung | Gesundheit | Industrie |
|                    |                                         | Elektrizität          |  |                                                                                                    |                                   |                        |                          |                         |                |         |         |                                            |       |               |      |           |            |                          |          |      |           |        |      |            |           |                  |                         |                        |                        |            |           |
|                    | Energie                                 | Treibstoff            |  |                                                                                                    |                                   |                        |                          |                         |                |         |         |                                            |       |               |      |           |            |                          |          |      |           |        |      |            |           |                  |                         |                        |                        |            |           |
|                    |                                         | <b>Brennstoff</b>     |  | 28 Konsumkategorien:                                                                                                    |                                   |                        |                          |                         |                |         |         |                                            |       |               |      |           |            |                          |          |      |           |        |      |            |           |                  |                         |                        |                        |            |           |
|                    |                                         | Nahrung               |  | 9 Kategorien, 9 Güter (Bau/Infrastruktur)<br>Bau                                                                          |                                   |                        |                          |                         |                |         |         |                                            |       |               |      |           |            |                          |          |      |           |        |      |            |           |                  |                         |                        |                        |            |           |
|                    | Nahrung                                 | Tierfutter            |  | Mobilität<br>12 Kategorien, 12 Güter                                                                                      |                                   |                        |                          |                         |                |         |         |                                            |       |               |      |           |            |                          |          |      |           |        |      |            |           |                  |                         |                        |                        |            |           |
|                    |                                         | Tiere                 |  |                                                                                                    | Ernährung<br>1 Kategorie, 5 Güter |                        |                          |                         |                |         |         |                                            |       |               |      |           |            |                          |          |      |           |        |      |            |           |                  |                         |                        |                        |            |           |
|                    |                                         | Kies und Sand         |  | 5 Kategorien, 25 Güter<br>Konsum                                                                                          |                                   |                        |                          |                         |                |         |         |                                            |       |               |      |           |            |                          |          |      |           |        |      |            |           |                  |                         |                        |                        |            |           |
|                    |                                         | Asphalt               |  |                                                                                                    | Produktion                        |                        |                          |                         |                |         |         | 1 Kategorie, 5 Güter                       |       |               |      |           |            |                          |          |      |           |        |      |            |           |                  |                         |                        |                        |            |           |
|                    |                                         | Beton                 |  |                                                                                                    |                                   |                        |                          |                         |                |         |         |                                            |       |               |      |           |            |                          |          |      |           |        |      |            |           |                  |                         |                        |                        |            |           |
|                    |                                         | Mauerwerk             |  | 22 Materialkategorien:<br>Energie<br>3 Kategorien von Energieträger dargestellt als Massenfluss                           |                                   |                        |                          |                         |                |         |         |                                            |       |               |      |           |            |                          |          |      |           |        |      |            |           |                  |                         |                        |                        |            |           |
|                    |                                         | Glas                  |  | 3 Kategorien von Nahrungsmittel für Menschen und Tiere, Tiere<br>Nahrung                                                  |                                   |                        |                          |                         |                |         |         |                                            |       |               |      |           |            |                          |          |      |           |        |      |            |           |                  |                         |                        |                        |            |           |
|                    | Keramik                                 |                       |  | Übrige Materialien 16 Kategorien von Materialien - Unterteilung in möglichst wenige, aber aussagekräftige Materialgruppen |                                   |                        |                          |                         |                |         |         |                                            |       |               |      |           |            |                          |          |      |           |        |      |            |           |                  |                         |                        |                        |            |           |
| Materialkategorien |                                         | Stahl                 |  |                                                                                                    |                                   |                        |                          |                         |                |         |         |                                            |       |               |      |           |            |                          |          |      |           |        |      |            |           |                  |                         |                        |                        |            |           |
|                    | Übrige<br>Aluminium                     |                       |  |                                                                                                    | Einzelne Güter mit Zahlen zu:     |                        |                          |                         |                |         |         |                                            |       |               |      |           |            |                          |          |      |           |        |      |            |           |                  |                         |                        |                        |            |           |
|                    | <b>Materialien</b><br>Andere Metalle    |                       |  |                                                                                                    |                                   |                        |                          | Import/Export/Recycling |                |         |         |                                            |       |               |      |           |            |                          |          |      |           |        |      |            |           |                  |                         |                        |                        |            |           |
|                    |                                         | Kunststoff            |  | Inländische Gewinnung                                                                                                    |                                   |                        |                          |                         |                |         |         |                                            |       |               |      |           |            |                          |          |      |           |        |      |            |           |                  |                         |                        |                        |            |           |
|                    |                                         | Textilien             |  |                                                                                                    |                                   |                        |                          |                         |                |         |         | aus Statistiken (v.a. EZV, BFS, BFE, BAFU) |       |               |      |           |            |                          |          |      |           |        |      |            |           |                  |                         |                        |                        |            |           |
|                    |                                         | Holz                  |  |                                                                                                    |                                   |                        | Material-Zusammensetzung |                         |                |         |         |                                            |       |               |      |           |            |                          |          |      |           |        |      |            |           |                  |                         |                        |                        |            |           |
|                    |                                         | Papier                |  |                                                                                                    |                                   |                        | Kategorisierungen        |                         |                |         |         |                                            |       |               |      |           |            |                          |          |      |           |        |      |            |           |                  |                         |                        |                        |            |           |
|                    |                                         | Elektronik            |  |                                                                                                    |                                   |                        |                          |                         |                |         |         |                                            |       |               |      |           |            |                          |          |      |           |        |      |            |           |                  |                         |                        |                        |            |           |
|                    |                                         | <b>Batterien</b>      |  |                                                                                                    |                                   |                        |                          |                         |                |         |         |                                            |       |               |      |           |            |                          |          |      |           |        |      |            |           |                  |                         |                        |                        |            |           |
|                    |                                         | Chemische Grundstoffe |  |                                                                                                    |                                   |                        |                          |                         |                |         |         |                                            |       |               |      |           |            |                          |          |      |           |        |      |            |           |                  |                         |                        |                        |            |           |

*Vereinfachte Darstellung der Zusammenfassung aller Daten aus offiziellen Statistiken in Tabellenform ("Die Matrix") aus 28 Konsumbereichen (weiter zusammengefasst auf 5 Hauptbereiche) und 22 Materialkategorien (samt deren konsequent verwendeten Farbcode).*

Die Tabellen werden in der Datei 'MatCH-Tool\_Daten\_4.xlsx' aufbereitet für den jährlichen Konsum (DMC) sowie für die 5 beschriebenen Kategorien von Umweltauswirkungen (GHG, UBP, EF, CEDnr, RMC).

| 2019                           |                        |                         |                            |                            |                                   |                          |                      |                |                    |                   |                    |                      |           | Konsum [t/a]                                      |                               |                    |         |                   |               |                     |            |                       |                         |                            |                                |                          |                  |                       |                         |
|--------------------------------|------------------------|-------------------------|----------------------------|----------------------------|-----------------------------------|--------------------------|----------------------|----------------|--------------------|-------------------|--------------------|----------------------|-----------|---------------------------------------------------|-------------------------------|--------------------|---------|-------------------|---------------|---------------------|------------|-----------------------|-------------------------|----------------------------|--------------------------------|--------------------------|------------------|-----------------------|-------------------------|
| Kategorie                      | Einfamilienh<br>äszker | Aebrfamilie<br>nhäuser. | Dienstleistun<br>gsgebäude | destriction<br><b>Aude</b> | Landwirtsch<br><b>iftsgebäude</b> | <b>Obries</b><br>Gebäude | Strasse              | Schiene        | Ent-<br>Versorgung | 2-Rad             | hersonernes<br>gen | 3.5 <sub>1</sub>     | Lastwagen | <b>Bus</b>                                        | Land. und<br>ind.<br>Fahrzeun | Anhänger           | Tram    | Zug               | Schiff        | Flug                | Seilbahnen | Emährung              | Wohnen.<br>Arbeiten     | Bekleidung,<br>Accessoires | Kommunikat<br>on Bildung       | Freizeit.<br>Unterhaltun | Gesundheit       | Industrie             | Gesamt                  |
| Elektrizität (toe)             | 80 966                 | 220 106                 | 268 208                    | 57704                      | 16551                             |                          | 50,892               |                |                    |                   |                    |                      |           |                                                   |                               |                    | 5 0 1 2 | 14 919            |               |                     | 5012       |                       | 578 298                 |                            |                                |                          |                  | 511148                | 180881                  |
| <b>Trailwate</b> <sup>EE</sup> |                        |                         |                            |                            |                                   |                          |                      |                |                    | 42445             | 4 444 887          | 235 92               | 350 459   | 84,809                                            | 17416                         |                    |         |                   | 20 830        | 1885 814            |            |                       |                         |                            |                                |                          |                  |                       | 7 082 58                |
| rennstoff                      | 295 950                | 2 187 14                | 1941954                    | 390 723                    | 149 980                           |                          |                      |                |                    |                   |                    |                      |           |                                                   |                               |                    |         |                   |               |                     |            |                       | 5 879                   |                            |                                |                          |                  | 182135                | 6792.983                |
| ahrung                         |                        |                         |                            |                            |                                   |                          |                      |                |                    |                   |                    |                      |           |                                                   |                               |                    |         |                   |               |                     |            | 6 167 01              |                         |                            |                                |                          |                  | 5277                  | 6 219 79                |
| lerfutter                      |                        |                         |                            |                            |                                   |                          |                      |                |                    |                   |                    |                      |           |                                                   |                               |                    |         |                   |               |                     |            |                       | 3 657                   |                            |                                | 211 907                  | 12.579           | 373317                | 396128                  |
| ш<br>lere:                     |                        |                         |                            |                            |                                   |                          |                      |                |                    |                   |                    |                      |           |                                                   |                               |                    |         |                   |               |                     |            |                       |                         |                            |                                | 1 205                    |                  |                       | 10 346 41               |
| les und Sand<br>debat          |                        |                         |                            |                            |                                   |                          | 6 16 18 8 2<br>19.41 | 264 079        | 3 9 18 9 9 8       |                   |                    |                      |           |                                                   |                               |                    |         |                   |               |                     |            |                       | 1448                    |                            |                                |                          |                  |                       | $-342$                  |
|                                | 9755266                | 18 247 319              | 3 480 830                  | 3 171 088                  | 296 056                           | 1 280 622                | 268 652              | 14 13 3        | 2 358 293          |                   |                    |                      |           |                                                   |                               |                    |         |                   |               |                     |            |                       | 3767                    |                            |                                |                          |                  |                       | 38 876 021              |
| <b>MAN</b><br>dauerwerk        | 36 572                 | 75 304                  | 8 6 0 4                    | 5.049                      | 2722                              | 4 0 25                   |                      | 876            | 5 16 3             |                   |                    |                      |           |                                                   |                               |                    |         |                   |               |                     |            |                       |                         |                            |                                |                          |                  |                       | 138 316                 |
| Silan.                         | 45.115                 | 101 302                 | 18622                      | 12543                      | 5615                              | 7749                     |                      |                | 7054               |                   | 5436               | 917                  |           | 44                                                | 663                           |                    |         | 310               |               |                     |            |                       | 151968                  | 3 1 5 6                    | 9903                           | 204                      |                  | $-2575$               | 11301                   |
| Geramik                        | 1475 835               | 3313844                 | 609 188                    | 410 305                    | 183 693                           | 253 494                  |                      |                | 230755             |                   |                    |                      |           |                                                   |                               |                    |         |                   |               |                     |            |                       | 26.07                   |                            |                                |                          |                  |                       | 6 502 30                |
| <b>Stabl</b>                   | 225 343                | 359 081                 | 141 916                    | 177 326                    | 14 5 9 3                          | 38 586                   | 4 866                | 4 3 1 6        | 66 987             | 8967              | 158 584            | 30 684               |           | 1,465                                             | 125797                        | 15 786             |         | 21 087            | 15.43         |                     |            |                       | 186 713                 | 4779                       | 2705                           | 17387                    |                  | 109 450               | 170102                  |
| <b>Uuminium</b>                | 32 852                 | 52.347                  | 20 689                     | 25 85 2                    | 2 1 2 7                           | 5 6 25                   | 709                  | 620            | 9765               | 1727              | 9511               | 1577                 |           |                                                   | 672                           | 806                |         | 2 6 9 0           | $-4.27$       |                     |            |                       | 31312                   | 113                        | 683                            | 5 8 2 9                  | 3 183            | 1106                  | 223 06                  |
| odere Metall                   | 17 385                 | 27 70                   | 10 949                     | 13 681                     | 1 1 2 6                           | 2977                     | 375                  |                | 5 168              | 505               | 899                | 600                  |           |                                                   | 2 3 2 5                       |                    |         | 3 18              |               |                     |            |                       | 7.032                   | 687                        | 130                            | 1254                     |                  | $-286$                | 68.87                   |
| unststoff                      | 85 035                 | 132 473                 | 43 25 2                    | 33 03                      | 5 383                             | 14 819                   |                      | 2.48           | 12681              | 689               | 29 24 6            | 5.085                |           | 243                                               | 1019                          | 634                |         | 2.773             | 622           |                     |            | $-78.23$              | 132 057                 | 674                        | 4 9 2                          | 26570                    |                  | 370 12                | 823 33                  |
| extitien                       |                        |                         |                            |                            |                                   |                          |                      |                |                    | 148               |                    |                      |           |                                                   |                               |                    |         |                   |               |                     |            |                       | 12.047                  | 142 461                    |                                | 12426                    | 5 807            | 47354                 | 220 28                  |
| tolz.                          | 92 181                 | 132 455                 | 23 34 3                    | 21811                      | 26 738                            | 10 213                   |                      | 3 042          | 28 872             |                   |                    |                      |           |                                                   |                               |                    |         |                   |               |                     |            |                       | 457525                  | 423                        |                                | 3 4 3 0                  |                  | 2057                  | 820 60                  |
| Papier                         |                        |                         |                            |                            |                                   |                          |                      |                |                    |                   |                    |                      |           |                                                   |                               |                    |         |                   |               |                     |            |                       | 169 036                 |                            | 19717                          | 6537                     | 80458            | $-2616$               | 191538                  |
| ektronik                       |                        |                         |                            |                            |                                   |                          |                      |                |                    | 397               | 3 2 9 6            | <b>ACC</b>           |           |                                                   | 3778                          |                    |         | 288               |               |                     |            |                       | 37.288                  |                            | 1747                           | 1048                     |                  | 26                    | 6442                    |
| <b>Atlanticis</b>              |                        |                         |                            |                            |                                   |                          |                      |                |                    |                   | 6 156              | 1 27                 |           |                                                   | 2 270                         |                    |         |                   |               |                     |            |                       | 8 38 3                  |                            |                                | 963                      |                  |                       | 19197                   |
| www.icrba.flrunrlstrdfs        |                        |                         |                            |                            |                                   |                          |                      |                |                    | 2973              | 85 244             | 6.357                |           | w                                                 | 12 180                        | 11 621             |         |                   |               |                     |            | 321 890               | 34795                   | 7459                       | 5.497                          | 5 147                    | 65 279           | 3 034 69              | 3 593 60                |
| esamt Energie                  | 376 915                | 2 407 247               | 2 210 162                  | 448 427                    | 166 531                           |                          | 50 892               |                |                    | 42445             | 4 4 4 4 8 3 7      | 235 927              | 350 459   | 84 809                                            | 17416                         |                    | 5 0 1 2 | 14919             | 20 830        | 1885814             | 5012       |                       | 584177                  |                            |                                |                          |                  | 2 3 3 2 5 0           | 15 684 38               |
| esamt Nahruni                  |                        |                         |                            |                            |                                   |                          |                      |                |                    |                   |                    |                      |           |                                                   |                               |                    |         |                   |               |                     |            | 6 166 517             | 3657                    |                            |                                | 213 112                  | 12579            | 378595                | 10 181 78               |
| lesamt übrige Materialien      | 11765 588              | 22 441 828              | 4 3 5 7 3 9 2              | 3 870 685                  | 538 055                           | 1618 110                 | 6 428 057            | 287 655        | 6 643 73           | 15408             | 298 377            | 4711                 |           | 2.241                                             | 148 683                       | 36 08              |         | 30 367            | $-1898$       | AB                  |            | 243 613               | 1259 443                | 159 770                    | 239.67                         | 79 907                   | 154727           | 3 045 613             | 63 693 57               |
|                                | 12 142 504             | 24 849 075              | 6 5 67 5 54                | 4 3 19 11 2                | 704 586                           | 1618110                  | 6478949              | 287 655        | 6 643 730          | 57853             | 4 743 264          | 283 038              | 350 459   | 87058                                             | 166 099                       | 36 08              | 5 0 1 2 | 45.286            | 1847          | 1886 244            | 5 0 1 2    | 641012                | 1847 277                | 159 741                    | 239 673                        | 293 019                  | 167 306          | 9 164 063             | 89 559 740              |
|                                |                        |                         |                            |                            |                                   |                          |                      |                |                    |                   |                    |                      |           |                                                   |                               |                    |         |                   |               |                     |            |                       |                         |                            |                                |                          |                  |                       |                         |
| 2019<br>Kategorie              | Einfamilienh           | Mehrfamilie             | <b>Nenstleistun</b>        | desstriessb                | Landwirtsch                       | Obrige                   | Strasse              | Schiang        | Ent-               | $2-8$ ad          | Personerw          | 3.51                 | Listwagen | Treibhausgasemissionen [t CO2-eq/a]<br><b>Bus</b> | Land, und<br>Ind.             | Anhänger           | Tram    | $2\pi$ g          | Schiff        | Flue                | Seilbahnen | Emährung              | Wohnen                  | <b>Bekleidung</b>          | <b><i><u>Inmercial</u></i></b> | Freizeit,                | Geomethalt       | Industrie             | Gesamt                  |
|                                | <b>Ausen</b>           | nhäuser                 | psgebäude                  | äude                       | aftsgebäude                       | Gebäude                  |                      |                | Versorgung         |                   | gen                |                      |           |                                                   | Fahrzeuge                     |                    |         |                   |               |                     |            |                       | Arbeiten                | Accessoires                | on. Bildune                    | Unterhaltun              |                  |                       |                         |
| lektrizität                    | 255 043                | 693 33                  | 844 855                    | 181 767                    | 52 135                            |                          | 160 31               |                |                    |                   |                    |                      |           |                                                   |                               |                    | 15 787  | 46.993            |               |                     | 15787      |                       | 182164                  |                            |                                |                          |                  | 1 610 116             | 5 697 76                |
| e.<br>railwitreft              |                        |                         |                            |                            |                                   |                          |                      |                |                    | 166 789           | 17 295 957         | 903 747              | 1 342 476 | 324 872                                           | 66 713                        |                    |         |                   | 81851         | 13 639 428          |            |                       |                         |                            |                                |                          |                  |                       | 33 821 83               |
| vermitoff                      | 672 032                | 4 9 6 4 4 1             | 4412412                    | 791 085                    | 304134                            |                          |                      |                |                    |                   |                    |                      |           |                                                   |                               |                    |         |                   |               |                     |            |                       | 1372                    |                            |                                |                          |                  | 3 687 645             | 14 847 51               |
| ahruns                         |                        |                         |                            |                            |                                   |                          |                      |                |                    |                   |                    |                      |           |                                                   |                               |                    |         |                   |               |                     |            | 1296758               |                         |                            |                                |                          |                  |                       | 12965 87                |
| erfutter                       |                        |                         |                            |                            |                                   |                          |                      |                |                    |                   |                    |                      |           |                                                   |                               |                    |         |                   |               |                     |            |                       | 103                     |                            |                                | 60 915                   | 15 61            | 623 592               | 70115                   |
| lane.                          |                        |                         |                            |                            |                                   |                          |                      |                |                    |                   |                    |                      |           |                                                   |                               |                    |         |                   |               |                     |            | 28488                 |                         |                            |                                | 1872                     |                  |                       |                         |
| les und Sand                   |                        |                         |                            |                            |                                   |                          | 39 121               | 1677           | 24 881             |                   |                    |                      |           |                                                   |                               |                    |         |                   |               |                     |            |                       |                         |                            |                                |                          |                  |                       | $\frac{4720}{6568}$     |
| dehat.<br>aten.                |                        | 1,484,719               |                            |                            | 24.080                            |                          | $-2.34$              |                |                    |                   |                    |                      |           |                                                   |                               |                    |         |                   |               |                     |            |                       | 369                     |                            |                                |                          |                  |                       | $-22$                   |
| <b>Lassarwark</b>              | 793 748                |                         | 283 223                    | 258 019                    |                                   | 104195                   | 21859                | 1150<br>265    | 191885             |                   |                    |                      |           |                                                   |                               |                    |         |                   |               |                     |            |                       |                         |                            |                                |                          |                  |                       | 3 163 138               |
|                                | 11055<br>52177         | 22.764<br>117 15        | 2 603<br>21538             | 1526<br>14 506             | 823<br>6494                       | 1217<br>8962             |                      |                | 1561<br>8 158      |                   | 5 266              | 888                  |           |                                                   | 642                           |                    |         | $10$              |               |                     |            |                       | 156 887                 | 3 2 6                      | 9.594                          | 107                      |                  | 15 26 2               | 4181<br>421.347         |
| Geramik                        | 496 638                | 1115 151                | 205 000                    | 138073                     | 61815                             | 85.304                   |                      |                | 77 652             |                   |                    | $\sim$               |           |                                                   |                               |                    |         |                   |               |                     |            |                       | 2101                    |                            |                                |                          |                  |                       | 2 200 637               |
| <b>Noted</b>                   | 404 609                | 644.738                 | 254 813                    | 318 392                    | 26 200                            | 69 28 2                  | 8737                 | 7.758          | 120 266            | 11991             | 212 054            | 41032                |           | 1959                                              | 168 220                       | 21 109             |         | 28 198            | 20.65         | 62                  |            |                       | 252.09                  | 6.391                      | 3617                           | 23 25 1                  |                  | 1 090 011             | 3 694 15                |
| Lluminium                      | 713 522                | 1136984                 | 449 358                    | 561479                     | 46 208                            | 122 178                  | 15 407               | 13 666         | 212 087            | 21 088            | 116 157            | 19 260               |           | OH 1                                              | 8.200                         | 98198              |         | 33 142            | 33.21         | 3241                |            |                       | 397.07                  | 1425                       | 6811                           | 75 879                   | 40 163           | 1771092               | 581132                  |
| ndere Metalle                  | 780                    | 116.35                  | 45.93                      | 57462                      | 4.779                             | 12504                    | 1577                 | 1399           | 21705              | 6 682             | 14.800             | 9927                 |           | AT A                                              | 3796                          |                    |         | 44.964            |               | 997                 |            |                       | 68.97                   | 136 825                    | 5723                           | 11799                    |                  | 1.034.49              | 1 697 04                |
| matiched                       | 226 316                | 352.55                  | 115 107                    | 87908                      | 14 3 25                           | 39439                    |                      | 650            | 33 74 9            | 1599              | 67889              | 11.805               |           | $\overline{1}$                                    | 2 365                         | 1472               |         | 6433              | 1.471         |                     |            |                       | 452.00                  | 2.440                      | 18 233                         | 95 381                   |                  | 1.500.67              | 2 805 387               |
| ostiten                        |                        |                         |                            |                            |                                   |                          |                      |                |                    | 1 2 1 5           |                    |                      |           |                                                   |                               |                    |         |                   |               | 362                 |            |                       | 229 505                 | 905 608                    |                                | 100 290                  | 64 41            | 242 093               | 154348                  |
| tolz                           | 32 338                 | 46 467                  | 8189                       | 7651                       | 9380                              | 3583                     |                      | 1067           | 10 129             |                   |                    |                      |           |                                                   |                               |                    |         |                   |               |                     |            |                       | 69.590                  |                            |                                | 581                      |                  | $-11.53$              | 17751                   |
| voier                          |                        |                         |                            |                            |                                   |                          |                      |                |                    |                   |                    |                      |           |                                                   |                               |                    |         |                   |               |                     |            |                       | 17737                   |                            | 57134                          | 11599                    | 238 496          | $-1268$               | 872.00                  |
| labtronic                      |                        |                         |                            |                            |                                   |                          |                      |                |                    | 22984             | 185 562            | 35224                |           | 1682                                              | 251154                        |                    |         | 13469             |               |                     |            |                       | 109079                  |                            | 1 359 066                      | 99 704                   |                  | 103 604               | 316320                  |
| etterien.                      |                        |                         |                            |                            |                                   |                          |                      |                |                    |                   | 8.20               | 1704                 |           |                                                   | 302                           |                    |         |                   | 84            |                     |            |                       | 18600                   |                            |                                | 6.08                     |                  |                       | 205 29                  |
| mische Grundstoff              |                        |                         |                            |                            |                                   |                          |                      |                |                    | 7.776             | 258.08             | 16 622               |           |                                                   | 32.820                        | 31862              |         |                   |               |                     |            | 170494                | 125 10                  | 2046                       | 38 512                         | 15 629                   | 532.413          | 4 099 708             | 6 885 12                |
| <b>Islamt Energ</b>            | 927 075                | 5 659 818               | 5 257 267                  | 972 852                    | 356 268                           |                          | 160 310              |                |                    | 166789            | 17 295 957         | 903 747              | 1 342 476 | 324 872                                           | 66713                         |                    | 15 787  | 46 995            | 81851         | 13 639 428          | 1578       |                       | 183536                  |                            |                                |                          |                  | 5 297 761             | 54 367 11               |
| esamt Nahrun                   |                        |                         |                            |                            |                                   |                          |                      |                |                    |                   |                    |                      |           |                                                   |                               |                    |         |                   |               |                     |            | 12 996 02             | 103                     |                            |                                | 79 636                   | 15 617           | 621930                | 1371423                 |
| caret (ilvias Materialian      | 2 803 425<br>3730499   | 5 036 887<br>10.696.705 | 1 385 813<br>6 643 080     | 1445 01<br>2.417.865       | 19406<br>550 334                  | 446 66<br>446,661        | 84 532<br>244 841    | 27632<br>27632 | 702 072<br>202.072 | 73 340<br>240.130 | 868.03<br>18163901 | 136 467<br>1.040.209 | 1.342.476 | 651<br>331.98                                     | 504 395<br>571 108            | 152 641<br>152,641 | 15,787  | 126 08<br>173,088 | 21.2<br>10583 | 4 1 9<br>13 643 587 | 15,787     | 1477927<br>14.473.950 | 3 2 2 6 5 1<br>5063.030 | 107657<br>1.076.57         | 2012897<br>201280              | 440.38<br>520.023        | 87548<br>891.105 | 9708613<br>15,628,904 | 32 744 99<br>100 826 34 |

*Reale Darstellung der 'Matrix" für 2019 aus 28 Konsumbereichen und 22 Materialkategorien für den Materialkonsum (DMC) (oben) sowie für den Treibhauseffekt (GHG) (unten).*

Aus diesen tabellarischen Zusammenfassungen lassen sich Fragen beantworten wie: Wieviel Stahl wurde im Jahr 2019 in Mehrfamilienhäusern verbaut (359'081 t/a) und wie hoch war der daraus resultierende Treibhauseffekt (644'738 t CO<sub>2</sub>eq./a)?

**MatCH** – Tool

## Inhalt

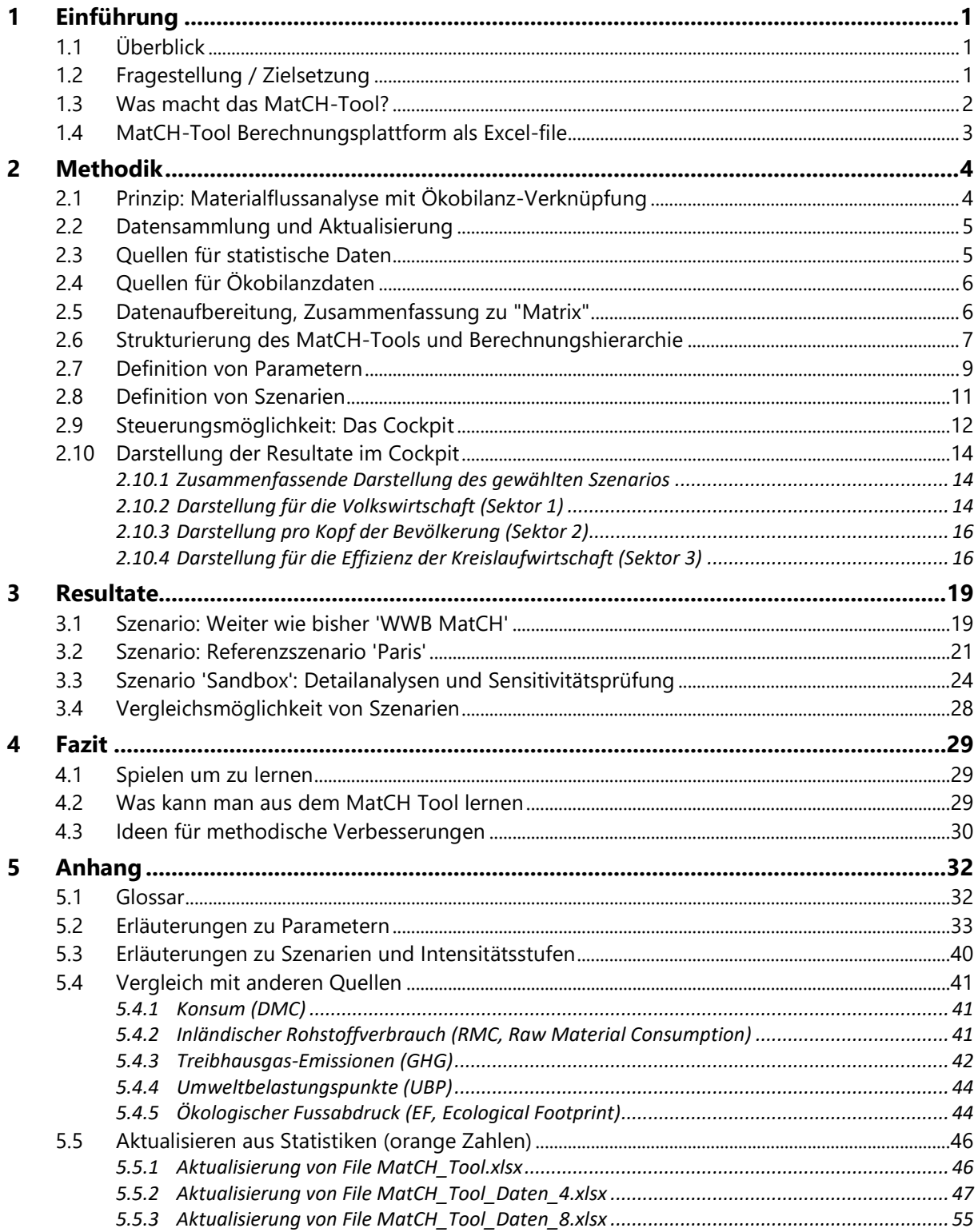

## **Abbildungen**

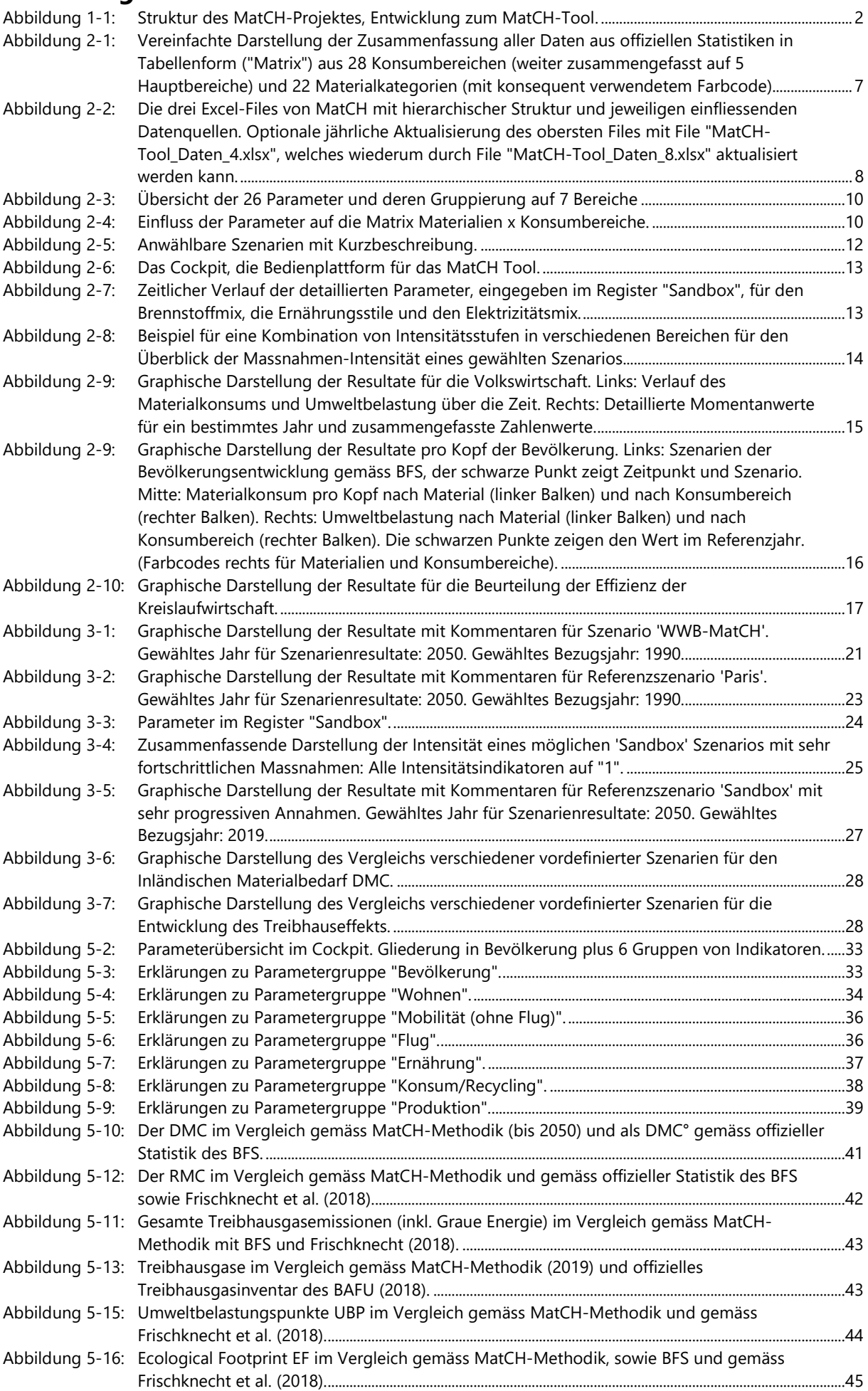

## <span id="page-10-0"></span>**1 Einführung**

## <span id="page-10-1"></span>**1.1 Überblick**

## **MatCH – Materialressourcen Schweiz**

Die Schweiz will klimaneutral werden. Gemäss Pariser Abkommen und CO2-Gesetz will die Schweiz ihre Treibhausgas-Emissionen bis 2050 auf 'Netto-Null' reduzieren, um die Globale Erwärmung auf maximal 1.5°C im Vergleich zur vorindustriellen Zeit zu beschränken.

Treibhausgas-Emissionen und andere Umweltauswirkungen resultieren aus dem Konsum von Gütern und Energieträgern. Die fast vollständige Abhängigkeit von nicht-erneuerbaren Brennstoffen und Treibstoffen und der hohe fossile Anteil bei der Elektrizität im direkten Verbrauch, aber auch bei der Herstellung von Gütern, führt zu Umweltbelastungen welche die natürliche Regenerationsfähigkeit der Erde überschreiten.

Das MatCH-Tool, entwickelt für das Bundesamt für Umwelt BAFU, soll Abhängigkeiten untersuchen und Möglichkeiten zur Reduktion von Umweltauswirkungen aufzeigen.

## <span id="page-10-2"></span>**1.2 Fragestellung / Zielsetzung**

Die bisherigen Arbeiten im Rahmen des MatCH Projektes analysierten Material- und Energieflüsse inklusive deren Umweltauswirkungen als Momentaufnahme. Zusätzlich wurde untersucht, welche Anteile an Umweltbelastungen durch Verantwortung (direkt durch Individuen, indirekt durch Politik und Wirtschaft) entstehen. Zudem wurde der Einfluss von individuellen Verhaltensmustern betrachtet. All dies kann als eine statische Momentaufnahme betrachtet werden. Offen blieb die Frage, wie eine Entwicklung in die Zukunft aussehen könnte, also eine dynamische Betrachtung mit einem Übergang von einer Momentaufnahme zu einem Film über die Zukunft.

Der Bericht 'MatCH-Tool' fokussiert sich auf die Frage:

## **Wie entwickeln sich die CO2-Emissionen und andere Umweltauswirkungen der Schweiz in Abhängigkeit von politischen und gesellschaftlichen Veränderungen?**

Als Grundlage für die Arbeit wird der gesamte Material- und Energiekonsum der Schweizerischen Volkswirtschaft in den Bereichen Bau, Mobilität und Produktion & Konsum herangezogen. Die grundsätzlichen Überlegungen zur Strukturierung der Studie stammen aus vorhergehenden Arbeiten zum Projekt MatCH (Gauch et al. 2016; 2017; Matasci, Gauch, and Böni 2018; 2019). Die Abbildung zeigt eine Übersicht und die Entwicklung zum MatCH-Tool [\(Abbildung](#page-11-1)   $2-1$ ).

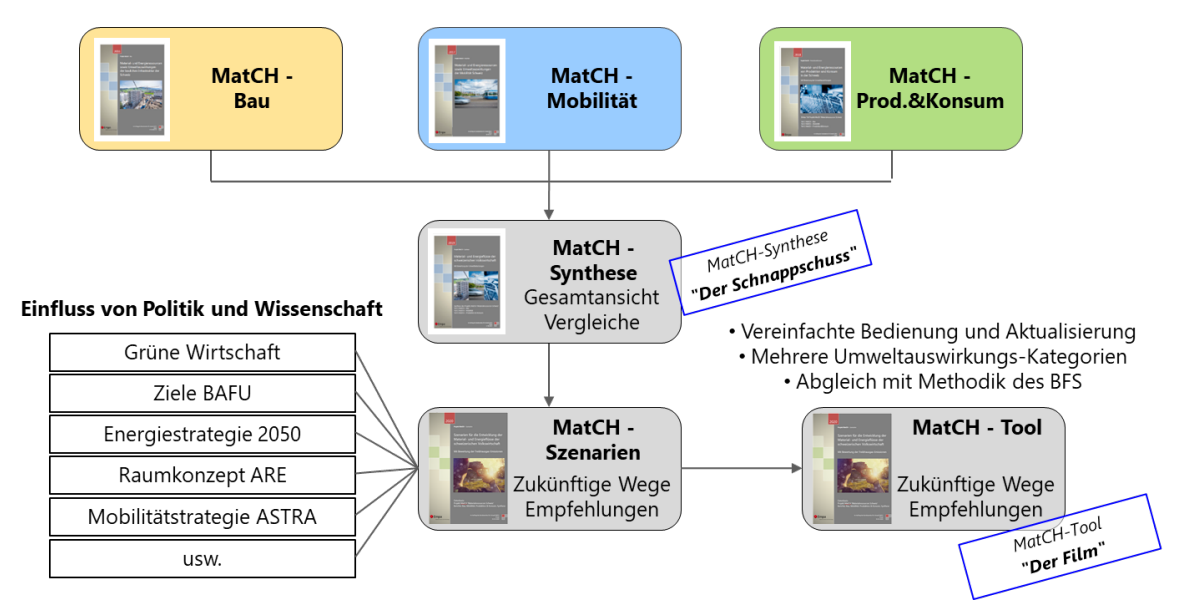

<span id="page-11-1"></span>Abbildung 1-1: Struktur des MatCH-Projektes, Entwicklung zum MatCH-Tool.

Im MatCH-Tool stammt die gesamte Datenbasis aus offiziellen und öffentlich zugänglichen Statistiken. Eine der Zielsetzungen war die Erreichung einer hohen Nachvollziehbarkeit und Aktualisierungsmöglichkeit für sämtliche Datengrundlagen.

## <span id="page-11-0"></span>**1.3 Was macht das MatCH-Tool?**

Die Quantifizierung des Konsums an Gütern und Energieträgern ist ein notwendiger Schritt, um Kontrolle über die damit verbundenen Umweltauswirkungen zu gewinnen. Verschiedene Steuerungsmassnahmen des Güterkonsums erlauben, Einfluss auf die zukünftige Entwicklung der Umweltauswirkungen zu nehmen.

Die Erfassung des Güterkonsums für eine ganze Volkswirtschaft erfolgt mit Statistiken über importierte/exportierte und national produzierte Mengen. Über die Zusammensetzung der Güter und ihren Umweltrucksack gibt es jedoch höchstens partielle und marginale Informationen. Hier setzt das MatCH-Tool an mit folgenden Schritten:

- Erfassung aller Material- und Energieflüsse der Schweiz zu Import, Export und inländischer Gewinnung aus öffentlich zugänglichen offiziellen Statistiken. Reale Daten wurden erfasst von 1990 bis 2019, zukünftige Daten wurden extrapoliert bis 2050. Durch die Möglichkeit der jährlichen Aktualisierung mit realen Daten wird die Extrapolation immer genauer.
- Berechnung des DMC (Domestic Material Consumption) als Wert für den CH Konsum: DMC = Import + Inlandproduktion – Export.
- Berechnung der Konsequenzen des Konsums mithilfe einer vereinfachten Ökobilanz: Allen Gütern wird die Materialzusammensetzung und die Umweltbelastung zugewiesen.
- Daraus resultiert Daten zu ca. 1'300 Gütern mit je Zuweisungen auf ca. 500 mögliche Ökobilanzprodukte. Diese grosse Datenmenge wird ausgewertet und vereinfacht dargestellt in 28 Konsumbereichen und 22 Materialkategorien, inklusive der Berechnung von 5 Kategorien von Umweltauswirkungen.

• Neuartig im MatCH-Tool ist die Möglichkeit, die zukünftige Entwicklung des Konsums (samt Umweltauswirkungen) durch verschiedene Parameter und Szenarien steuern zu können.

### <span id="page-12-0"></span>**1.4 MatCH-Tool Berechnungsplattform als Excel-file**

Hauptprodukt von MatCH-Tool ist also nicht ein Bericht, sondern eine Excel-Plattform bestehend aus 3 hierarchisch organisierten Dateien:

- Hauptberechnung in MatCH-Tool.xlsx. Eigenständig lauffähig.
- Datenfile MatCH-Tool\_Daten\_4.xlsx für die Aktualisierung des Hauptfiles (optional).
- Datenfile MatCH-Tool\_Daten\_8.xlsx für die Aktualisierung von MatCH-Tool\_Daten\_4 (opt.).

Für Berechnungen wird ausschliesslich das Haupt-Berechnungsfile MatCH-Tool.xlsx benötigt, die Datenfiles stehen nur optional für jährliche Datenaktualisierungen zur Verfügung.

Die Berechnungsmöglichkeiten eröffnen sich durch Variation verschiedener Parameter. Zur Vereinfachung wurden diese Parameter zu Szenarien zusammengefasst, an denen sich der Benutzer orientieren kann. Eine sehr detaillierte Berechnung durch die Anpassungsmöglichkeit von 26 einzelnen Parametern ist jedoch auch möglich.

Erst durch das Ausprobieren und in gewissem Masse 'herumspielen' mit den Optionen kann ein Eindruck über die Bedeutung von möglichen Massnahmen für eine nachhaltigere Zukunft gewonnen werden.

Das MatCH-Tool richtet sich an Benutzer aus der Verwaltung oder der Beraterszene, welche über Vorwissen über die Bedeutung der Parameter verfügen sollten und dank des Tools schnell ein realitätsnahes Feedback über die Effekte von möglichen Massnahmen gewinnen können.

## <span id="page-13-0"></span>**2 Methodik**

## <span id="page-13-1"></span>**2.1 Prinzip: Materialflussanalyse mit Ökobilanz-Verknüpfung**

## **Materialflussanalyse MFA:**

Wichtiger erster Schritt ist die Auswertung von öffentlichen Statistiken und Berechnung des DMC als Wert für den CH-Konsum berechnet nach der Formel:

## *DMC = Import + Inlandproduktion – Export*.

Dies entspricht bisherigen internationalen Gepflogenheiten der statistischen Ämter. Für zukünftige Anforderungen müsste der DMC-gemäss Meinung der Autoren erweitert werden um den sekundären Materialfluss, welcher aus Recyclingprozessen in den produktiven Kreislauf zurückgeführt wird. Diese Summe entspricht dem wahren Konsum bzw. dem eigentlichen Bedarf einer Volkswirtschaft. Da die sekundären Massenströme bisher recht unbedeutend waren, sind die Unterschiede noch gering. Mit zunehmender Bedeutung der Kreislaufwirtschaft mit hohen Recyclingquoten wird eine Ausdehnung des Begriffes 'inländischer Materialverbrauch' jedoch wichtig. Im MatCH-Tool wird der DMC auf die offizielle Art bezeichnet als DMC° (ohne Aushub) sowie als DMC im Sinne der Autoren (ohne Aushub, Gold, Tierfutter, aber mit inländischen Gewinnung von Tierprodukten und mit Elektrizität berechnet als toe (Äquivalent in Tonnen Öl). Im Anhang [5.5](#page-50-0) und im File "MatCH-Tool\_Daten\_4.xlsx" Register "Vergleich\_DMC°\_BFS" werden die Unterschiede quantifiziert.

## **Lebenszyklusanalyse**:

Aus dem Materialkonsum DMC resultieren Umweltauswirkungen ("Materialrucksack"), welche mit einer leicht vereinfachten Methodik für die Lebenszyklusanalyse (LCA, Life Cycle Assessment) ausgewertet werden können. Allen Gütern aus der Statistik werden Zusammensetzung und Ökobilanzprodukte zugewiesen. Nebst der Berechnung für die Primärmaterialien wurde separat eine Berechnung für die Umweltauswirkungen von Sekundärmaterialen vorgenommen, damit können Auswirkungen einer verbesserten Kreislaufwirtschaft präziser quantifiziert werden.

Im Unterschied zu einer vollständigen Ökobilanz werden die mit der Materialflussanalyse ausgewerteten Material- und Energieflüsse nicht bis ins Detail, sondern zusammengefasst auf die Konsumbereiche und Materialkategorien gemäss MatCH dargestellt. Als Datenbank für die Umweltauswirkungen der Materialkategorien dient die Ökobilanz-Datenbank ecoinvent (ecoinvent Version 3.7.1 von Dez. 2020, (ecoinvent 2020)).

Die Umweltbelastung ergibt sich aus:

*Massenfluss x Umweltbelastung\_pro\_Masse = Umweltbelastung*

## <span id="page-14-0"></span>**2.2 Datensammlung und Aktualisierung**

Wichtige Basis des MatCH-Tools ist eine Datensammlung, welche transparent und überprüfbar vollständig auf öffentlich zugänglichen statistischen Daten beruht. Die Zielsetzung des Pariser Abkommens, 50% Reduktion der Treibhausgase bis 2030 bzw. 100% bis 2050, nennt als Bezugsjahr 1990. Deshalb wurden im Projekt die vollständigen statistischen Daten seit 1990 erfasst bis zu den letzten verfügbaren Zahlen, zukünftige Daten wurden aus vergangenen Daten extrapoliert bis 2050.

Eine weitere Zielsetzung die Möglichkeit, jährlich aktualisierte offizielle statistische Daten möglichst einfach zum MatCH-Tool hinzufügen zu können. Bei der Aktualisierung werden vorher extrapolierte Daten durch reale Daten ersetzt, die Extrapolation wird damit immer genauer.

## <span id="page-14-1"></span>**2.3 Quellen für statistische Daten**

Erfassung aller Güter (Materialien und Energie) Schweiz zu Import, Inlandproduktion, Export aus öffentlich zugänglichen offiziellen Statistiken von:

- Swissimpex-Datenbank der Eidgenössischen Zollverwaltung EZV zu Import und Export (Eidgenössische Zollverwaltung EZV, n.d.)
- StatTab-Datenbank des Bundesamts für Statistik BFS zu inländisch produzierten Gütern (BFS 2013)
- Gesamtenergiestatistik des Bundesamtes für Energie BFE zur genauen Unterscheidung von Energieträgern (SFOE 2019)

Aus den Zahlen wird als Wert für den CH-Konsum der (Domestic Material Consumption) berechnet nach der Formel: *DMC = Import + Inlandproduktion – Export*.

In der Swissimpex Datenbank werden die Güter hierarchisch organisiert und gekennzeichnet durch einen Zahlencode. Die Organisation orientiert sich an anderen internationalen Datenbanken und an Richtlinien der Europäischen Union. Die Codierung erfolgt in verschiedenen Stufen: 2-stelliger Zahlencode für die oberste Zusammenfassung von Gütern (ca. 100 Güter), 4-stellig für eine Unterscheidung von ca. 1'300 Gütern, 8-stellig für die feinstmögliche Unterscheidung von ca. 13'000 Gütern.

Im MatCH-Tool hat sich die 4-stellige Codierung und die Unterscheidung von ca. 1'300 Gütern als geeignet erwiesen. Das Excel-file 'MatCH-Tool\_Daten\_4.xlsx" bereitet diese Zahlen auf. Für einige Güter (aus dem Bereich Ernährung von Menschen und Tieren sowie Baumaterialien(Aushub)) haben die Autoren diese Unterscheidung als zu grob betrachtet, weshalb im Excel-file 'MatCH-Tool\_Daten\_8.xlsx' eine feinere Unterscheidung auf 8-stelliger Stufe der Swissimpex-Datenbank erfolgt.

## <span id="page-15-0"></span>**2.4 Quellen für Ökobilanzdaten**

Damit eine Möglichkeit für die Berechnung von Umweltauswirkungen geschaffen werden kann, braucht es Ökobilanzdaten zu den erfassten 1'300 Gütern zum DMC aus den Statistiken. In einem leicht vereinfachten Ökobilanz-Ansatz wird jedem dieser Güter eine Auswahl von ca. 500 möglichen Ökobilanzprodukten aus der Ecoinvent-Datenbank (Version 3.71 von Dezember 2020) zugewiesen. Dabei wurde falls verfügbar der Marktdatensatz gewählt (market for….).

Zu jedem Ökobilanzprodukt werden 5 Kategorien von Umweltauswirkungen erfasst:

- GHG Treibhausgase IPCC 2013: climate change: GWP 100a [kg CO<sub>2</sub>-eq.])
- UBP Umweltbelastungspunkte ecological scarcity 2013: total [UBP]
- EF ökologischer Fussabdruck ecological footprint: total [m2a]
- CEDnr kumulierter Energieaufwand (nicht erneuerbar) cumulative energy demand, non renewable [MJ-Eq]
- RMC inländischer Rohstoffverbrauch raw material consumption Methodik angepasst, Eurostat und Frischknecht [t/a].

Daraus resultieren Daten zu ca. 1'300 Gütern mit je Zuweisungen auf ca. 500 mögliche Ökobilanzprodukte in 5 Kategorien von Umweltauswirkungen.

## **Umweltimpact der Sekundärmaterialien**

Bisher brauchte man immer den DMC, um den Materialbedarf einer Volkswirtschaft zu quantifizieren. Eigentlich bildet aber die Summe von DMC plus Sekundärmaterialien den wahren Bedarf der Volkswirtschaft ab. Bisher war dies nicht von grosser Bedeutung (geringer Anteil Sekundärmaterialien), beim Ausbau der Kreislaufwirtschaft wird dies aber immer relevanter. Da Sekundärrohstoffe einen geringeren Umweltimpact als Primärrohstoffe haben, ergibt sich ein Vorteil durch hohe Recyclingraten.

## <span id="page-15-1"></span>**2.5 Datenaufbereitung, Zusammenfassung zu "Matrix"**

Die grosse Datenmenge aus 1'300 Gütern mit 500 Ökobilanzprodukten in 5 Umweltkategorien ist unübersichtlich. Sie wird deshalb zusammengefasst ('horizontal komprimiert') auf 28 Konsumbereiche, welche wiederum weiter auf 5 Hauptbereiche zusammengefasst werden können. Die Zusammenfassung von 500 Ökobilanzprodukten auf 22 Materialien ('vertikal komprimiert') ergibt einen verständlichen Eindruck über die Stoffe, welche von der Schweiz benötigt werden. Die vereinfachte Darstellung in Form einer Tabelle aus 28 Konsumbereichen und 22 Materialkategorien wird im MatCH-Tool "Matrix" genannt.

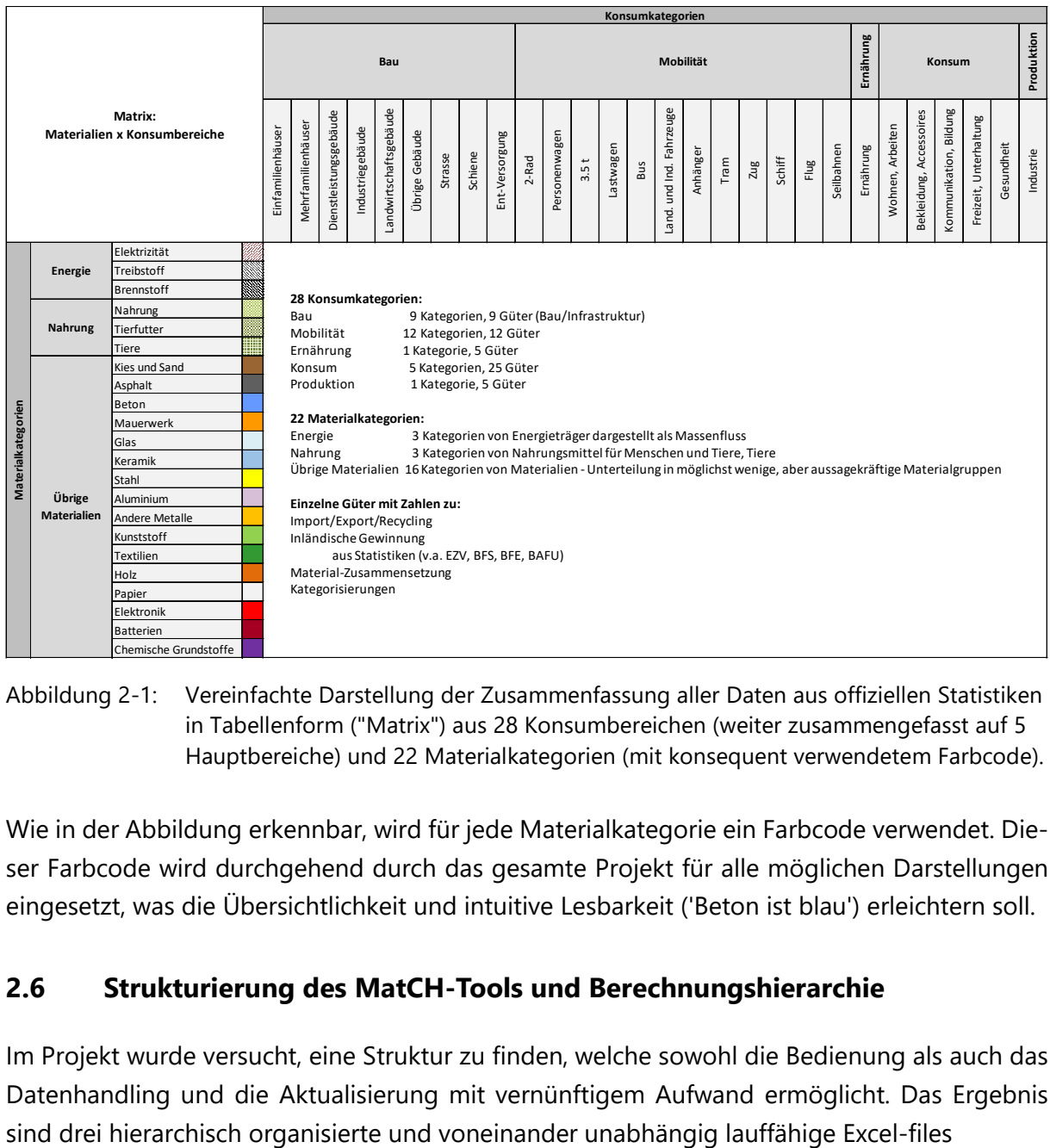

<span id="page-16-1"></span>Abbildung 2-1: Vereinfachte Darstellung der Zusammenfassung aller Daten aus offiziellen Statistiken in Tabellenform ("Matrix") aus 28 Konsumbereichen (weiter zusammengefasst auf 5 Hauptbereiche) und 22 Materialkategorien (mit konsequent verwendetem Farbcode).

Wie in der Abbildung erkennbar, wird für jede Materialkategorie ein Farbcode verwendet. Dieser Farbcode wird durchgehend durch das gesamte Projekt für alle möglichen Darstellungen eingesetzt, was die Übersichtlichkeit und intuitive Lesbarkeit ('Beton ist blau') erleichtern soll.

## <span id="page-16-0"></span>**2.6 Strukturierung des MatCH-Tools und Berechnungshierarchie**

Im Projekt wurde versucht, eine Struktur zu finden, welche sowohl die Bedienung als auch das Datenhandling und die Aktualisierung mit vernünftigem Aufwand ermöglicht. Das Ergebnis

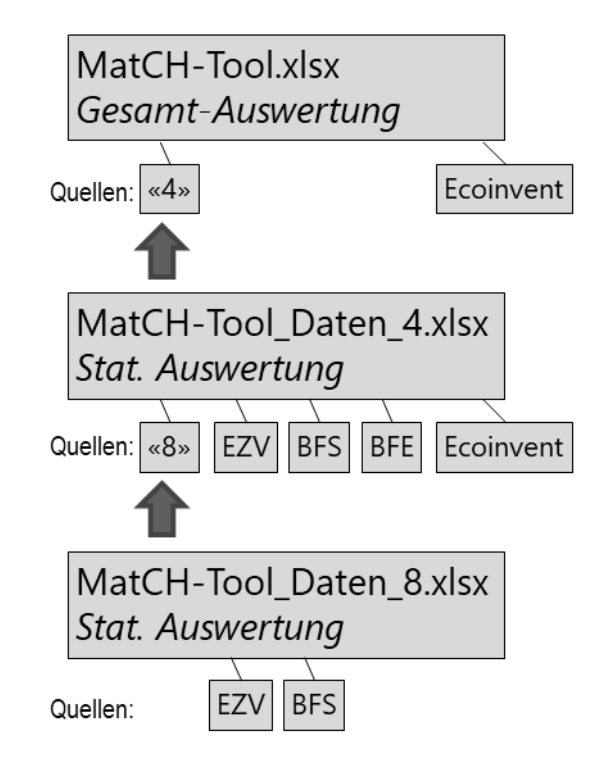

<span id="page-17-0"></span>Abbildung 2-2: Die drei Excel-Files von MatCH mit hierarchischer Struktur und jeweiligen einfliessenden Datenquellen. Optionale jährliche Aktualisierung des obersten Files mit File "MatCH-Tool\_Daten\_4.xlsx", welches wiederum durch File "MatCH-Tool\_Daten\_8.xlsx" aktualisiert werden kann.

Im hierarchisch höchsten file **"MatCH-Tool.xlsx"** werden alle Berechnungen über zukünftige Entwicklungen in Abhängigkeit von Parametern und Szenarien vorgenommen. Die beiden grün markierten Register "Cockpit" und "Sandbox" genügen für die Bedienung. Im "Cockpit" werden alle üblichen Eingaben vorgenommen und die berechneten Resultate gezeigt. Register "Sandbox" kann optional genutzt werden, um auch extreme eigene Hypothesen für einzelne Parameter einzusetzen und deren Einfluss zu überprüfen.

Die hellgelb markierten Register (TJ, DMC°, DMC, RMC, GHG, CED, UBP, EF) erlauben falls erwünscht die Übernahme von aktualisierten Daten aus dem hierarchisch untergeordneten File "MatCH-Tool\_Daten\_4.xlsx". Für detailliertere Erläuterungen siehe Register "Einführung" in diesem File.

Im file **"MatCH-Tool\_Daten\_4.xlsx"** werden statistische Daten sowie Ökobilanzdaten erfasst, ausgewertet und für die Übergabe an das übergeordnete File "MatCH-Tool.xlsx" vorbereitet für die optional mögliche jährliche Aktualisierung. Eine Datenextrapolation bis 2050 wird vorgenommen. Das Herauslesen von Daten zu Massenflüssen (nach Konsumbereich oder nach Material) für ein bestimmtes Jahr ist einfach möglich.

Die gelb markierten Register (TJ, DMC°, DMC, RMC, GHG, CED, UBP, EF) erlauben falls erwünscht per copy/paste (Werte einsetzen) die Übergabe von jährlich aktualisierten Daten an das übergeordnete File "MatCH-Tool.xlsx".

Das hellgelb markierte Register (8-Ziffer\_Mat\_Zusammensetzung) erlaubt falls erwünscht die Übernahme von aktualisierten Daten aus dem hierarchisch untergeordneten File "MatCH-Tool\_Daten\_8.xlsx". Für detailliertere Erläuterungen siehe Register "Einführung" in diesem File. File **"MatCH-Tool\_Daten\_8.xlsx"** dient der genauen Analyse von statistischen Daten zu Nahrungsmitteln von Mensch und Tier sowie zur genaueren Unterscheidung von Baumaterialien (insbesondere Aushub) gemäss Gepflogenheit des Bundesamts für Statistik BFS. Dieses File wurde vor allem für eine einmalige Analyse geschaffen zur Präzisierung des übergeordneten Files "MatCH-Tool\_Daten\_4.xlsx". Eine jährliche Aktualisierung ist möglich via gelbes Register (8-Ziffer\_Mat\_Zusammensetzung), welches in das gleichnamige hellgelbe Register des übergeordneten Files kopiert werden kann. Da die jährlichen Veränderungen dieser detaillierten Daten klein sind, ist der mögliche Genauigkeitsgewinn bei jährlicher Aktualisierung jedoch klein sein. Für detailliertere Erläuterungen siehe Register "Einführung" in diesem File.

Über alle Dateien wurde konsequent eine farbliche Codierung angewendet zur Unterscheidung von eigenen Annahmen (blaue Schrift), Originalzahlen aus Quellen (orange Schrift, aus Quellen aufbereitete Zahlen (grüne Schrift) und allen verlinkten und berechneten Zahlen (schwarze Schrift).

**Zahlen und Bezeichnungen** in den Zellen sind nach folgendem Code eingefärbt:

- **Orange** Übernommene Zahlen aus (statistischen) Quellen
- **Grün** Variablen aus Quellen übernommen
- **Schwarz** Berechnete Zahlen

**Blau** Annahmen / veränderbare Zahlen / Variablen durch Benutzer wählbar

Die blauen und grünen Zahlen können bei genügend Sachkenntnis durch den Benutzer geändert werden. Orange Zahlen sind belegte statistische Werte, welche jährlich aktualisiert, aber nicht verändert werden sollten. Hinter schwarzen Zahlen stecken Berechnungen und Verlinkungen, welche nicht verändert werden sollten. Sollten fehlerhafte Berechnungen oder Verlinkungen auftauchen: Bitte Autoren kontaktieren.

**Zu beachten:** Die Autoren haben bewusst auf jegliche Sperrung von Zellen verzichtet. Das Tool wurde für fortgeschrittene Benutzer ausgelegt, welche dank der offenen Struktur jede Zahl und Formel nachvollziehen können. Bei fehlerhaften Anpassungen kann das Tool unbrauchbar werden. Deshalb wird empfohlen, Anpassungen immer in einer Kopie des Originalfiles vorzunehmen.

## <span id="page-18-0"></span>**2.7 Definition von Parametern**

Als Begriff für Einflussfaktoren wird die Bezeichnung 'Parameter' verwendet. Es gibt unzählige mögliche Parameter, es wurde jedoch angestrebt, möglichst nur so viele Parameter wie für eine angemessene Aussagekraft nötig zu verwenden. Die Wahl für diese Studie kann nicht allgemein korrekt sein, sondern reflektiert die Arbeit der Autoren mit bester Absicht zur Erreichung eines aussagekräftigen Resultats. Die Auswahl von geeigneten Parametern in den verschiedenen betrachteten Bereichen (Bevölkerungswachstum, Wohnen, Mobilität ohne Flug, Flug, Ernährung, Konsumverhalten, Produktion) ist entscheidend für das Verständnis der Methodik und die Auswirkungen bei den Berechnungen. Es wurden Parameter gesucht, welche möglichst 'üblich', allgemein akzeptiert und treffsicher sind. Ausserdem sollten sie in Bezug zu einem Referenzwert (2018/20) als Quotient ausgedrückt werden können. Diese Quotienten erlauben

#### **MatCH** – Tool

die Berechnung der Veränderung der Materialflüsse detailliert für verschiedene Bereiche im Verlauf der Zeit.

#### Übersicht der gewählten Parameter in ihren Bereichen:

#### Bevölkerung (1)

Ständige Wohnbevölkerung

#### Wohnen (5)

- Grösse der Wohnfläche
- Bedarf Raumwärme (Effizienz Dämmung)
- Haushaltsbedarf Warmwasser (Duschen, Baden, Waschen)
- Bedarf Elektrizität (ohne Raumwärme, Warmwasser, Mobilität) Umweltbelastung Brennstoff (Raumwärme & Warmwasser)

## Mobilität (ohne Flug) (8)

- Distanz Motorisierter Individualverkehr (MIV)
- Auslastung MIV
- Treibstoffverbrauch
- Anteil Elektrofahrzeuge auf der Strasse (inkl. Bus und 2-Räder)
- Stromverbrauch Elektrofahrzeuge
- Transportleistung ÖV
- Transportleistung Güterverkehr
- Anteil Güterverkehr Schiene/Total Güterverkehr
- Transportleistung Flugverkehr
- Verbrauch Flugverkehr

#### Ernährung (3)

- Bedarf Ernährungsstile
- $\mathbf{r}$ Foodwaste
- $\ddot{\phantom{a}}$ Umweltbelastung Ernährungsstile

#### Konsum/Recycling (5)

- Recycling Beton, Papier, Metalle, Glas
- Anteil Recycling RC-Beton zu Beton total
- Recycling Elektronik, Batterien, Textilien
- Recycling Kunststoff
- Materialkonsum pro Person (ohne Gebäude, Mobilität)

#### Produktion (2)

- Umweltbelastung Elektrizität (Strom-Mix)
- Umweltbelastung Produktion (Graue Energie hinter Produkten aus In- und Ausland)

<span id="page-19-0"></span>Abbildung 2-3: Übersicht der 26 Parameter und deren Gruppierung auf 7 Bereiche

Das Bevölkerungswachstum wirkt normalerweise auf die gesamten Massenströme. Es gibt jedoch einige Ausnahmen wie z.B. beim öffentlichen Verkehr (höhere Auslastung der Verkehrsmittel ist möglich) oder beim Ausbau von Strassen (dichterer Verkehr zu erwarten).

Im File "MatCH-Tool.xlsx" Register "Parameter\_Startpunkt" sind die heute gültigen Parameterwerte aufgeführt, Register "Parameter\_Szenarien" zeigt die Annahmen der Autoren über die Entwicklung der Parameter im Laufe der Zeit abhängig von Intensitätsstufen sowie die Parameterwahl gemäss verschiedenen Referenzstudien.

Jeder Parameter wirkt gezielt auf bestimmte Bereiche der Matrix aus Materialien und Konsumbereichen. Für alle 26 Parameter wird dies im Detail einzeln für die Zellen der Matrix berechnet und anschliessend jede berechnete Zelle aufsummiert (Siehe Register "DMC2030/40/50/100"). Der Parameter 'Ständige Wohnbevölkerung' wirkt beispielsweise proportional auf alle Konsumbereiche und Materialien, wogegen der Parameter 'Anteil Elektrofahrzeuge auf der Strasse' nur bei nicht-öffentlichen Verkehrsmitteln Einfluss nimmt auf den Elektrizitätsbedarf (steigend) und auf den Treibstoffbedarf (senkend). Gleichzeitig steigt durch die höhere Anzahl an Elektrofahrzeugen der Bedarf an Elektronik und Batterien.

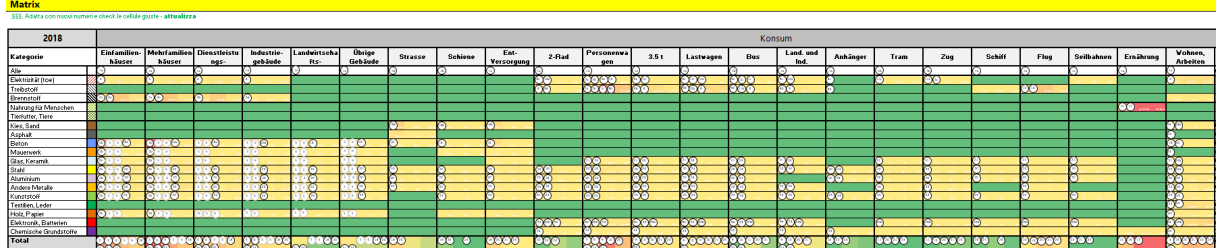

<span id="page-19-1"></span>Abbildung 2-4: Einfluss der Parameter auf die Matrix Materialien x Konsumbereiche.

 $Fluq(2)$ 

## <span id="page-20-0"></span>**2.8 Definition von Szenarien**

Mit dem Begriff "Szenarien" wird die Kombination von Parametern abgedeckt.

Jedes Szenario ist eine Kombination von "Geschichten" für die 7 obigen Bereiche. Die Massnahmen-Intensität kann in 5 Stufen definiert werden (1 am klimafreundlichsten, 5 am wenigsten klimafreundlich). Jede Geschichte/jedes Paket ist eine Zusammenstellung von Parametern über alle Bereiche.

Szenario "tief" bedeutet, dass alle Parameter eine tiefe Intensitätsstufe (d.h. tiefe Umweltauswirkungen) aufweisen. Szenario "Referenz Paris" weist tiefe Intensitätsstufen bei klimarelevanten Parametern wie Verkehr und Energieversorgung auf, jedoch eher heutige Intensitätsstufen bei anderen Parametern wie Wohnfläche, Recycling oder Ernährung.

Im Anhang [5.3](#page-49-0) und im File "MatCH\_Tool.xlsx" Register "Szenarien" werden alle vorbereiteten Szenarien mit ihren zugehörigen Intensitätsstufen zu den 26 Parametern dargestellt.

Das MatCH-Tool sieht vier verschiedene Klassen von Szenarien vor:

- 1. Vorgegebene Szenarien von MatCH (7x)
- 2. Referenzszenarien zur Orientierung und für Vergleiche (3x)
- 3. "Eigenes Szenario" mit der Möglichkeit der freien Wahl von Intensitätsstufen (1x)
- 4. "Sandbox" mit der freien Wahl von Werten für alle Parameter im Register "Sandbox" (1x)

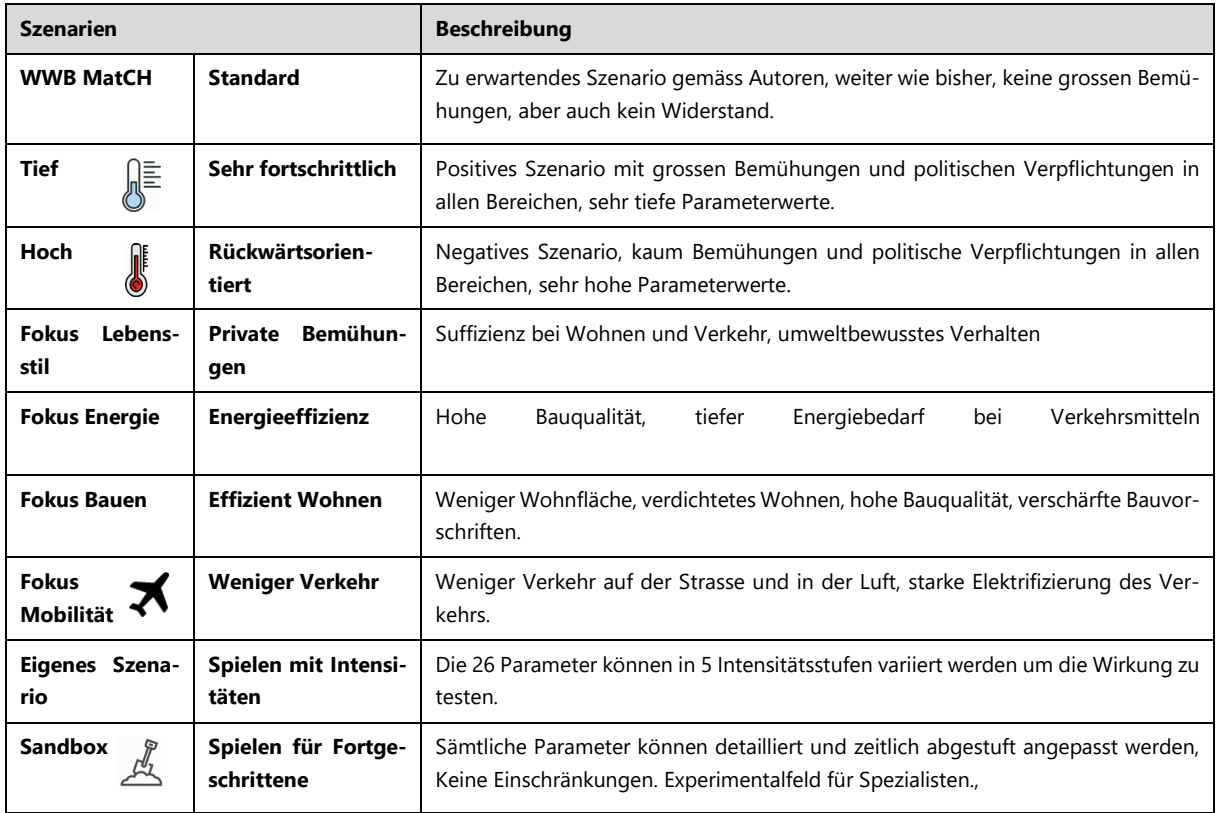

Die Abbildung zeigt eine Übersicht der wählbaren Szenarien und eine kurze Beschreibung der Überlegungen dahinter:

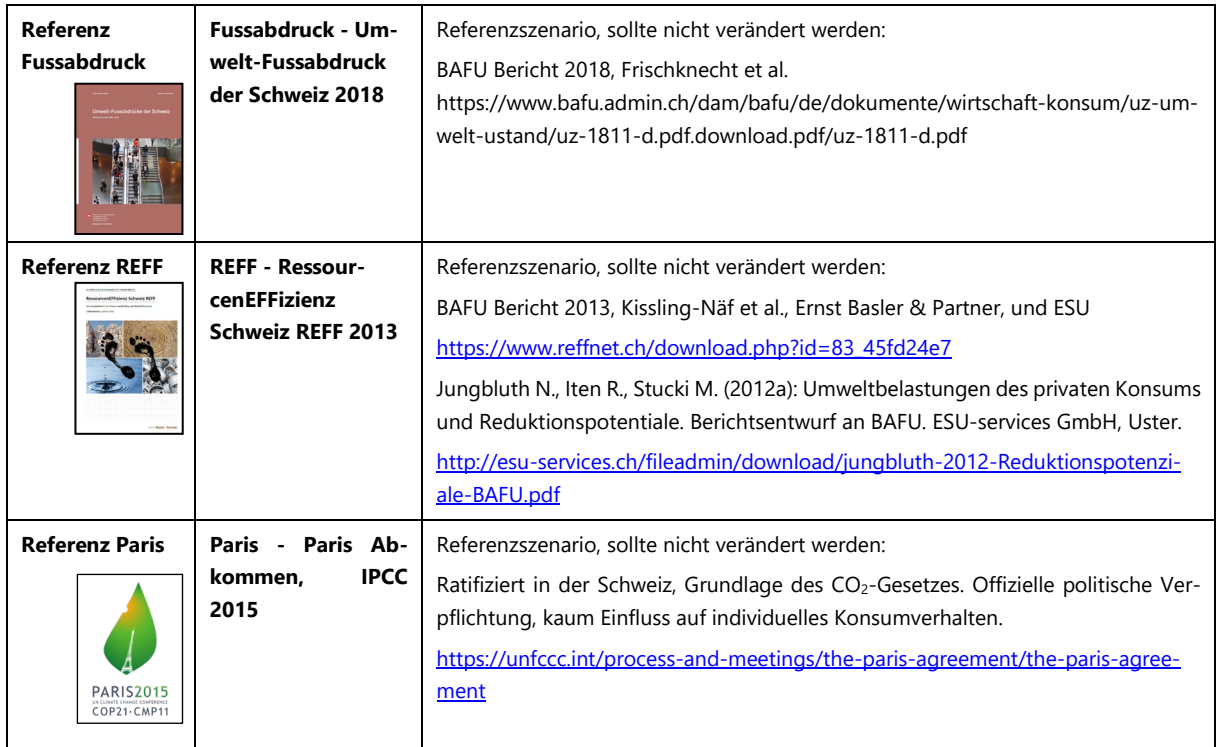

<span id="page-21-1"></span>Abbildung 2-5: Anwählbare Szenarien mit Kurzbeschreibung.

## <span id="page-21-0"></span>**2.9 Steuerungsmöglichkeit: Das Cockpit**

Im File "MatCH-Tool.xlsx" wird auf der Bedienebene (Cockpit) durch die Wahl von Szenarien Einfluss genommen auf konkrete Parameter, welche wiederum die Massen- und Umweltauswirkungsveränderungen in der Zukunft abhängig von der Massnahmenintensität in 7 Bereichen steuern (siehe Kap. [2.7\)](#page-18-0).

Im Dropdown-Menu "Szenario (Wahl)" können die in Kap. [2.8](#page-20-0) genannten Szenarien angewählt werden. Durch die Anwahl werden vordefinierte Werte (Intensitätsstufen) für die in Kap. [2.7](#page-18-0) genannten Parameter eingelesen und in Form von 1 bis 5 schwarzen Bullets sowie als konkrete Zahlenwerte angezeigt. Diese Werte gelten für das gewählte Szenario in einem bestimmten Jahr, welches im Kasten "Szenario für Jahr" per Dropdown angewählt werden kann für die Jahre 2030, 2040, 2050 und 2100.

Die beiden Auswahlkasten links zeigen rein qualitativ (ohne Berechnungsfunktion), welche Akteure bzw. welche politischen Massnahmen für die 26 Parameter einflussreich sein können.

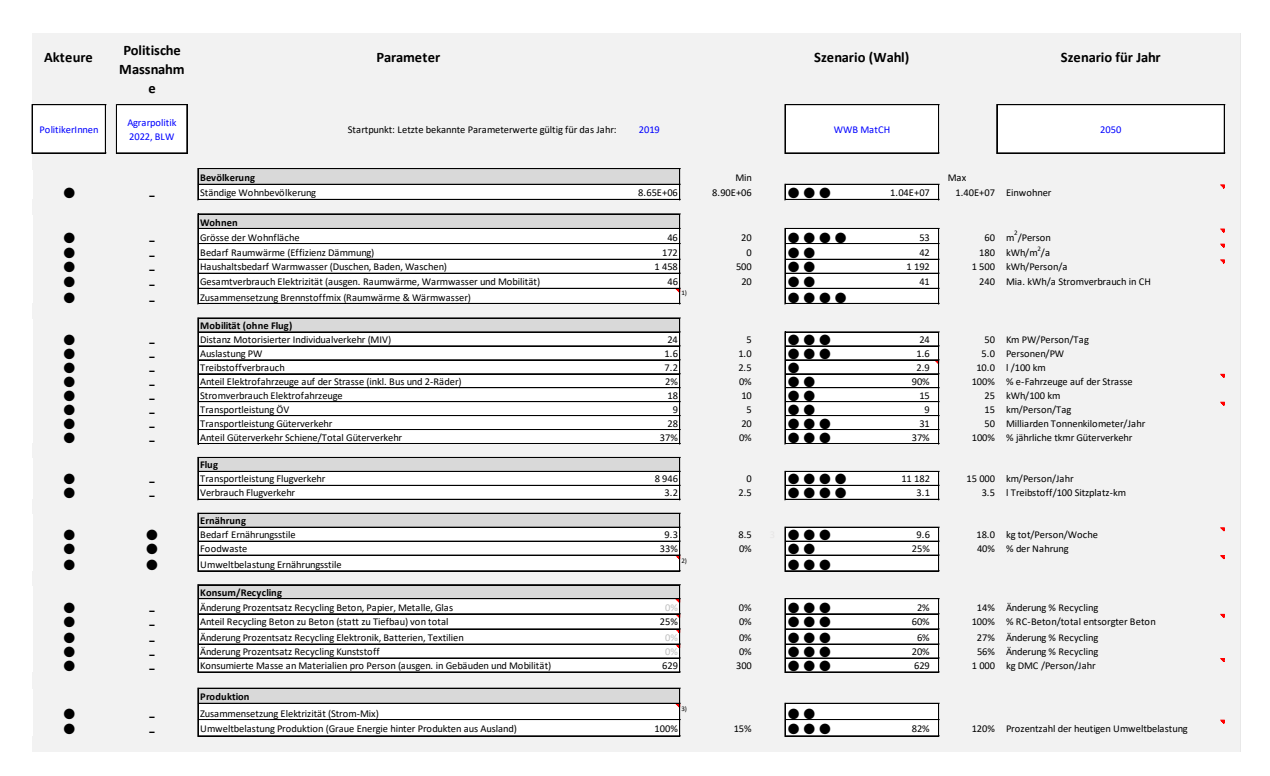

<span id="page-22-0"></span>Abbildung 2-6: Das Cockpit, die Bedienplattform für das MatCH Tool.

Eine Möglichkeit, tiefer ins Detail zu gehen und die Wirkung einzelner Parameter gezielt zu erforschen, ergibt sich durch Anwahl von **"Eigenes Szenario"** im Dropdown-Menu "Szenario (Wahl)". Zu jedem Parameter können 5 Intensitätsstufen angewählt werden von Stufe 1 (tiefe Intensität, fortschrittliche Entwicklung) bis Stufe 5 (hohe Intensität, konservative Entwicklung, tendenziell 'weiter wie bisher'). Ähnlich wie bei einem Kochherd bedeuten tiefe Werte also 'eher kühl' und hohe Werte 'eher heiss' als imaginäre Vorstellung der Entwicklung der Treibhausgasemissionen und damit der Temperaturentwicklung der Erde in der Zukunft.

Fortgeschrittene Benutzer können durch Anwahl von **"Sandbox"** im Dropdown-Menu "Szenario (Wahl)" noch tiefer gehen. Im Register "Sandbox" (gelb markierte Zellen) können zu den Parametern beliebige Zahlenwerte eingegeben werden für die Jahre 2030/2040/2050/2100. Es gibt keine Plausibilitätsüberprüfung, so dass auch extreme Annahmen und deren Auswirkungen getestet werden können. Einige Parameter sind ausserdem detaillierter erläutert und unterteilt in feinere Abstufungen als im normalen Cockpit. Spezialisten finden Anpassungsmöglichkeiten im Bereich Wohnen (Isolation, Wärmebedarf, Art des Brennstoffs), im Bereich Ernährung (Einfluss von Ernährungsstilen) und bei der Zusammensetzung des Strommixes.

Die Detailanpassungen in diesen Bereichen werden unterhalb des Bedienfeldes im Cockpit graphisch illustriert:

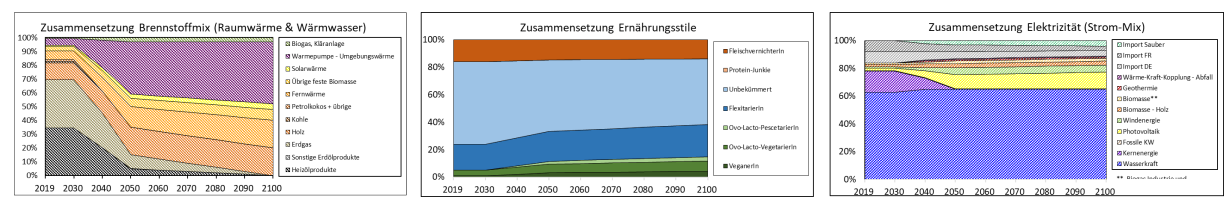

<span id="page-22-1"></span>Abbildung 2-7: Zeitlicher Verlauf der detaillierten Parameter, eingegeben im Register "Sandbox", für den Brennstoffmix, die Ernährungsstile und den Elektrizitätsmix.

## <span id="page-23-0"></span>**2.10 Darstellung der Resultate im Cockpit**

Direkt rechts des Steuerungsfeldes im Cockpit werden die Resultate der Berechnung mit dem gewählten Szenario angezeigt. Damit sind sehr schnelle Anpassungen und ein direktes Feedback über die Konsequenz der gewählten Massnahmen sichtbar. Im Cockpit erfolgt somit sowohl die Bedienung (Analogie: Gaspedal, Steuerrad), als auch die Darstellung des Effekts der Bedienung (Analogie: Tachometer, Drehzahl, Temperatur).

Die zeitlichen Verlaufsdarstellungen zeigen reale Werte aus der Vergangenheit bis heute (volle Farben). Zukünftige Werte, berechnet gemäss Szenarien und Parametern, werden leicht opak gezeigt. Das MatCH Tool verarbeitet eine grosse Anzahl von Werten, welche optisch abgegrenzt in drei Hauptsektoren graphisch dargestellt werden:

Sektor 1, Gesamte Volkswirtschaft: Materialflüsse und Umweltauswirkungen über die Zeit sowie Momentanwerte für 2030, 2040, 2050 und 2100 differenziert nach 28 Konsumbereichen. Wichtig: Der Zeitverlauf der Treibhausgas-Emissionen wird auf zwei Arten gezeigt. Die obere Linie für die gesamten Treibhausgasemissionen inklusive grauer Energie (Materialrucksack) aller Produkte. Die untere Linie nur für die Bereiche, welche gemäss UNFCCC ohne Materialrucksack rapportiert werden müssen (Scope 1 und Scope 2 Energieträger, approximiert).

Sektor 2, Werte pro Kopf: Materialkonsum und Umweltbelastung für 2030, 2040, 2050 und 2100 nach Materialien und nach 5 Haupt-Konsumbereichen.

Sektor 3, Kreislaufwirtschaft: Darstellung des nutzbaren Anteils von Sekundärmaterialien für die Volkswirtschaft.

#### <span id="page-23-1"></span>**2.10.1 Zusammenfassende Darstellung des gewählten Szenarios**

Im obersten Bereich der Resultate [\(Abbildung 2-8\)](#page-23-3) werden die Intensitätsstufen der 6 Hauptbereiche plus das Bevölkerungswachstum zusammenfassend in Form einer Tachometer-ähnlichen Darstellung gezeigt. Dieses vereinfacht Bild statt vieler Einzelparameter ermöglicht eine schnelle Erfassung der Umweltintensität, ähnlich den Drehschaltern eines Kochherds.

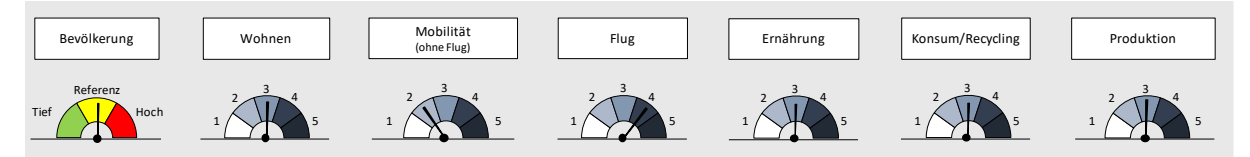

<span id="page-23-3"></span>Beispiel für eine Kombination von Intensitätsstufen in verschiedenen Bereichen für den Überblick der Massnahmen-Intensität eines gewählten Szenarios. Abbildung 2-8:

## <span id="page-23-2"></span>**2.10.2 Darstellung für die Volkswirtschaft (Sektor 1)**

Im linken Bereich von [Abbildung 2-9](#page-24-0) erscheinen die Resultate für die gesamte Volkswirtschaft in Form eines Verlaufs über die Zeit. Die oberste Grafik zeigt konstant den Materialverbrauch mit Unterscheidungsmöglichkeit der Materialien gemäss Farbcode [\(Abbildung 2-1\)](#page-16-1). Die mittlere Grafik zeigt variabel die angewählte Umweltbelastung, welche durch den Materialverbrauch verursacht wird. Eine Auswahl von 5 Umweltbelastungs-Indikatoren (gemäss Kapitel [2.4\)](#page-15-0) ist aus einer Dropdown-Liste möglich.

Die unterste Grafik zeigt konstant die Entwicklung der Treibhausgase im Verlauf der Zeit bei Berücksichtigung der Wirkung des gewählten Szenarios (Kap. [2.8\)](#page-20-0). Durch den hohen Stellenwert der Klimadiskussionen handelt es sich um die **wichtigste zusammenfassende Darstellung** des MatCH-Tools. Besonders interessant ist die gleichzeitige Visualisierung von zwei Ergebnissen: Die obere Kurve zeigt die gesamten Treibhausgas-Emissionen der Volkswirtschaft inklusive der grauen Anteile des gesamten Materialkonsums, welcher auch im Ausland verursacht wurde. Die untere Kurve zeigt den Verlauf der Treibhausgasemissionen, welche die Schweiz offiziell gemäss den Regeln des IPCCC (internationale Klimaabkommen) rapportieren muss. Darin enthalten sind die Treibhausgase durch Energiekonsum (Treibstoffe, Brennstoffe, Elektrizität), nicht jedoch die Anteile aus dem Materialkonsum. Die gestrichelte Linie zeigt den Zielpfad der Treibhausgasemissionen gemäss Pariser Abkommen mit 50% CO2-Reduktion bis 2030 und 'net zero' im Jahr 2050.

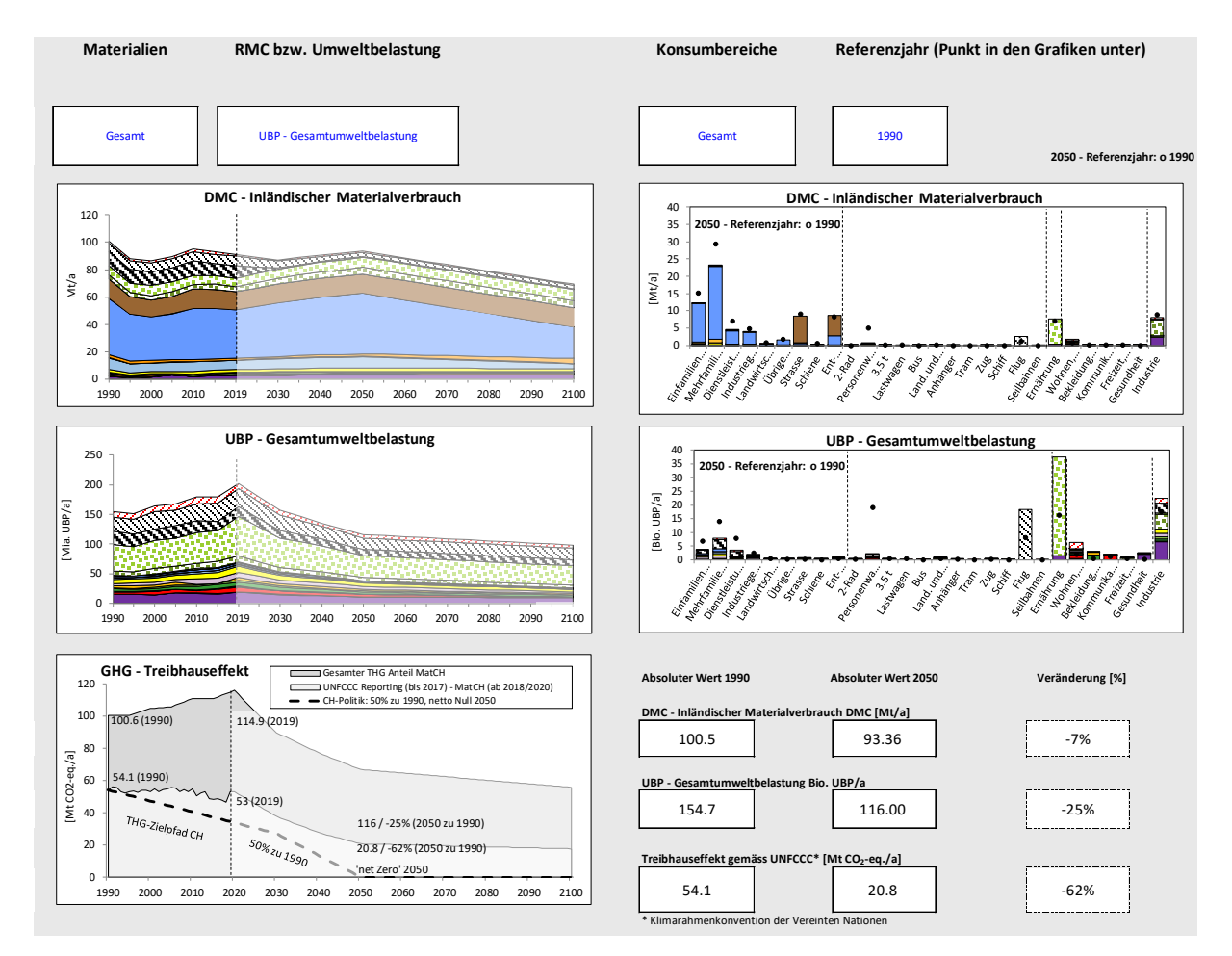

<span id="page-24-0"></span>Abbildung 2-9: Graphische Darstellung der Resultate für die Volkswirtschaft. Links: Verlauf des Materialkonsums und Umweltbelastung über die Zeit. Rechts: Detaillierte Momentanwerte für ein bestimmtes Jahr und zusammengefasste Zahlenwerte.

Der rechte Bereich von [Abbildung 2-9](#page-24-0) zeigt nicht den Verlauf, sondern den Momentanwert für ein gewähltes Jahr und Szenario in der Zukunft (farbige Balken gemäss Farbcode) und den Vergleich mit einem Referenzjahr in der Vergangenheit (schwarze Punkte). Die obere Grafik zeigt konstant den Materialverbrauch in 28 Konsumbereichen. Die mittlere Grafik zeigt die angewählte Umweltbelastung differenziert nach Konsumbereichen. Rechts unten werden die wichtigsten Werte direkt als Zahl dargestellt.

## <span id="page-25-0"></span>**2.10.3 Darstellung pro Kopf der Bevölkerung (Sektor 2)**

Grosse Zahlen für ein ganzes Land sind schwierig zu erfassen, Zahlen pro Kopf erlauben ein intuitiveres Verständnis. Deshalb können die Resultate im MatCH Tool auf eine Person heruntergebrochen werden. Dabei werden die Zahlen für die gesamte Volkswirtschaft einfach durch die Anzahl der ständigen Wohnbevölkerung dividiert.

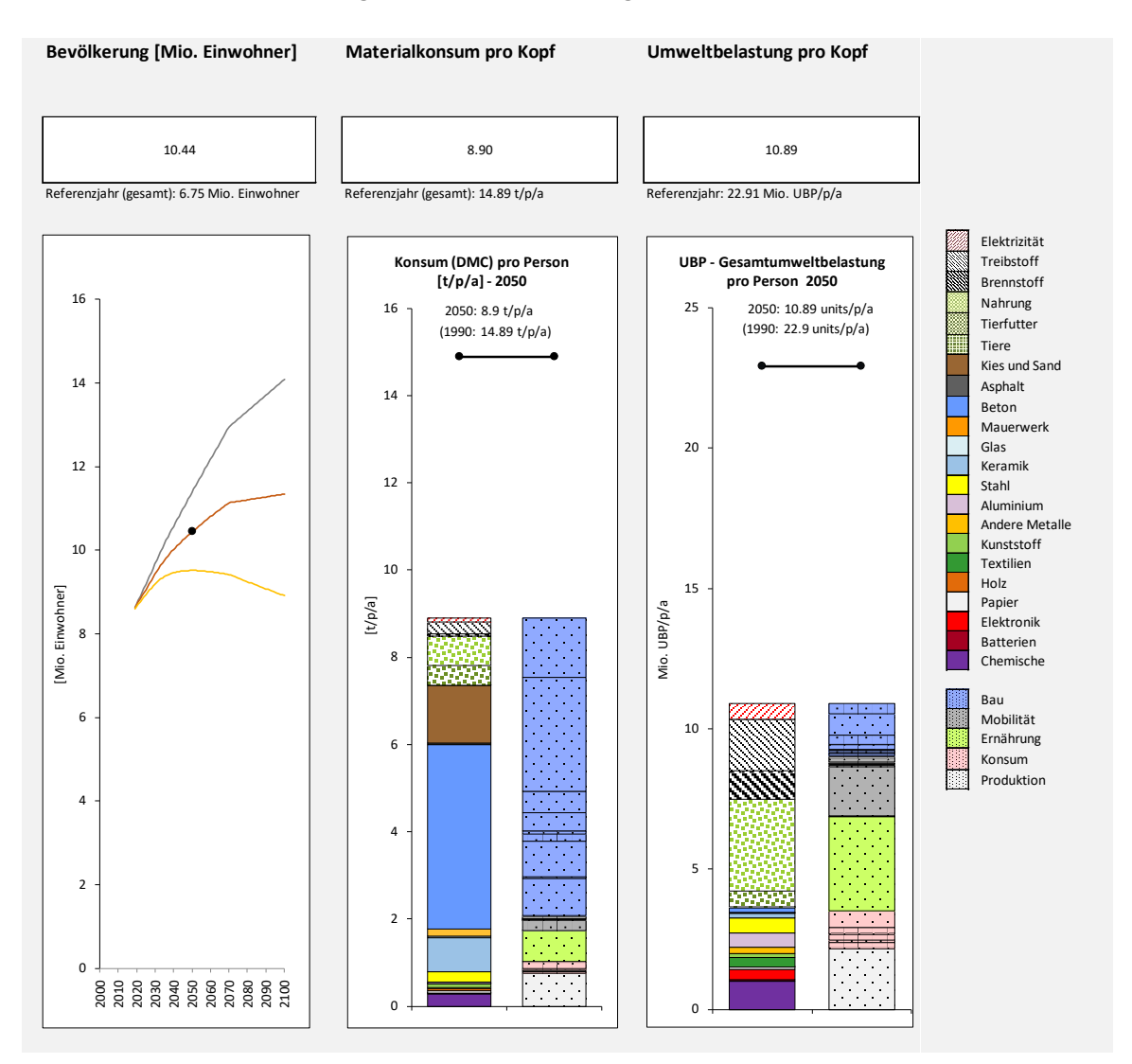

<span id="page-25-2"></span>Abbildung 2-10: Graphische Darstellung der Resultate pro Kopf der Bevölkerung. Links: Szenarien der Bevölkerungsentwicklung gemäss BFS, der schwarze Punkt zeigt Zeitpunkt und Szenario. Mitte: Materialkonsum pro Kopf nach Material (linker Balken) und nach Konsumbereich (rechter Balken). Rechts: Umweltbelastung nach Material (linker Balken) und nach Konsumbereich (rechter Balken). Die schwarzen Punkte zeigen den Wert im Referenzjahr. (Farbcodes rechts für Materialien und Konsumbereiche).

#### <span id="page-25-1"></span>**2.10.4 Darstellung für die Effizienz der Kreislaufwirtschaft (Sektor 3)**

Je mehr Materialien nach der Gebrauchsdauer in die Volkswirtschaft zurückfliessen können statt entsorgt werden zu müssen, desto besser funktioniert die Kreislaufwirtschaft. Als Indikator für die Beurteilung etabliert sich die Kreislauf-Materialnutzungsquote KMN, welche zunehmend in der Europäischen Union und durch das Bundesamt für Statistik in der

Schweiz angewandt wird. Die Kreislauf-Materialnutzungsquote bezeichnet das Verhältnis von rezyklierten Materialien (N) zum totalen einheimischen Materialbedarf gemäss:

$$
KMN = DMC / (DMC + N)
$$

Die Darstellung im MatCH Tool erfolgt in Form von Absolutwerten (in Millionen Tonnen pro Jahr) für die rezyklierten Materialien (N) und als Absolutwerte (in Millionen Tonnen pro Jahr) für den einheimischen Materialbedarf (DMC) für die Materialien, welche nicht durch die Nutzung "verbraucht" werden (Strom, Brennstoff, Treibstoff, Nahrungsmittel, Futter) und somit potenziell für das Recycling zur Verfügung stehen.

Achtung: Das MatCH Tool verwendet einen ersten Ansatz für die Berechnung der KMN, momentan müssen die Resultate als provisorisch betrachtet werden. Eine Überarbeitung insbesondere der Masse an rezyklierten Materialien (N) und weitere Abklärungen und Überprüfungen sind notwendig.

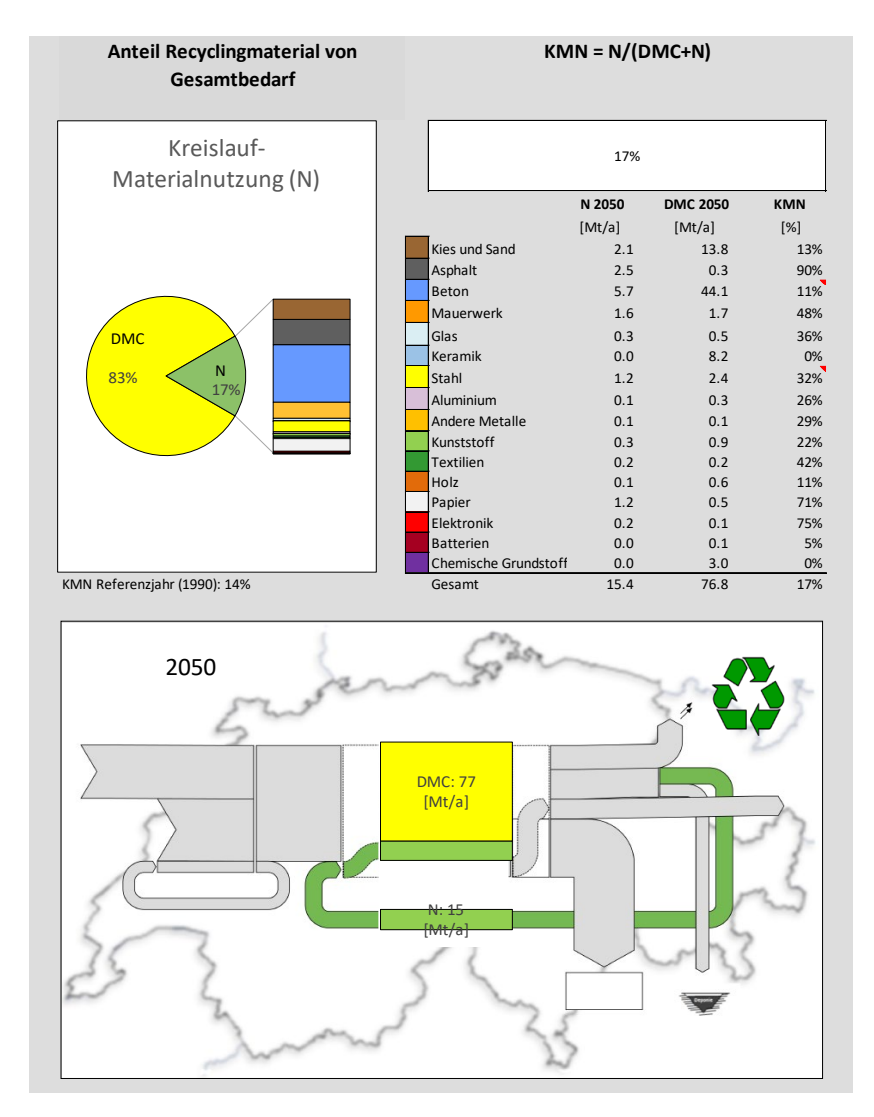

<span id="page-26-0"></span>Abbildung 2-11: Graphische Darstellung der Resultate für die Beurteilung der Effizienz der Kreislaufwirtschaft.

Die aus den Recyclingmaterialien und dem DMC berechneten Werte für die Kreislauf-Materialnutzungsquote KMN werden individuell für alle Materialien und gesamthaft für die Volkswirtschaft angegeben. Individuelle Materialanteile beim Recycling werden in einem Kuchendiagramm gezeigt, das gesamte Verhältnis von Recyclingmaterialien zum DMC wird in einem Flussdiagramm visualisiert.

#### **MatCH** – Tool

Mit der Kreislauf-Materialnutzungsquote KMN (auch als Kreislaufwirtschaftsquote bezeichnet) kann nicht die gesamte Effizienz der Materialnutzung erfasst werden, sondern nur die Anteile, welche in den Entsorgungsprozess eingehen und als Sekundärmaterialien wieder zurückgeführt werden. Dabei gehen Aspekte wie Wiederverwendung (internes Recycling in der Industrie) oder kaskadierte Nutzung (industriell oder privat) verloren.

## <span id="page-28-0"></span>**3 Resultate**

## <span id="page-28-1"></span>**3.1 Szenario: Weiter wie bisher 'WWB MatCH'**

In diesem Szenario wurde versucht, eine zukünftige Entwicklung gemäss natürlicher Entwicklung, jedoch ohne nennenswerte Einflussnahme der Politik zu definieren. Fortschritte im Umweltbereich sind nach geltendem Zeitgeist zu erwarten: Besser isolierte Gebäude, effizientere Fahrzeuge. Das Ernährungsverhalten bleibt gleich, hingegen nehmen die Komfort- und Reiseansprüche leicht zu (Wohnfläche, Flugkilometer). Das Bevölkerungswachstum liegt mit 10.4 Mio. im Jahr 2050 im Referenzbereich gemäss BFS (mittleres Wachstum).

Zusammenfassende Darstellung der Intensität von Szenario 'WWB MatCH':

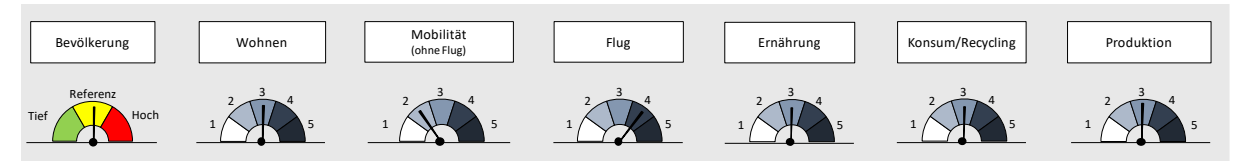

## Resultatedarstellung von Szenario 'WWB MatCH':

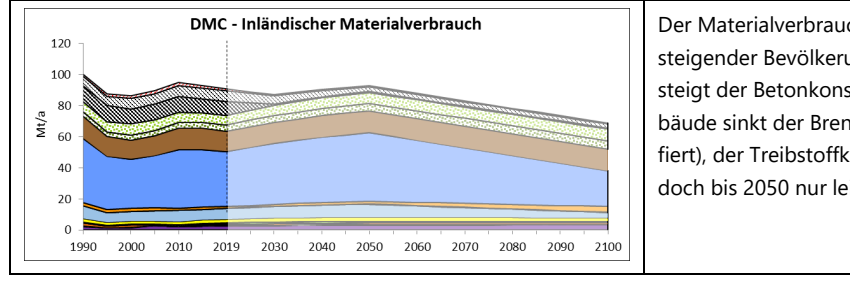

Der Materialverbrauch bleibt recht konstant bei leicht steigender Bevölkerung. Durch mehr Wohnflächenbedarf steigt der Betonkonsum (blau). Durch effizientere Gebäude sinkt der Brennstoffkonsum (dunkelgrau schraffiert), der Treibstoffkonsum (hellgrau schraffiert) geht jedoch bis 2050 nur leicht zurück.

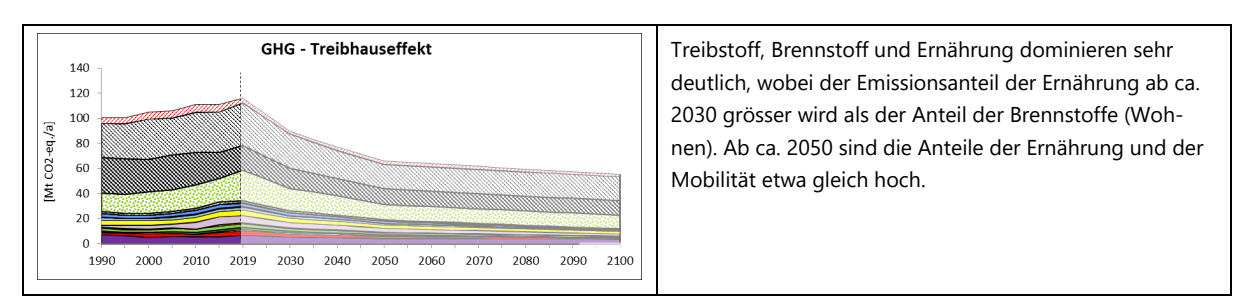

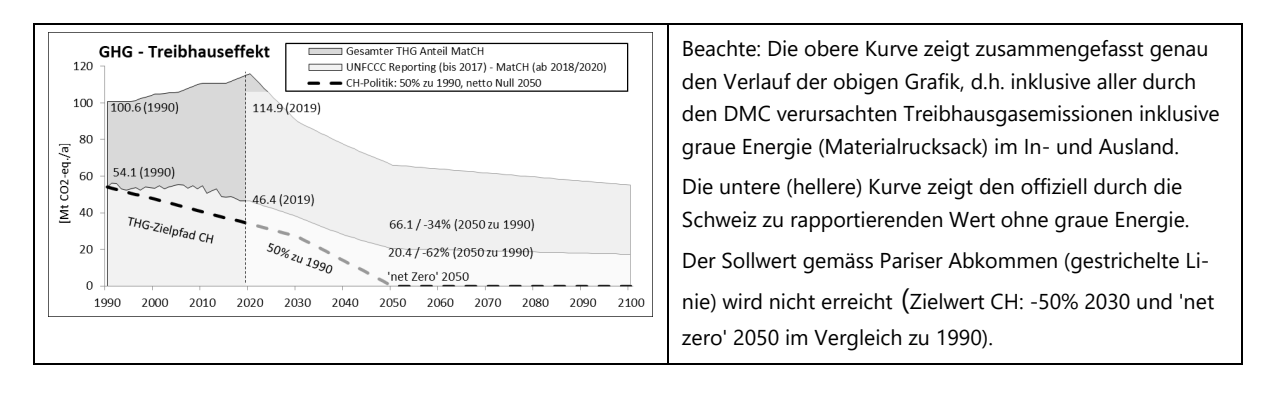

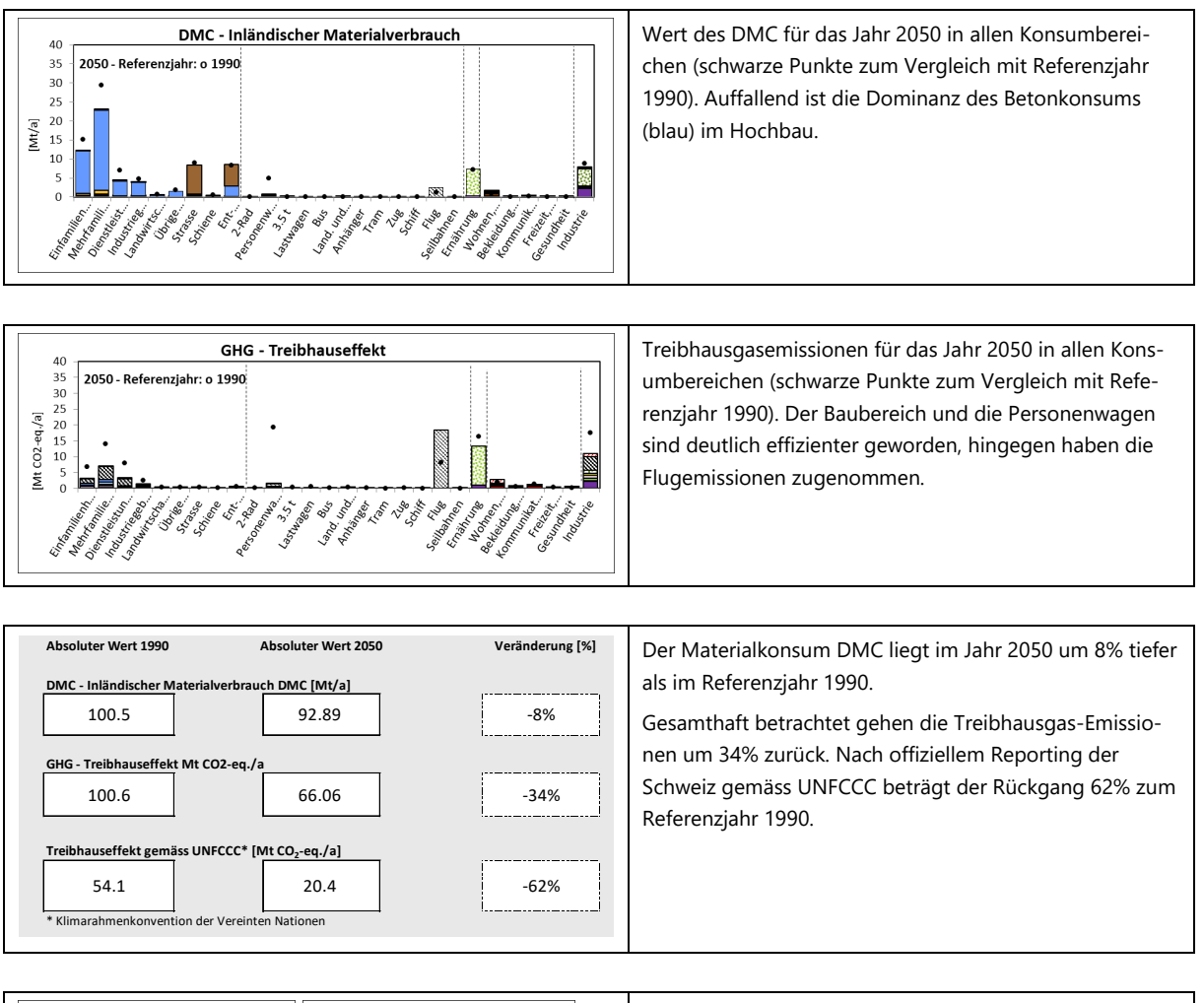

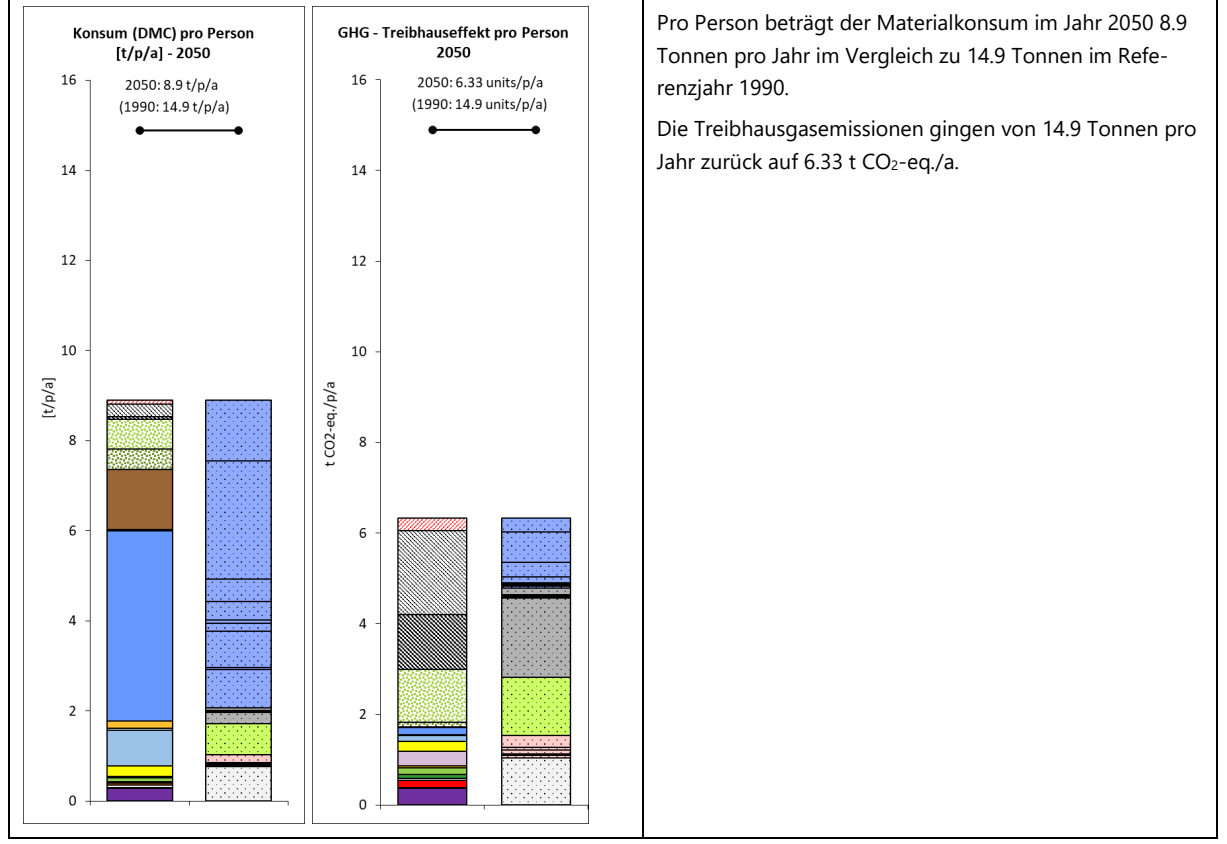

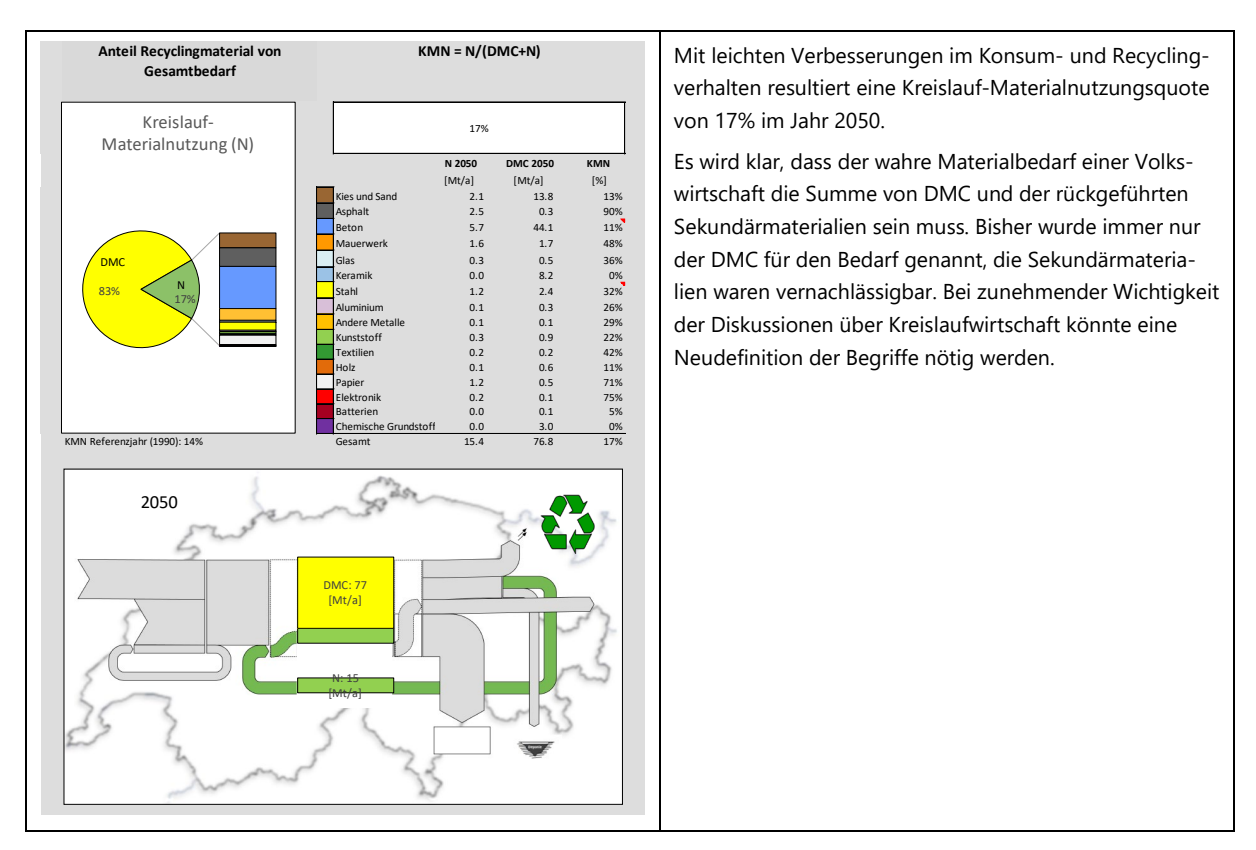

<span id="page-30-1"></span>Abbildung 3-1: Graphische Darstellung der Resultate mit Kommentaren für Szenario 'WWB-MatCH'. Gewähltes Jahr für Szenarienresultate: 2050. Gewähltes Bezugsjahr: 1990.

## <span id="page-30-0"></span>**3.2 Szenario: Referenzszenario 'Paris'**

Dieses Szenario basiert auf Ergebnissen der Klimakonferenz von Paris 2015, mit verbindlichen Auflagen für die teilnehmenden Nationen. Die Schweiz hat das Pariser Abkommen ratifiziert und sich verpflichtet zu einer 50%-igen Reduktion der Klimagase bis 2050 (im Vergleich zu 1990) und 'net zero' Emissionen im Jahr 2050.

Gemäss Pariser Abkommen geht es nur um eine Dekarbonisierung von Energieträgern, Aspekte wie Verhaltensänderungen (Suffizienz, Effizienz, Ernährung, Recycling etc.) werden nicht tangiert. Entsprechend wurden im MatCH Tool nur diejenigen Parameter verändert, welche durch staatliche Massnahmen übergeordnet beeinflusst werden können. Im Vergleich zum Szenario 'WWB MatCH' wurden keine Änderungen im persönlichen Verhalten oder in den Komfortansprüchen angenommen. Die Bevölkerungszahl bleibt gleich (Referenz) wie bei 'WWB MatCH'.

Zusammenfassende Darstellung der Intensität von Referenzszenario 'Paris':

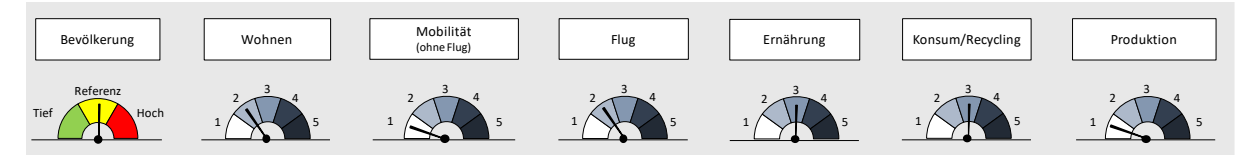

#### **MatCH** – Tool

1990 2000 2010

#### Resultatedarstellung von Referenzszenario 'Paris':

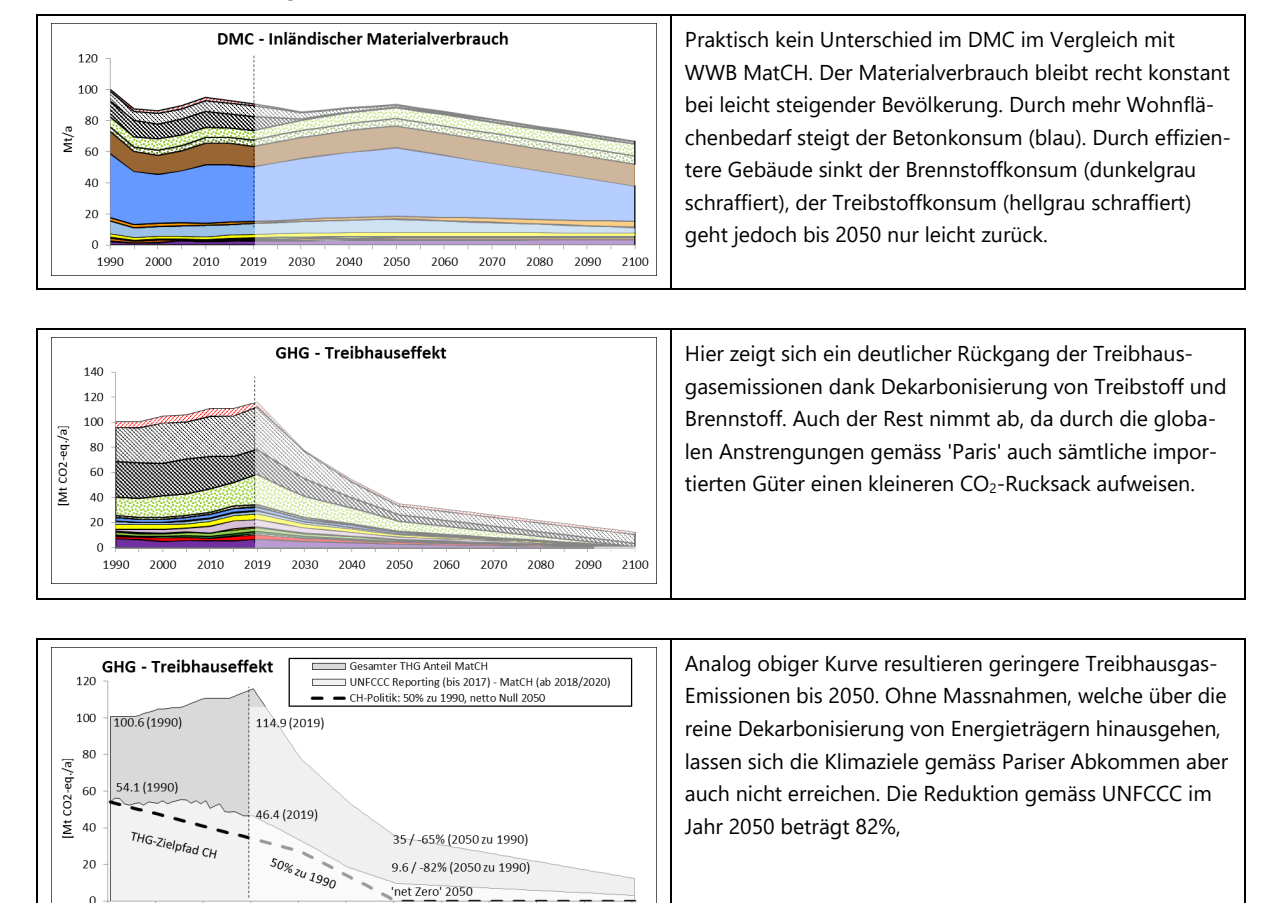

2100

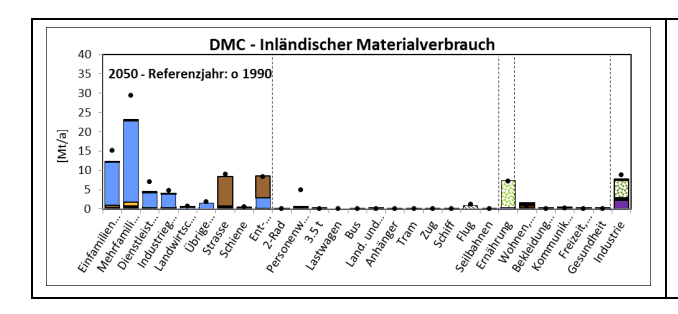

2040 2050 2060 2070 2080 2090

2020 2030

Praktisch identisches Bild beim DMC wie im 'WWB MatCH' Szenario, geringere Mengen werden vor allem bei Treibstoffen im Flugbereich erzielt.

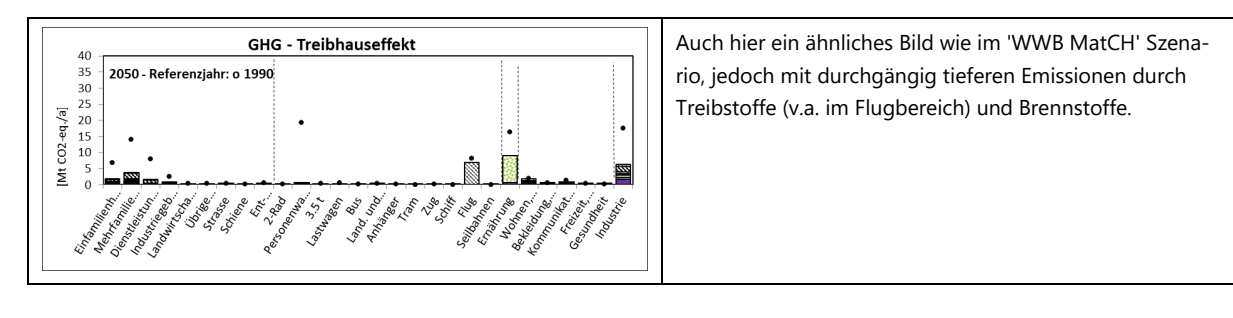

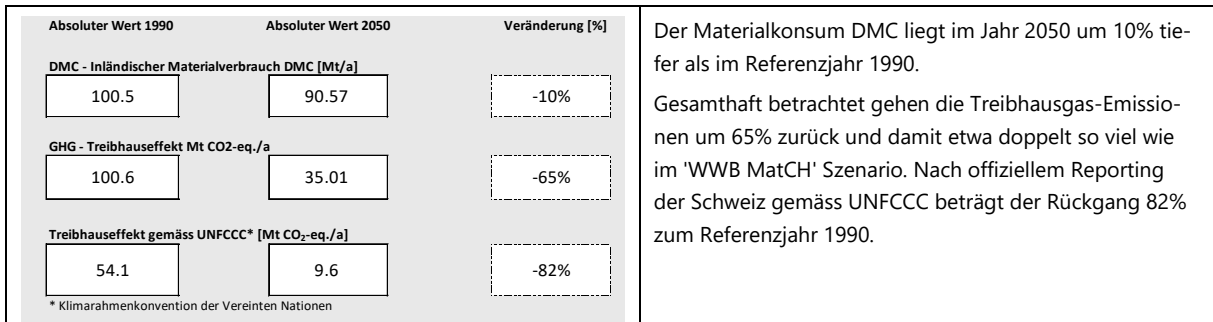

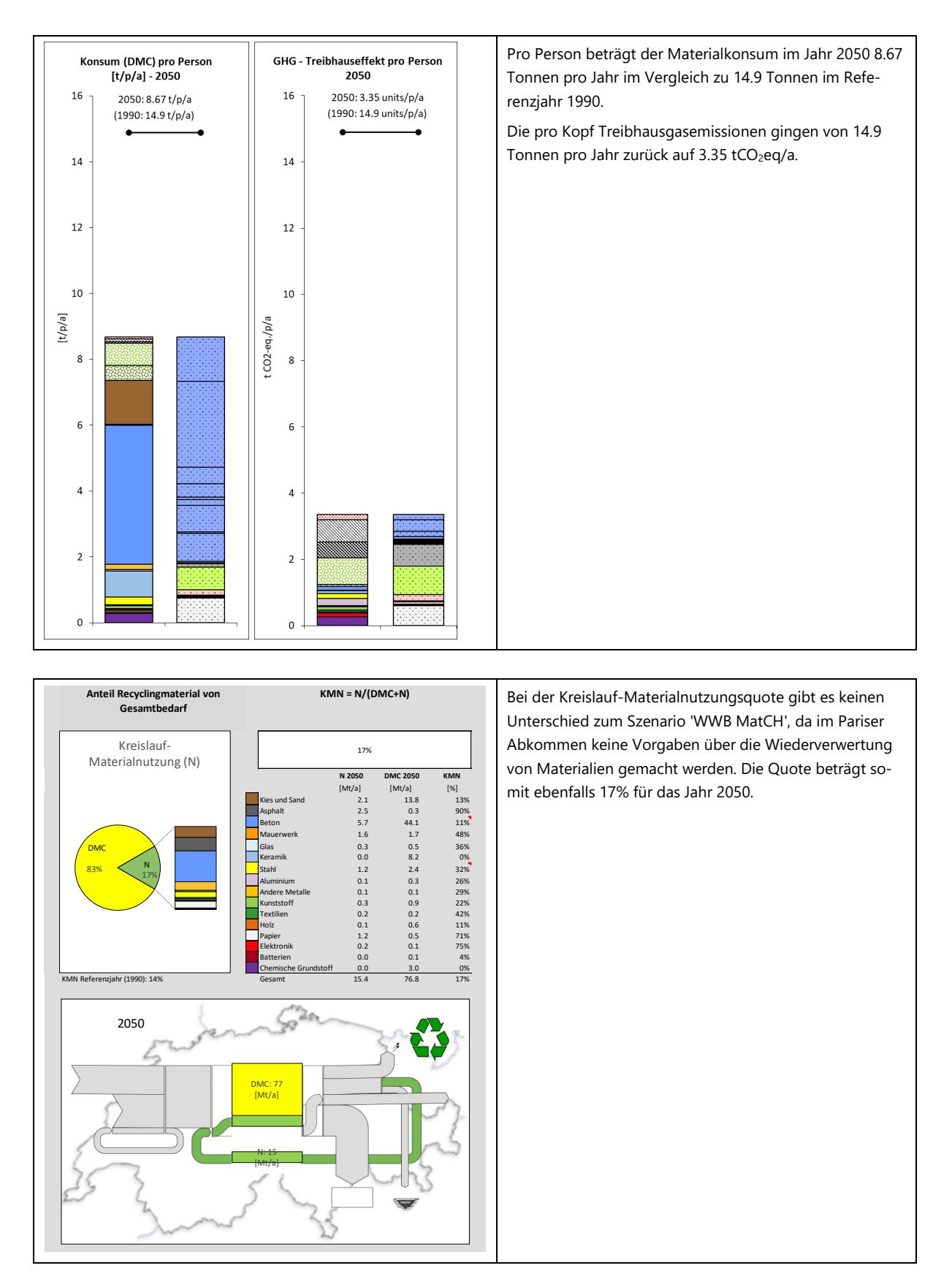

<span id="page-32-0"></span>Abbildung 3-2: Graphische Darstellung der Resultate mit Kommentaren für Referenzszenario 'Paris'. Gewähltes Jahr für Szenarienresultate: 2050. Gewähltes Bezugsjahr: 1990.

## <span id="page-33-0"></span>**3.3 Szenario 'Sandbox': Detailanalysen und Sensitivitätsprüfung**

Erst durch das Ausprobieren und in gewissem Masse 'herumspielen' mit verschiedenen Parametern kann ein Eindruck über die Bedeutung von möglichen Massnahmen für eine nachhaltigere Zukunft gewonnen werden. Eine Möglichkeit dazu wurde mit dem Szenario 'Sandbox' geschaffen, worin sämtliche 26 Parameter völlig frei verändert werden können. Demzufolge eignet sich die 'Sandbox' sehr gut für Fachleute, welche ganz gezielt einzelne Parameter oder Parametergruppen (z.B. alle Baurelevanten Parameter) variieren und somit auf ihre Sensitivität in Bezug zur gesamten Volkswirtschaft überprüfen können.

Vorgehen: Anwahl Szenario 'Sandbox' im Dropdown-Menu des Registers "Cockpit".

Im Register "Sandbox" können die Parameter einzeln verändert werden, abgestuft nach den Jahren 2030, 2040, 2050, 2100. Zur Orientierung werden gemäss MatCH Tool minimale und maximale plausible Werte angezeigt sowie der momentan (für 2019) angenommene aktuelle Wert. Bei den Eingaben durch die Benutzer in den gelben Feldern erfolgt aber keine Plausibilitätsüberprüfung, so dass auch extreme Annahmen überprüft werden können.

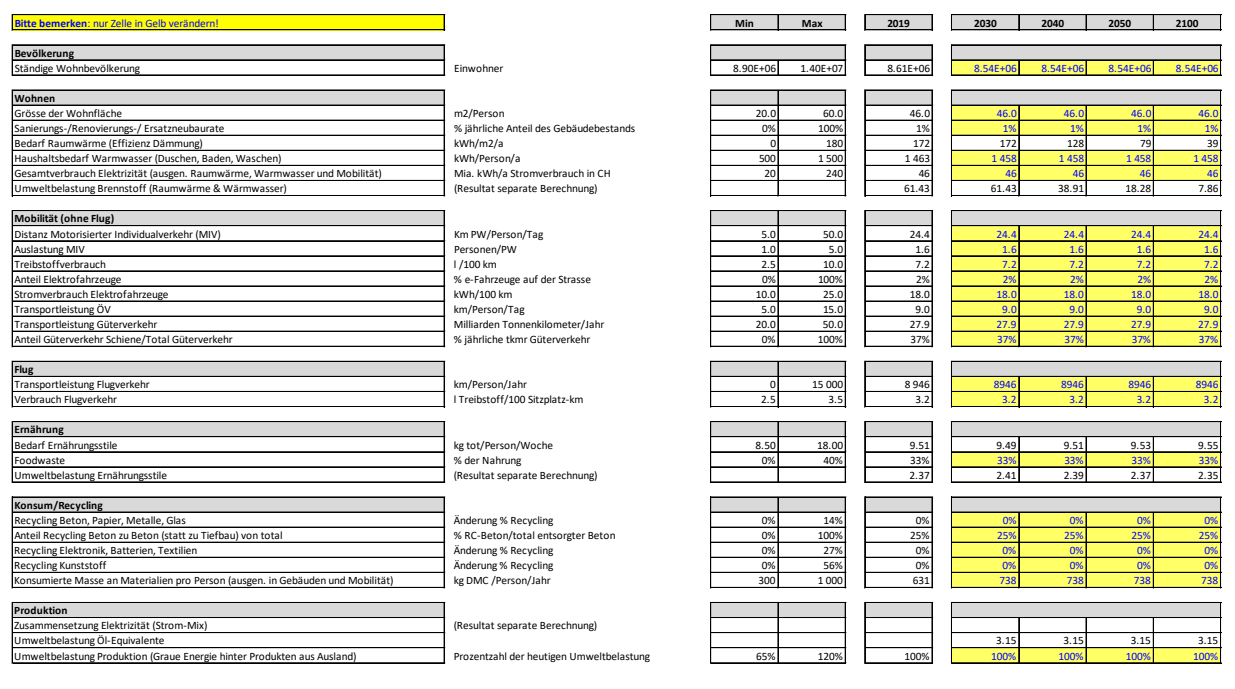

<span id="page-33-1"></span>Abbildung 3-3: Parameter im Register "Sandbox".

Einige Eingabefelder im Register "Sandbox" sind weiss statt gelb. Diese Felder zeigen das Resultat einer detaillierteren Berechnung, sichtbar rechts des Eingabefeldes. Detaillierte Eingaben sind möglich für:

- Die Zusammensetzung des Bestandes an Wohnraum bezüglich Bedarf an Raumwärme (schlecht gedämmt bis Nullenergie)

- Die Zusammensetzung des Brennstoffmixes für die Wärmeversorgung im Bereich Wohnen (Raumwärme und Warmwasser)

- Verteilung der Ernährungsgewohnheiten der Bevölkerung (von Vegan bis Fleischlastig)
- Die Zusammensetzung des Elektrizitätsmixes (Wasserkraft, PV, Importe, Biomasse etc.).

Als **Beispiel für die Möglichkeiten der 'Sandbox'** werden die Auswirkungen von sehr fortschrittlichen Massnahmen auf den Klimawandel im Verlauf der Zeit dargestellt und für das Jahr 2050 im Vergleich zum Referenzjahr 2019 quantifiziert.

- Geringes Bevölkerungswachstum,
- Fortschrittliche Baupolitik mit beschleunigter Renovierungsrate und verdichteter Bauweise,
- Anreize zur Elektrifizierung des Verkehrs,
- Schrittweise Reduktion des Flugverkehrs bis 2050 um fast 80%,
- Trend zu weniger Fleisch in der Ernährung,
- etwas weniger Konsumgüter pro Person und höhere Recyclingquoten,
- Dekarbonisierung der Energieträger auch im Ausland.

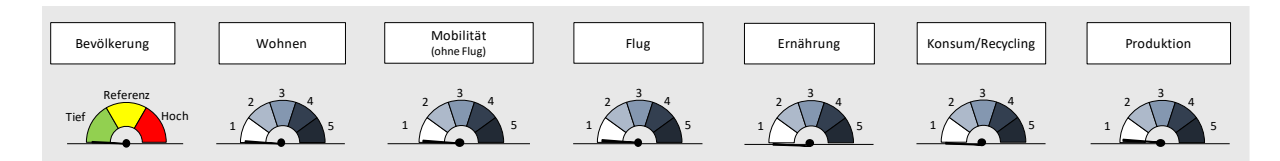

<span id="page-34-0"></span>Zusammenfassende Darstellung der Intensität eines möglichen 'Sandbox' Szenarios mit sehr fortschrittlichen Massnahmen: Alle Intensitätsindikatoren auf "1". Abbildung 3-4:

Resultatedarstellung von Szenario 'Sandbox':

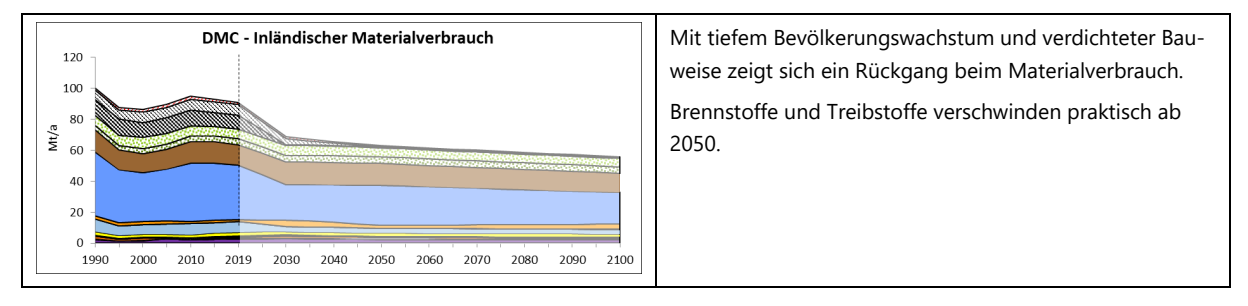

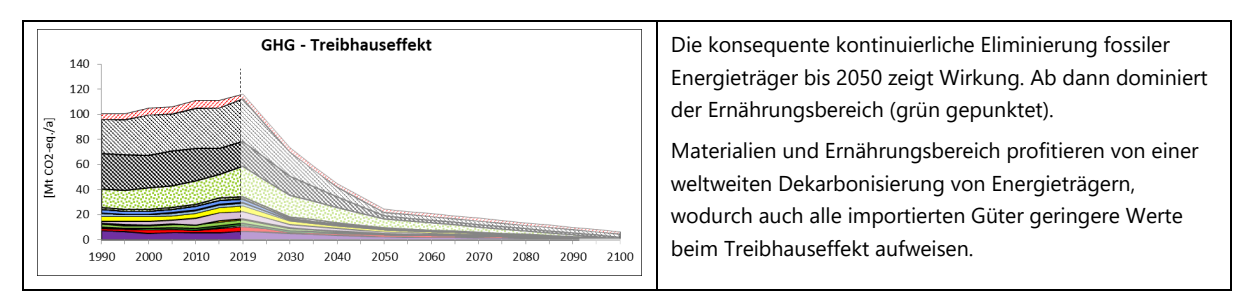

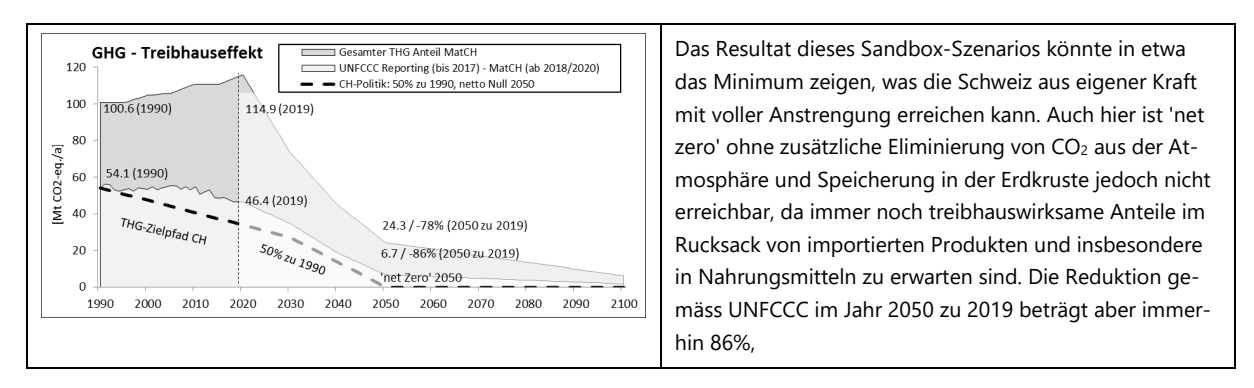

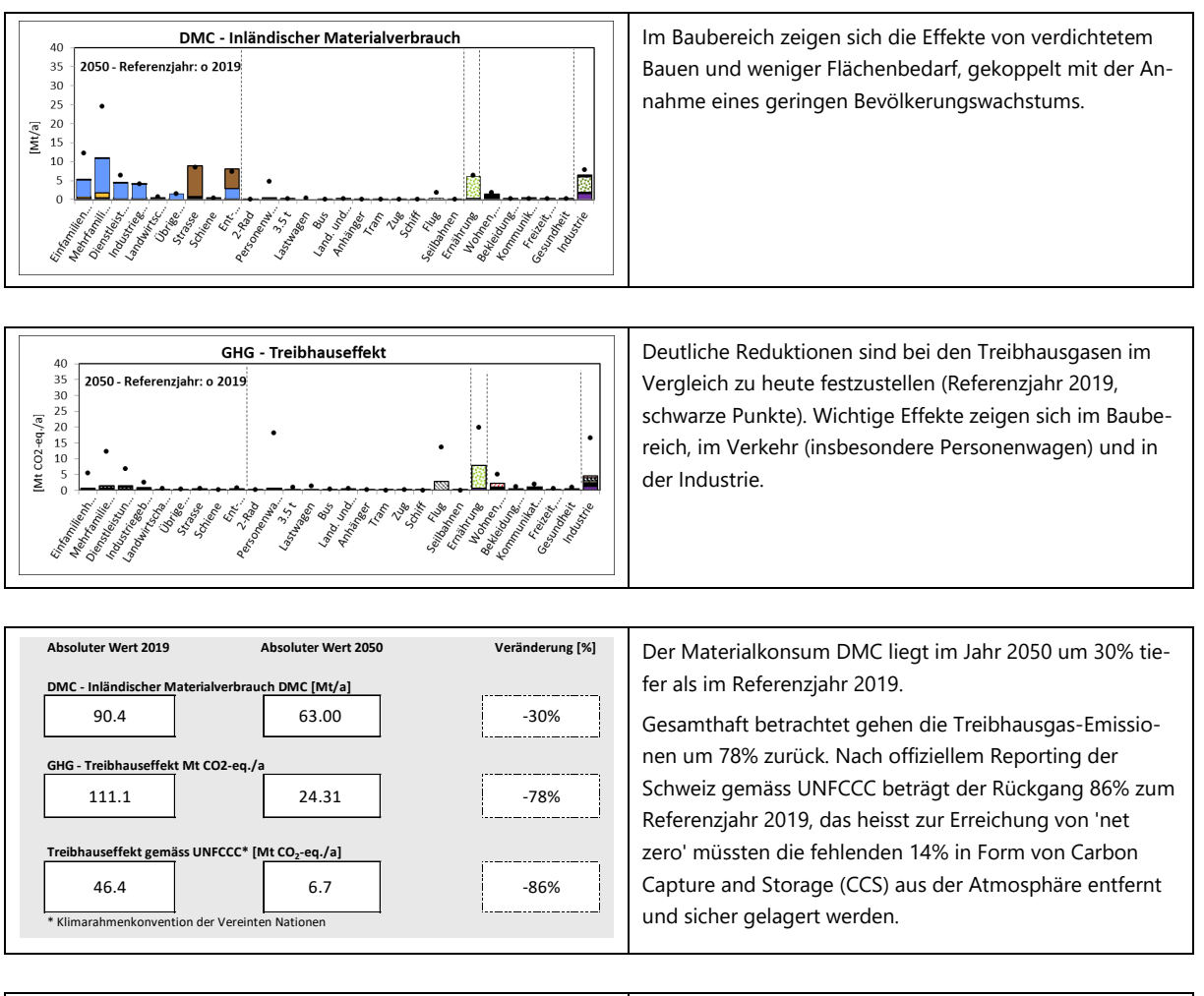

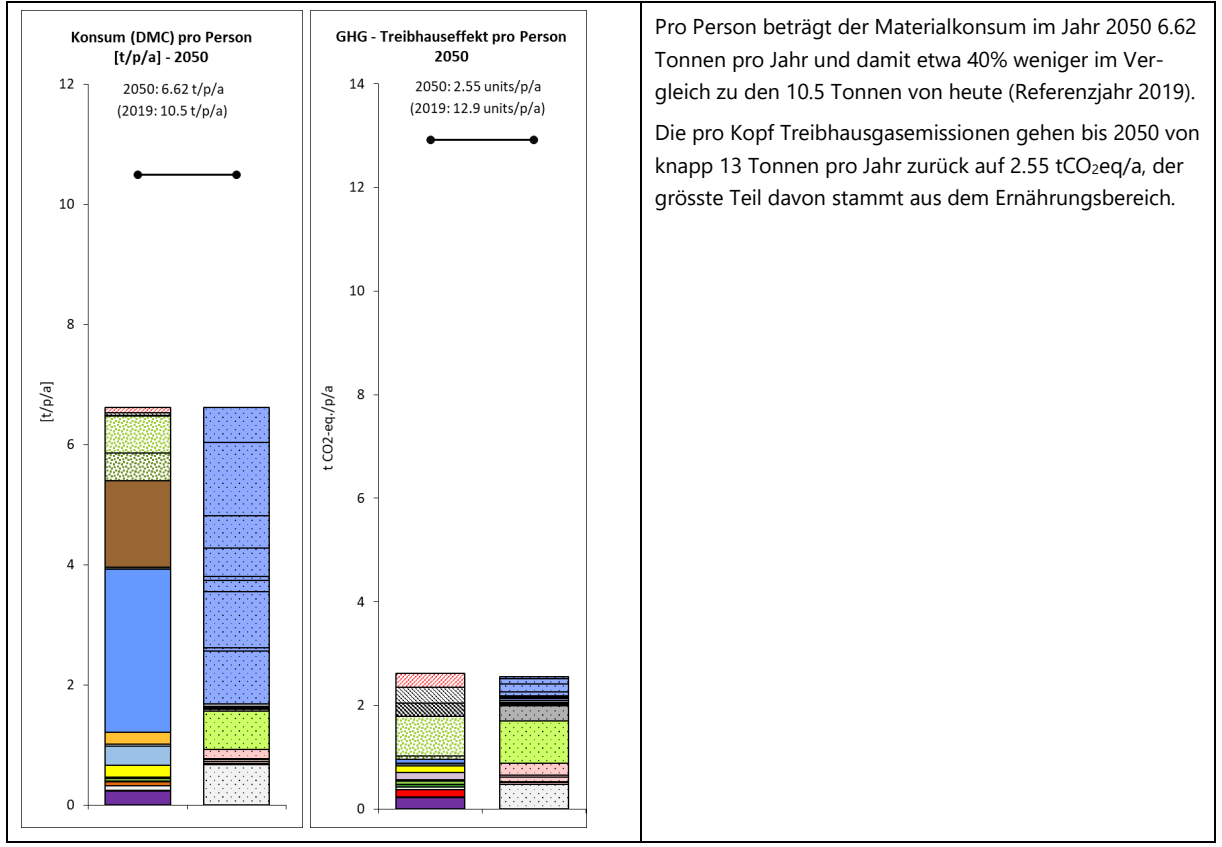

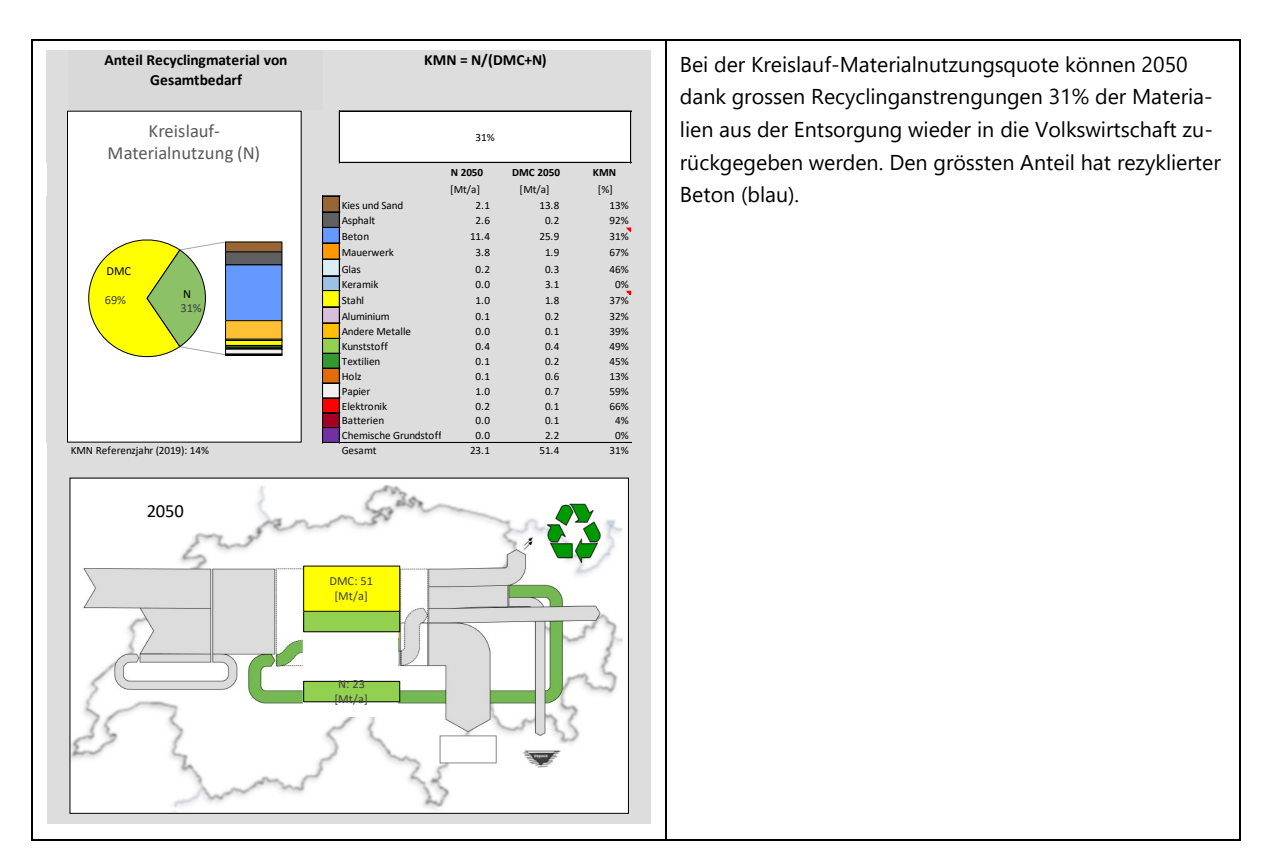

<span id="page-36-0"></span>Abbildung 3-5: Graphische Darstellung der Resultate mit Kommentaren für Referenzszenario 'Sandbox' mit sehr progressiven Annahmen. Gewähltes Jahr für Szenarienresultate: 2050. Gewähltes Bezugsjahr: 2019.

## <span id="page-37-0"></span>**3.4 Vergleichsmöglichkeit von Szenarien**

Am besten lässt sich ein Gefühl für die Wirkung von Massnahmen entwickeln, wenn der Verlauf der Entwicklungen verschiedener Szenarien über die Zeit in einer gemeinsamen Darstellung erfolgt. Im Register "Szenarien\_Vergleich" wurde die Möglichkeit dafür geschaffen. WICHTIG: Dieser Vergleich ist eine Momentaufnahme der im Moment der Herausgabe des MatCH Tools vordefinierten Szenarien. Die gezeigten Resultate sind statisch, passen sich also nicht dynamisch an, falls die vordefinierten Szenarien durch die Benutzer verändert werden. Der Berechnungsaufwand für eine dynamische Darstellung würde die Möglichkeiten des Tools übersteigen. Resultate nachträglich veränderter Szenarien können jedoch manuell im Register "Szenarien\_Vergleich" eingetragen werden.

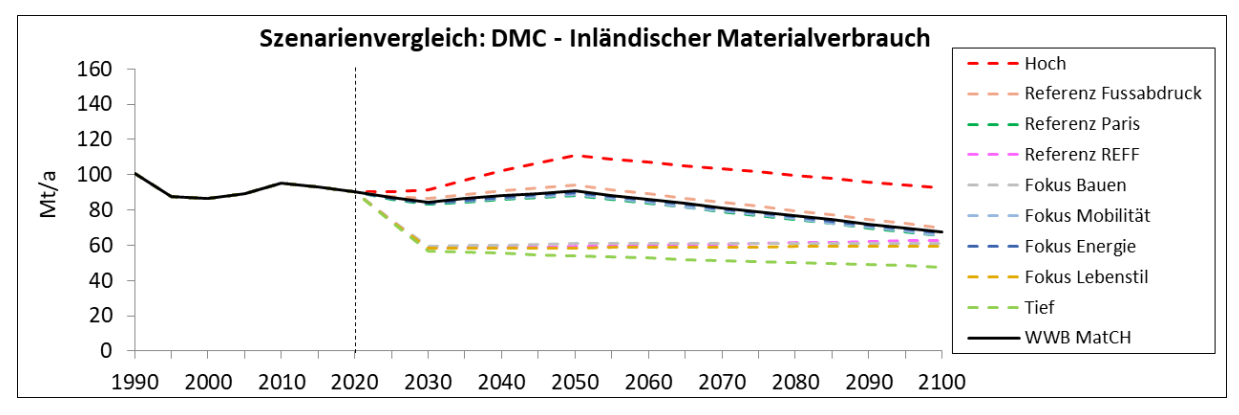

<span id="page-37-1"></span>Abbildung 3-6: Graphische Darstellung des Vergleichs verschiedener vordefinierter Szenarien für den Inländischen Materialbedarf DMC.

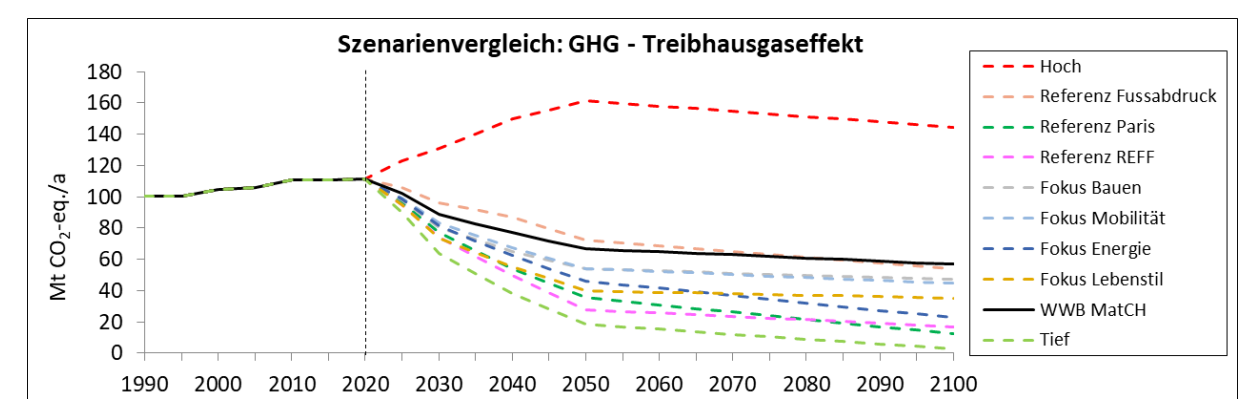

<span id="page-37-2"></span>Abbildung 3-7: Graphische Darstellung des Vergleichs verschiedener vordefinierter Szenarien für die Entwicklung des Treibhauseffekts.

Der Vergleich zeigt relativ geringe Unterschiede zwischen den Szenarien beim Materialverbrauch DMC. Bei den Treibhausgasen sind hingegen sehr deutliche Unterschiede festzustellen. Erfolgt der Fokus der Massnahmen nur auf einen Teilbereich wie Mobilität oder Baubereich, sind die Fortschritte in Bezug zum Standardszenario 'Weiter wie Bisher WWB MatCH' zwar erkennbar, nur durch eine Koppelung aller Massnahmen lassen sich jedoch Fortschritte genügend schnell (bis zum Jahr der offiziellen Verpflichtungen 2050) erreichen. Bei einem Fokus auf Massnahmen gemäss Pariser Abkommen ist der Absenkpfad langsamer, langfristig bis 2100 betrachtet ist der Rückgang an  $CO<sub>2</sub>$ eg-Emissionen aber recht deutlich. Die Szenarien 'Hoch' und 'Tief' markieren die obere und untere Bandbreite der möglichen Resultate, weil jeweils die jeweils konservativsten und progressivsten Parameter zusammengenommen wurden. In diesem Szenariotrichter dürften sich somit die realistischen Ergebnisse im Verlauf der Zeit bewegen.

## <span id="page-38-0"></span>**4 Fazit**

## <span id="page-38-1"></span>**4.1 Spielen um zu lernen**

Der Homo Ludens, der spielende Mensch, ist ein Vorstellungsmodell gemäss dem der Mensch seine Fähigkeiten und sein Wissen vor allem über das Spiel erlangt. In diesem Sinne hat das MatCH Team versucht, die Komplexität der Analyse rund um die zukünftigen Entwicklungen der Schweiz in eine Form zu bringen, die einladend ist und unserem natürlichen Drang zum Entdecken und Begreifen folgt.

Beim MatCH Tool handelt es sich aber nicht um ein Spiel mit offenen Möglichkeiten. Im Gegenteil ist die Grundlage nichts anderes als eine Sammlung von realen Daten aus der Vergangenheit, welche mit realistischen Möglichkeiten und plausiblen Grenzen in die Zukunft extrapoliert werden. Die Datengrundlage sind jährliche Statistiken sämtlicher Güter seit 1990, welche von der Schweizerischen Volkswirtschaft benötigt werden. Es handelt sich also keineswegs Science Fiction, sondern um vollständig belegbare Facts and Figures aus der Vergangenheit, welche mit einer Portion Kreativität für die Zukunft aufbereitet werden. Die Konsequenzen dieser zukünftigen Entwicklung des Güterbedarfs in Bezug auf verschiedene Umweltauswirkungen werden dann mit Ökobilanz-Überlegungen untersucht. Das zu erreichende Ziel sind möglichst tiefe Umweltauswirkungen, so dass zukünftige Generationen – ganz im Sinn der Nachhaltigkeitsdefinition – mit den gleichen Möglichkeiten rechnen dürfen wie die heutige Generation.

## <span id="page-38-2"></span>**4.2 Was kann man aus dem MatCH Tool lernen**

Das Erreichen von 'net zero' gemäss den Klimaplänen des Bundes ist nicht einfach, besonders unter Einbezug der durch Konsum in der Schweiz verursachten Emissionen im Ausland.

Zusammengefasst zeigt sich:

- Positiv betrachtet lassen sich die Treibhausgase der Schweiz gemäss offiziellen Verpflichtungen bis 2050 mit grossen Anstrengungen stark absenken. Nur ein kleiner Rest von ca. 14% im Vergleich zu heute (13% zu 1990) müsste so mit Carbon Capture and Storage CCS Massnahmen aus der Atmosphäre entfernt und gebunden werden, um 'net zero' zu erreichen.
- Negativ betrachtet braucht es das Zusammenspiel von entschlossenen staatlichen Massnahmen und privaten Bemühungen für Effizienz und Suffizienz, um namhafte Reduktionen erzielen zu können. Gemäss Szenario 'Weiter wie Bisher' bleiben sonst bis 2050 immer noch 38% der Treibhausgase von 1990 übrig. Die benötigten CCS-Massnahmen für das Erreichen von 'net zero' wären sehr aufwändig.
- Die Diskrepanz zwischen realen Treibhausgasemissionen (inkl. Materialrucksack aller Güter aus In- und Ausland) zu den offiziell zu rapportierenden Treibhausgasemissionen beträgt etwa 100%, das heisst die realen Emissionen sind ca. doppelt so hoch wie die offiziellen. In dieser Arbeit nicht betrachtet wurde der von der Schweiz aus gesteuerte, aber ausserhalb unserer Grenzen stattfindende internationale Handel mit Gütern (z.B. Erdöl, Mining-Produkte, Kaffee, Gold etc.).

#### **MatCH** – Tool

- Die Abhängigkeit von Importen (Nahrungsmittel und Güter) ist hoch, der dazu gehörende CO2-Rucksack ist beträchtlich. Fortschritte für eine Dekarbonisierung im Ausland sind nötig, um den importierten Materialrucksack der Schweiz zu reduzieren. Bei umfassenden 'net zero' Zielen mit Einbezug des ausländischen Materialrucksacks müssten umfassende Kompensationsmassnahmen im In- und Ausland getroffen werden.
- Eine prinzipielle Reduktion von Materialströmen ist bei gleichbleibendem Lebensstandard ohne einschneidende Suffizienzmassnahmen nicht einfach zu erreichen. Die verbesserte Rückführung von Materialien in die Volkswirtschaft (Recycling, Kreislaufwirtschaft) ist eine Grundvoraussetzung zur Reduktion des Bedarfs an Primärmaterialien aus dem In- und Ausland.
- Die Substituierung und Reduktion von Kohlenstoff-intensiven Produkten (v.a. fossile Brennund Treibstoffe) zeigt direkte Auswirkungen auf die Treibhausgas-Emissionen. Dies bedeutet in letzter Konsequenz die vollständige Elektrifizierung (basierend auf erneuerbarer Energie) in allen Bereichen, kombiniert mit Massnahmen zur Effizienz- und Suffizienzsteigerung.
- Die Speicherung von Kohlenstoff (Carbon capture and storage CCS) im eigenen Land ist möglich mit dem Ausbau von Wäldern, das Potenzial dafür ist jedoch limitiert. Im Ausland sind solche Massnahmen problematisch (Kontrolle, Effekt), auf längere Sicht sind Lösungen für CCS unsicher. Je besser die Massnahmen zur Absenkung der Treibhausgase durch eigene Massnahmen greifen, desto geringer ist die Notwendigkeit von CCS.

## <span id="page-39-0"></span>**4.3 Ideen für methodische Verbesserungen**

Man kann alles immer besser machen… bei dem riesigen Themenfeld der gesamten Volkswirtschaft im MatCH Tool, noch dazu gekoppelt Zukunftsszenarien, trifft dies selbstverständlich besonder zu. Es besteht die Gefahr, dass man sich in Details verlieren kann, das grosse Ganze aus den Augen verliert und nie wagt, ein (Zwischen-) Ergebnis zu präsentieren. Viele Wünsche müssen offen bleiben, im Folgenden jedoch eine selbstkritische Auflistung von Punkten, welche die Autoren beschäftigt haben und Raum lassen für zukünftige Verbesserungen.

Zur Reduzierung zusätzlicher Komplexität wurde die Umweltbelastung der verschiedenen Güter konstant über die Zeit gelassen. Dies entspricht den Möglichkeiten der aktuellen Methodik für Ökobilanzen, welche zeitlich statisch ist. Wichtige Ausnahmen wurden jedoch berücksichtigt, bei welchen über die Jahre grössere Verschiebungen der Umweltbelastung zu erwarten sind: Elektrizität, Brennstoff, Ernährung und Elektronik/Batterien. Hier wurde ein vereinfachter Zusammenhang mit Reduktionen beim CO<sub>2</sub>-Footprint von Energie auf globalem Niveau einbezogen. Importiert die Schweiz im Laufe der Zeit sauberer hergestellte Güter, äussert sich dies in tieferen Emissionen.

• Zeitabhängige Veränderung von Indikatoren für die Umweltbelastung: Bei der aktuellen Methodik von Ökobilanzen sind Veränderungen über die Zeit nicht vorgesehen. Üblicherweise bewertet man ein Produkt oder einen Prozess so gut wie möglich zum Zeitpunkt der Bewertung. Datenbanken mit Ökobilanz-Inventardaten haben keine zeitliche Komponente. Im Gegenteil sind sie eher rückwärts-orientiert, da die Abklärungen für die Inventare in der Vergangenheit stattgefunden haben. Bei dem langfristigen Betrachtungshorizont des MatCH Tool ist dies ein grosser Nachteil, da in einigen Bereichen mit deutlichen Verschlechterungen (z.B. fossile Energieträger), in anderen Bereichen aber mit Verbesserungen zu rechnen ist (z.B. optimiert hergestellte Industriegüter, Elektrizitätsmix). Deshalb wurde dies im Tool für einige Bereiche (u.a. Elektrizität, Brennstoff, Ernährung, Elektronik/Batterien, Konsumgüter) berücksichtigt, wo sich Reduktionen beim CO<sub>2</sub>-Footprint von Energie auf globalem Niveau stark auswirken. Importiert die Schweiz im Laufe der Zeit sauberer hergestellte Güter, äussert sich dies in tieferen Emissionen.

- Berechnung der Umweltbelastung von Ernährungsstilen: Hier wird besonders deutlich, dass eine Anpassung der Umweltindikatoren über die Zeit wichtig ist. Bei fortschrittlichen Zukunftsentwicklungen wird der Ernährungsbereich den dominanten Teil der Umweltauswirkungen der Volkswirtschaft ausmachen.
- Vereinfachungen bei der Bedienung: Der Rechnungsgang bei der Berechnung von Umweltbelastungen kann transparenter gestaltet werden. Insbesondere gilt dies für Ernährungsstile und bei Energieprognosen. Neuste Grundlagen (Stand Anfang 2021) zu den Energieperspektiven 2050+ könnten mit einbezogen werden.
- Kreislaufwirtschaft / Kreislauf-Materialnutzungsquote KMN: Das MatCH Tool verwendet einen ersten Ansatz für die Berechnung der Kreislauf-Materialnutzungsquote KMN. Momentan müssen die Resultate als provisorisch betrachtet werden. Eine Überarbeitung insbesondere der Masse an rezyklierten Materialien (N) und weitere Abklärungen und Überprüfungen sind notwendig.
- Weitere Indikatoren, Sensitivitätsanalysen: Die Struktur des Tools erlaubt recht einfach Ergänzungen und Analysen, die nicht alle in diesem Bericht beschrieben werden können. Die Balance zwischen gutem Überblick und tiefen Details ist schwierig zu finden, Feedbacks der Benutzer werden dabei hilfreich sein. Beispielsweise könnten weitere Aspekte zu Planetaren Grenzen durch eine Desaggregierung des UBP Indikators gezeigt werden, spezifische Massnahmen könnten durch darauf fokussierte Sensitivitätsanalysen geprüft werden.
- Carbon-Budget-Überlegungen: Global gesehen besteht ein Zusammenhang zwischen der Menge an Kohlenstoff in der Atmosphäre, (ausgedrückt in Tonnen oder als parts per million) und der Temperatur. Verschiedene Länder erheben Anspruch auf die Menge Kohlenstoff, welche noch aus fossilen Ressourcen in die Atmosphäre gebracht werden dürfen um innerhalb der Klimaziele zu bleiben. Solche Betrachtungen wären interessant für die Schweiz, wenn man Flächen- oder Volumenbetrachtungen oder Rest-Budgets an Kohlenstoff bzw. CO2 pro Person in die Überlegungen einbeziehen würde. Wie stark profitiert die Schweiz von den globalen Ökosystem-Dienstleistungen? Welche Konzentration an CO2 hätten wir, wenn wir mit unserer Land/Luftmasse auskommen müssten?

## <span id="page-41-0"></span>**5 Anhang**

## <span id="page-41-1"></span>**5.1 Glossar**

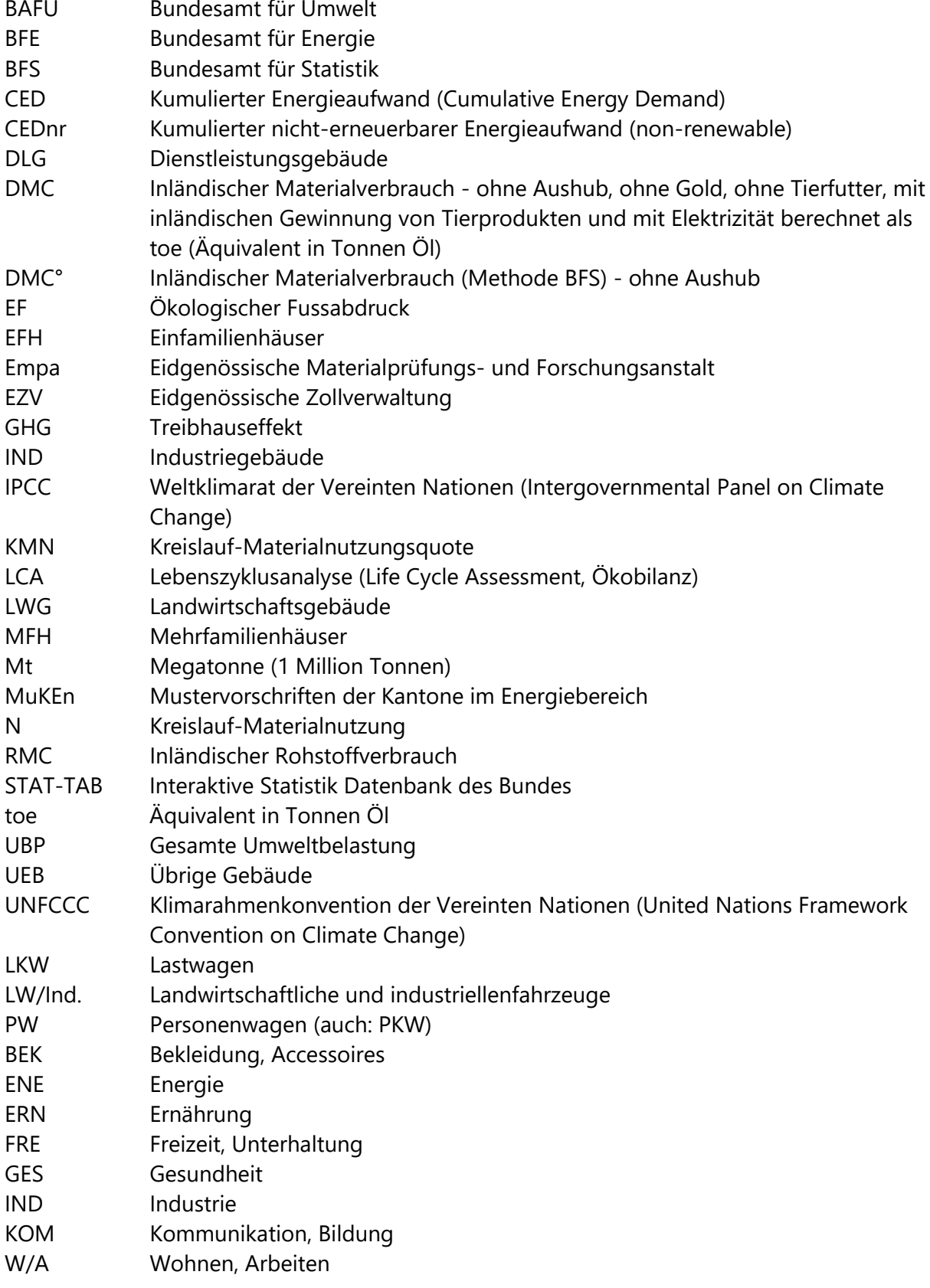

## <span id="page-42-0"></span>**5.2 Erläuterungen zu Parametern**

Im Cockpit erscheint die Übersicht der Parameter mit Zahlenwerten, welche für ein unter "Startpunkt" wählbares Jahr gelten.

### **Übersicht aller Parameter**

| Parameter                                                               |          | Die Gliederung umfasst den übergeordeten Wert für die<br>Anzahl der ständigen Wohnbevölkerung plus 6 weitere<br>Gruppen von Indikatoren. |  |  |  |  |  |  |  |  |
|-------------------------------------------------------------------------|----------|----------------------------------------------------------------------------------------------------|--|--|--|--|--|--|--|--|
| Startpunkt: Letzte bekannte Parameterwerte gültig für das Jahr:         | 2019     | Oben rechts in Blau ist das Jahr wählbar mit bekannten<br>Indikatoren. Die Zahlen stammen aus dem Register "Para-                        |  |  |  |  |  |  |  |  |
| Bevölkerung                                                             |          |                                                                                                    |  |  |  |  |  |  |  |  |
| Ständige Wohnbevölkerung                                                | 8.61E+06 | meter_Startpunkt". Diese bekannten Werte sollen die Ein-<br>gabe von zukünftigen Werten für die Jahre                                    |  |  |  |  |  |  |  |  |
| Wohnen                                                                  |          |                                                                                                    |  |  |  |  |  |  |  |  |
| Grösse der Wohnfläche                                                   | 46       | 2040/2040/2050 und 2100 erleichtern beziehungsweise                                                                                      |  |  |  |  |  |  |  |  |
| Bedarf Raumwärme (Effizienz Dämmung)                                    | 172      | die nach der Wahl eines Szenarios automatisch gezeigten                                                                                  |  |  |  |  |  |  |  |  |
| Haushaltsbedarf Warmwasser (Duschen, Baden, Waschen)                    | 1463     |                                                                                                    |  |  |  |  |  |  |  |  |
| Gesamtverbrauch Elektrizität (ohne Raumwärme, Warmwasser, Mobilität)    | 46       | Werte verständlich machen im Vergleich mit heute gülti-                                                                                  |  |  |  |  |  |  |  |  |
| Zusammensetzung Brennstoffmix (Raumwärme & Warmwasser) -> siehe Grafik  |          | gen Indikatoren.                                                                                                    |  |  |  |  |  |  |  |  |
| Mobilität (ohne Flug)                                                   |          |                                                                                                    |  |  |  |  |  |  |  |  |
| Distanz Motorisierter Individualverkehr (MIV)                           | 24       |                                                                                                    |  |  |  |  |  |  |  |  |
| Auslastung PW                                                           | 1.6      |                                                                                                    |  |  |  |  |  |  |  |  |
| Treibstoffverbrauch                                                     | 7.2      |                                                                                                    |  |  |  |  |  |  |  |  |
| Anteil Elektrofahrzeuge auf der Strasse (inkl. Bus und 2-Räder)         | 2%       |                                                                                                    |  |  |  |  |  |  |  |  |
| Stromverbrauch Elektrofahrzeuge                                         | 18       |                                                                                                    |  |  |  |  |  |  |  |  |
| Transportleistung ÖV                                                    | 9        |                                                                                                    |  |  |  |  |  |  |  |  |
| Transportleistung Güterverkehr                                          | 28       |                                                                                                    |  |  |  |  |  |  |  |  |
| Anteil Güterverkehr Schiene/Total Güterverkehr                          | 37%      |                                                                                                    |  |  |  |  |  |  |  |  |
| <b>Flug</b>                                                             |          |                                                                                                    |  |  |  |  |  |  |  |  |
| Transportleistung Flugverkehr                                           | 8946     |                                                                                                    |  |  |  |  |  |  |  |  |
| Verbrauch Flugverkehr                                                   | 3.2      |                                                                                                    |  |  |  |  |  |  |  |  |
| Ernährung                                                               |          |                                                                                                    |  |  |  |  |  |  |  |  |
| Bedarf Ernährungsstile                                                  | 9.5      |                                                                                                    |  |  |  |  |  |  |  |  |
| Foodwaste                                                               | 33%      |                                                                                                    |  |  |  |  |  |  |  |  |
| Zusammensetzung Ernährungsstile -> siehe Grafik                         |          |                                                                                                    |  |  |  |  |  |  |  |  |
| Konsum/Recycling                                                        |          |                                                                                                    |  |  |  |  |  |  |  |  |
| Änderung Prozentsatz Recycling Beton, Papier, Metalle, Glas             | 0%       |                                                                                                    |  |  |  |  |  |  |  |  |
| Anteil Recycling Beton zu Beton (statt zu Tiefbau) von total            | 25%      |                                                                                                    |  |  |  |  |  |  |  |  |
| Änderung Prozentsatz Recycling Elektronik, Batterien, Textilien         | 0%       |                                                                                                    |  |  |  |  |  |  |  |  |
| Änderung Prozentsatz Recycling Kunststoff                               | 0%       |                                                                                                    |  |  |  |  |  |  |  |  |
| Konsumierte Masse an Materialien pro Person (ohne Gebäude, Mobilität)   | 500      |                                                                                                    |  |  |  |  |  |  |  |  |
| <b>Produktion</b>                                                       |          |                                                                                                    |  |  |  |  |  |  |  |  |
| Zusammensetzung Elektrizität (Strom-Mix) -> siehe Grafik                |          |                                                                                                    |  |  |  |  |  |  |  |  |
| Umweltbelastung Produktion (Graue Energie hinter Produkten aus Ausland) | 100%     |                                                                                                    |  |  |  |  |  |  |  |  |

<span id="page-42-1"></span>Abbildung 5-1: Parameterübersicht im Cockpit. Gliederung in Bevölkerung plus 6 Gruppen von Indikatoren.

#### **Bevölkerung**

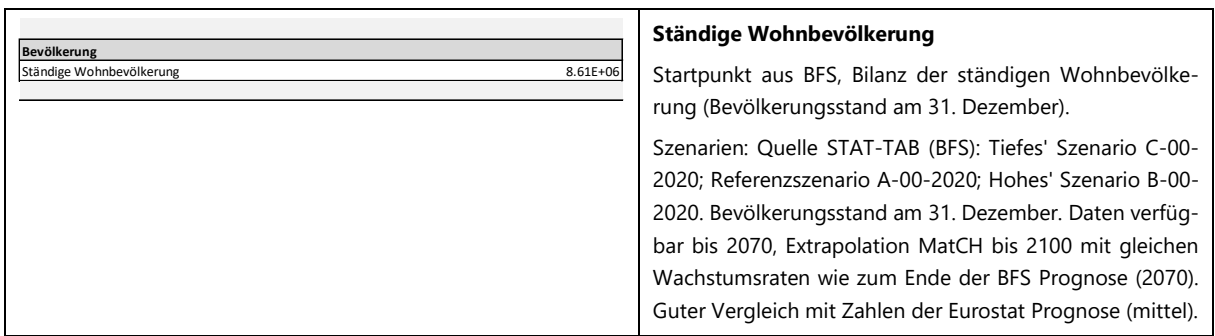

<span id="page-42-2"></span>Abbildung 5-2: Erklärungen zu Parametergruppe "Bevölkerung".

#### **Ständige Wohnbevölkerung; Erläuterungen:**

Wachstumsraten des DMC: Es wird angenommen, dass der DMC lineares mit der Bevölkerung wächst. Ausnahme: Infrastruktur Strassen, Schienen, Tiefbau wird vereinfacht als konstant angenommen, weil

#### **MatCH** – Tool

der Platzbedarf nicht gesteigert werden kann. Die ÖV Fahrzeuge hingegen wachsen anteilmässig mit der Bevölkerung, das Strassen- und Schienennetz wird dichter genutzt. Pro Prozent Zuwachs der Bevölkerung wird mit 0.5% Zuwachs der ÖV-Verkehrsmittel gerechnet, die bestehenden Verkehrsmittel werden durch höhere Auslastung und durch höhere Taktraten besser genutzt.

#### **Wohnen**

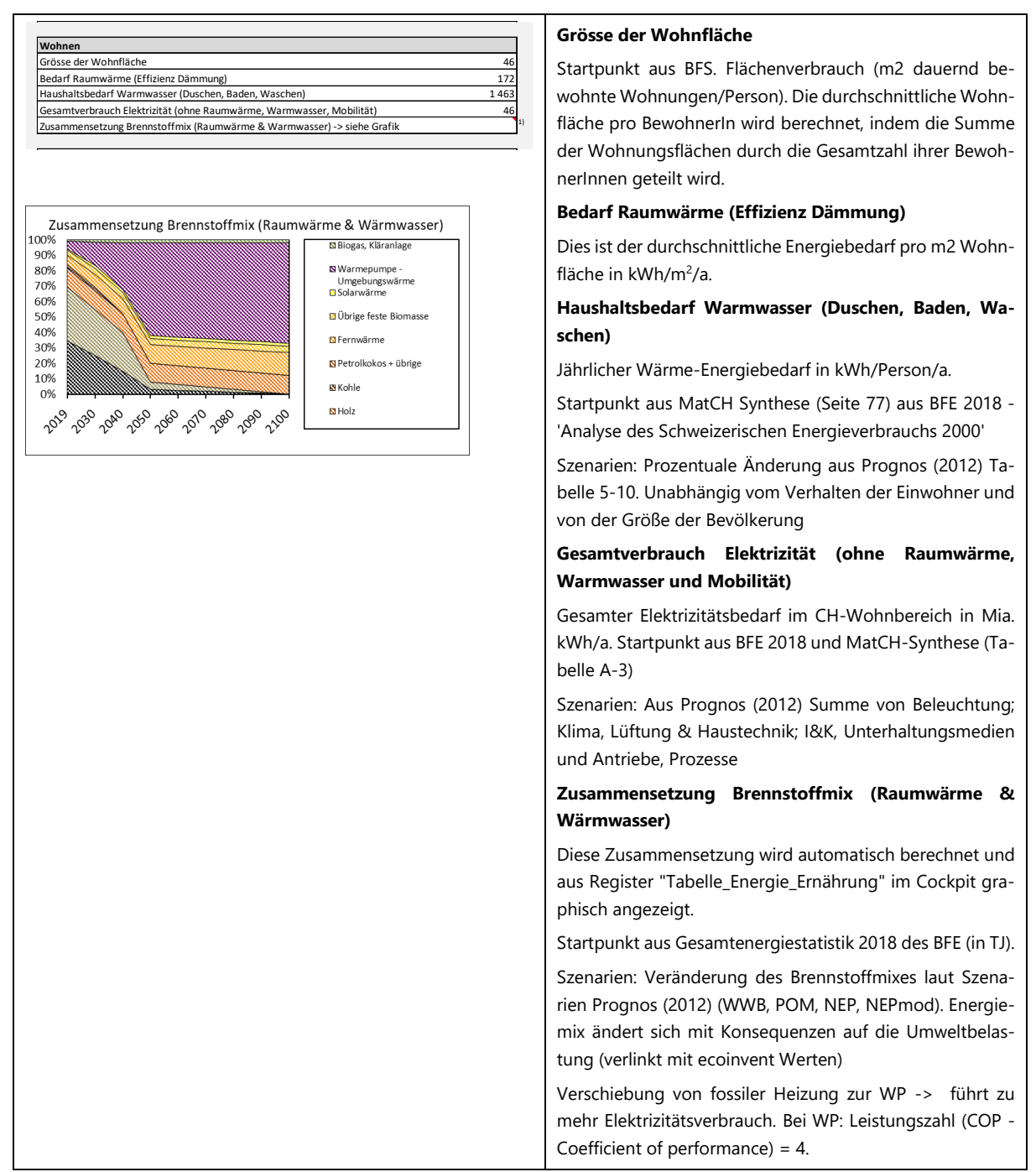

<span id="page-43-0"></span>Abbildung 5-3: Erklärungen zu Parametergruppe "Wohnen".

#### **Grösse der Wohnfläche; Erläuterungen:**

Szenarien: Veränderung der Wohnflache (m2): Lineare Korrelation mit Energiekonsum für Wärme sowie der Stromverbrauch für die Baustruktur (Beleuchtung, Klima, Lüftung & Haustechnik) in EFH und MFH sowie des Konsums von Baumaterialien.

Änderung des Gebäudeparks für Wohnungen (EFH + MFH) -> proportional zur Änderung der Wohnfläche und zur Bevölkerungswachstum. Wenn trotz Bevölkerungswachstum der Gebäudebestand für

Wohnungen kleiner als im Referenzjahr wird -> der Stock wird teilweise ausgebaut und die anfallenden Materialien landen in der Entsorgung. Rezyklierte Materialien fliessen zurück in die Wirtschaft und entlasten den DMC.

Falls der Gebäudepark schrumpft wird angenommen, dass nur Baumaterialien für die Renovierung (Ersatzneubau, Sanierung) des Gebäudeparks konsumiert werden. Starke Vereinfachung und Unsicherheit für diese Flüsse. Koeffizient für Renovierung momentan gleich für alle Materialien.

Abbruchrate: Vereinfacht angenommen mit gleicher Abbruchrate wie im Bezugsjahr bezogen auf den Gebäudebestand des Vorjahres. Da dieses kein dynamischen Modell ist, gibt es keine Differenzierung der Zeitverschiebung zwischen Konsum und Entsorgung, was beim Bau beträchtlich sein kann.

#### **Bedarf Raumwärme (Effizienz Dämmung); Erläuterungen:**

Szenarien für Energiebedarf für Strom und Brennstoff (Raumwärme, Warmwasser) aus PROGNOS (2012), mit Anpassungen. Die Energieperspektiven/Prognos haben 3 mögliche Szenarien NEP, POM und WWB, mit Subvarianten (+C, +C+E, +E). Diese werden auch im online Tool Swiss-Energyscope (http://rechner.energyscope.ch/) der Ecole Polytechnique Fédérale de Lausanne (EPFL) graphisch dargestellt.

- Weiter wie bisher (WWB): Bisherige Steigerung von Effizienz und Regulierungen
- Neue Energiepolitik (NEP): CO2-Zielszenario (~1.5 Tonnen CO2/Jahr/Person)
- Massnahmen Bundesrat (POM): Starke Effizienzsteigerung, CO2-Preis wie in WWB

Energie Allgemein: Umrechnung direkt in Impact via Ecoinvent-Faktoren. Umrechnung in Masse: Nur für physische Energieträger (Öl, Gas, Holz, Kohle, Koks, Biomasse, Biogas). Erneuerbare Energie exkl. Holz (Fernwärme, Solarwärme, Umgebungswärme) hat Masse "Null".

Brennstoffbedarf: Getrennte Berechnung von Energiebedarf für Raumwärme (geht zurück wegen Vorschriften, Bauqualität, Isolation), Energiebedarf für Warmwasser und anderes bleibt +/- konstant. Koppelung mit Anstieg des Strombedarfs (Wärmepumpen).

Startpunkt: BFS Gesamtenergiestatistik. Gerechnet aus der Aufteilung des Gebäudeparks zwischen Kategorien von Gebäuden (schlecht gedämmt, mittelmässig gedämmt, Mustervorschriften 2008, Minergie-Standard, Niedrigst-Energiebedarf, Nullenergie thermisch). Quelle für die Aufteilung zwischen Kategorien von Gebäuden: Geschäftsbericht 2018 Minergie. Quelle für den Energiebedarf SES. Gilt für alle Gebäude, ausgenommen die übrigen Gebäude (da diese in der Energiestatistik des BFE unter Dienstleistungsgebäude erfasst werden).

Szenarien: Ausgehend davon Rückgang über die Zeit je nach Einführung Gebäudevorschriften (Minergie, MuKen, etc). Indikator: kWh/m2/a Endenergie - unabhängig von dem Verhalten der Einwohner und der Grösse der Bevölkerung. Eigene Annahmen.

Werte bis 2050 original von Prognos Szenarien. Stufe 2: Original Prognos NEP. Stufe 1: Zusätzlich zu Prognos NEP Verschiebung von fossil zu Photovoltaik (bei Elektrizität) bzw. von fossil zu Wärmepumpe/Umgebungswärme.

- 2100 zu 2050 bei Elektrizität: Stufe 1/2/3/4/5: Rückgang zu 2050 um 90/80/70/60/50%.
- 2100 zu 2050 bei Wärme: Stufe 1/2/3/4/5: Rückgang zu 2050 um 50/40/30/20/10%.

Thermischer Energiebedarf. Häuser nach Minergie A oder Plusenergie haben immer noch thermischen Energiebedarf, welcher jedoch z.B. mit PV-Anlage und Wärmepumpe gedeckt werden kann. Nur Passivenergie-Häuser können rein solar beheizt werden. Siehe auch: https://www.mdpi.com/1996- 1073/12/12/2399/htm.

## **Mobilität (ohne Flug)**

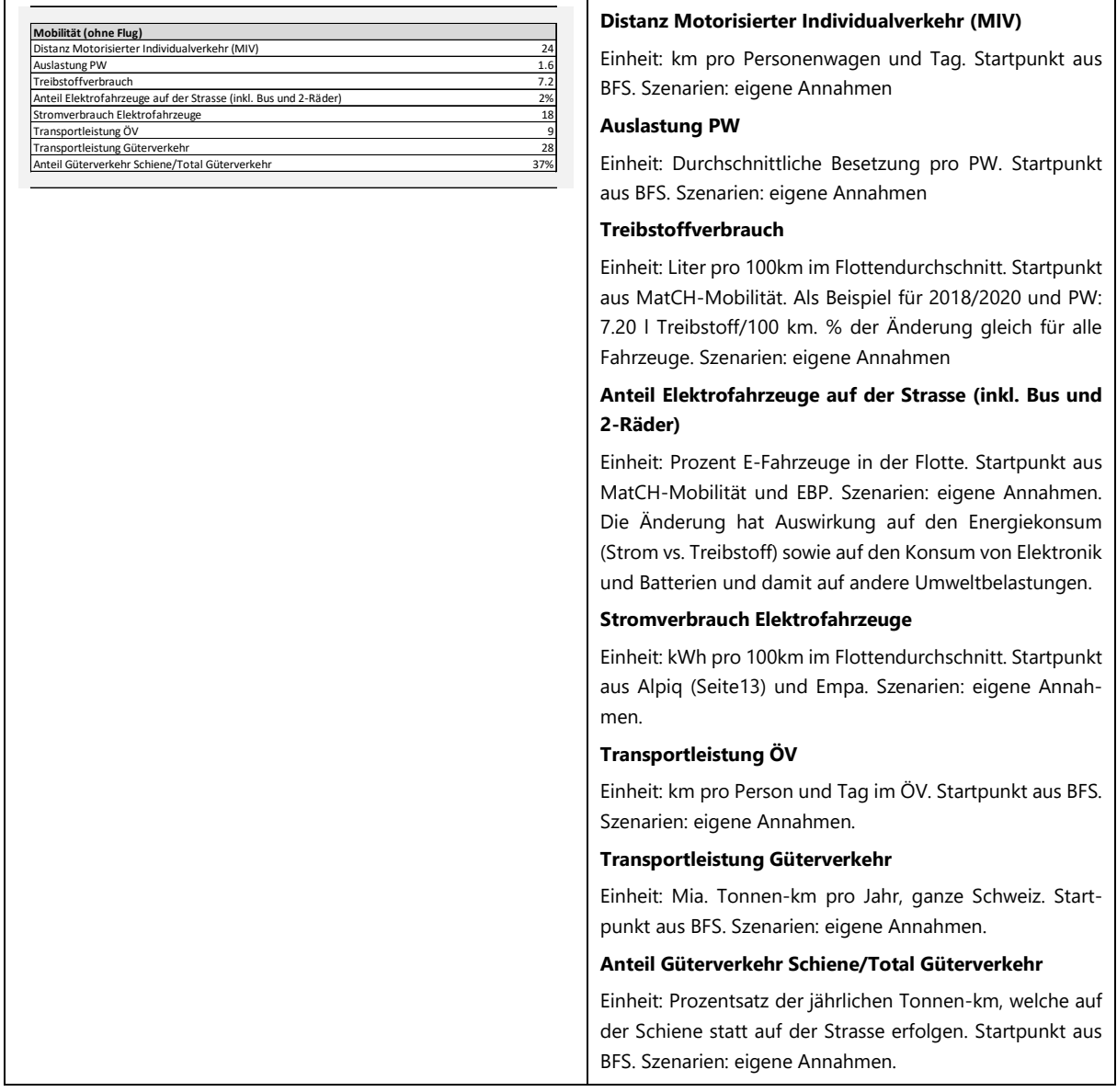

<span id="page-45-0"></span>Abbildung 5-4: Erklärungen zu Parametergruppe "Mobilität (ohne Flug)".

## **Flug**

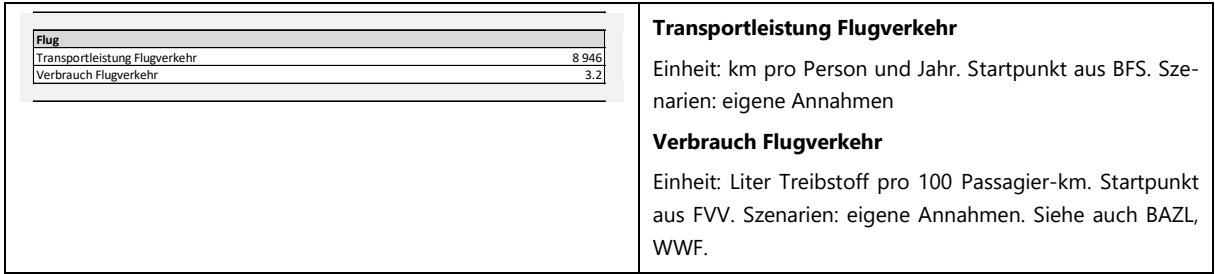

<span id="page-45-1"></span>Abbildung 5-5: Erklärungen zu Parametergruppe "Flug".

#### **Ernährung**

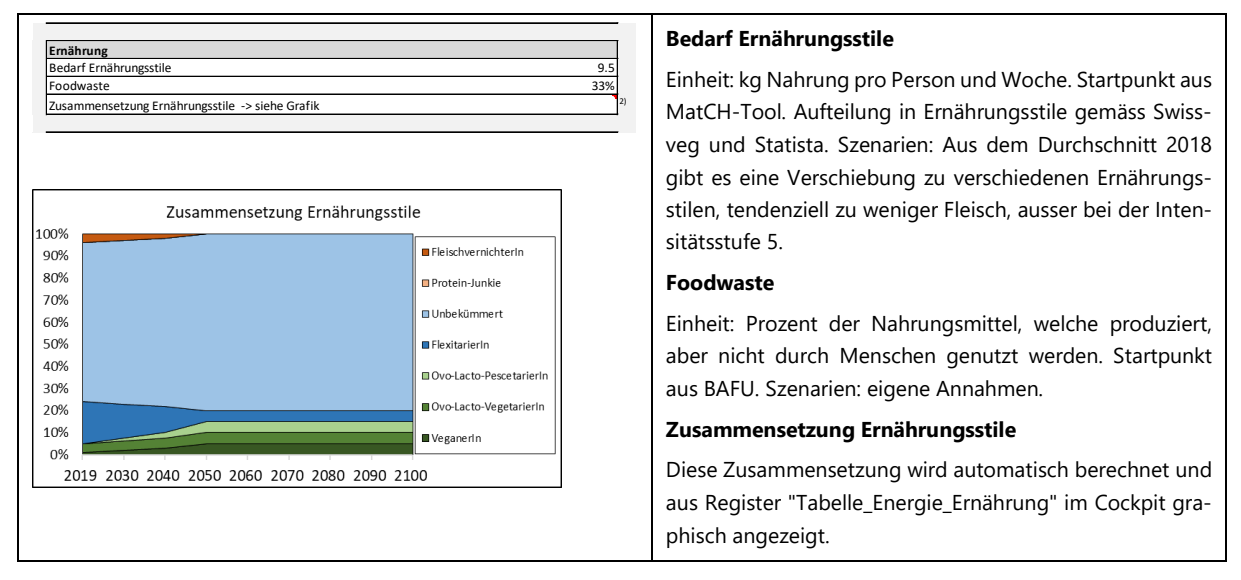

<span id="page-46-0"></span>Abbildung 5-6: Erklärungen zu Parametergruppe "Ernährung".

#### **Bedarf Ernährungsstile; Erläuterungen:**

Für gleichen Kalorienbedarf braucht es mehr Masse an Gemüse im Vergleich zu Fleisch. Definition der Ernährungsstile gemäss Jungbluth 2015: Ökoprofil von Ernährungsstilen. Fleisch wird mit anderen Eiweissquellen ersetzt. "The comparison of dietary szenarios is not straightforward and should also take into account nutritional needs and a balanced composition in terms of nutrients and food types (Ridoutt et al., 2017, Ernstoff et al., 2017; Gephart et al., 2016)."

#### **Foodwaste; Erläuterungen:**

In Jungbluth (2015); Nahrungsmittelabfälle: Abfälle in der Landwirtschaft werden grob für einzelne Produktgruppen abgeschätzt und die nachgefragte Menge entsprechend erhöht (Schweizerischer Bauernverband 2013) um eine vollständige Bilanz ab Feld zu erreichen. Alle anderen weggeworfenen Lebensmittel sind bereits auf Grundlage der Erfassungssystematik mit einbezogen. Die Entsorgung nicht konsumierter Lebensmittel kann nicht erfasst werden.

Hier benutzen wir die Daten von Beretta et al. 2013 (vermeidbare Verluste). Siehe Tabelle 1 in Umwelt Agroscope Science | Nr. 55 / 2017 und Beretta, C., F. Stoessel, U. Baier and S.Hellweg (2013). Quantifying food losses and the potential for reduction in Switzerland. Waste Management 33 (2013) 764–773.

#### **Zusammensetzung Ernährungsstile; Erläuterungen:**

Unbekümmert: Keine speziellen Vorlieben, entspricht dem Gesamtmix der Bevölkerung.

VeganerIn: Keinerlei tierische Produkte.

Ovo-Lacto-Vegetarier: Nur pflanzliche Nahrungsmittel, Eier, Honig und Milchprodukte.

Ovo-Lacto-PescetarierIn: Nur pflanzliche Nahrungsmittel, Eier, Honig, Milchprodukte und Fisch.

FlexitarierIn: Gemässigter Fleischkonsum, Milch und Eier (300g Fleisch/Woche, 1-2 Portionen Milchprodukte pro Tag, 3-4 Eier pro Woche).

Protein-Junkie: 10 Eier pro Woche, 1.5kg Fleisch, 4 Portionen Milchprodukte pro Tag, 35 Gramm Molkeproteinpulver pro Tag.

FleischvernichterIn: 2kg Fleisch pro Woche, 6 Eier.

Die Verteilung der Prozentzahlen beeinflusst die Masse und die Umweltbelastung. Die Masse hängt auch von der Wahl beim Parameter "Bedarf Ernährungsstile" ab.

Andere Faktoren wie Bio, Saisonal, Regional wurden hier nicht betrachtet. Laut Jungbluth et al. (2012) könnte die Bioproduktion ohne Gewächshaus und Flugtransport ca. 2.9% der THG Emissionen und 4.5% der gesamten Umweltbelastung reduzieren. Regional produziert: 0.8% und 0.3%. Saisonal produziert: 0.3% und 0.2%.

#### **Konsum/Recycling**

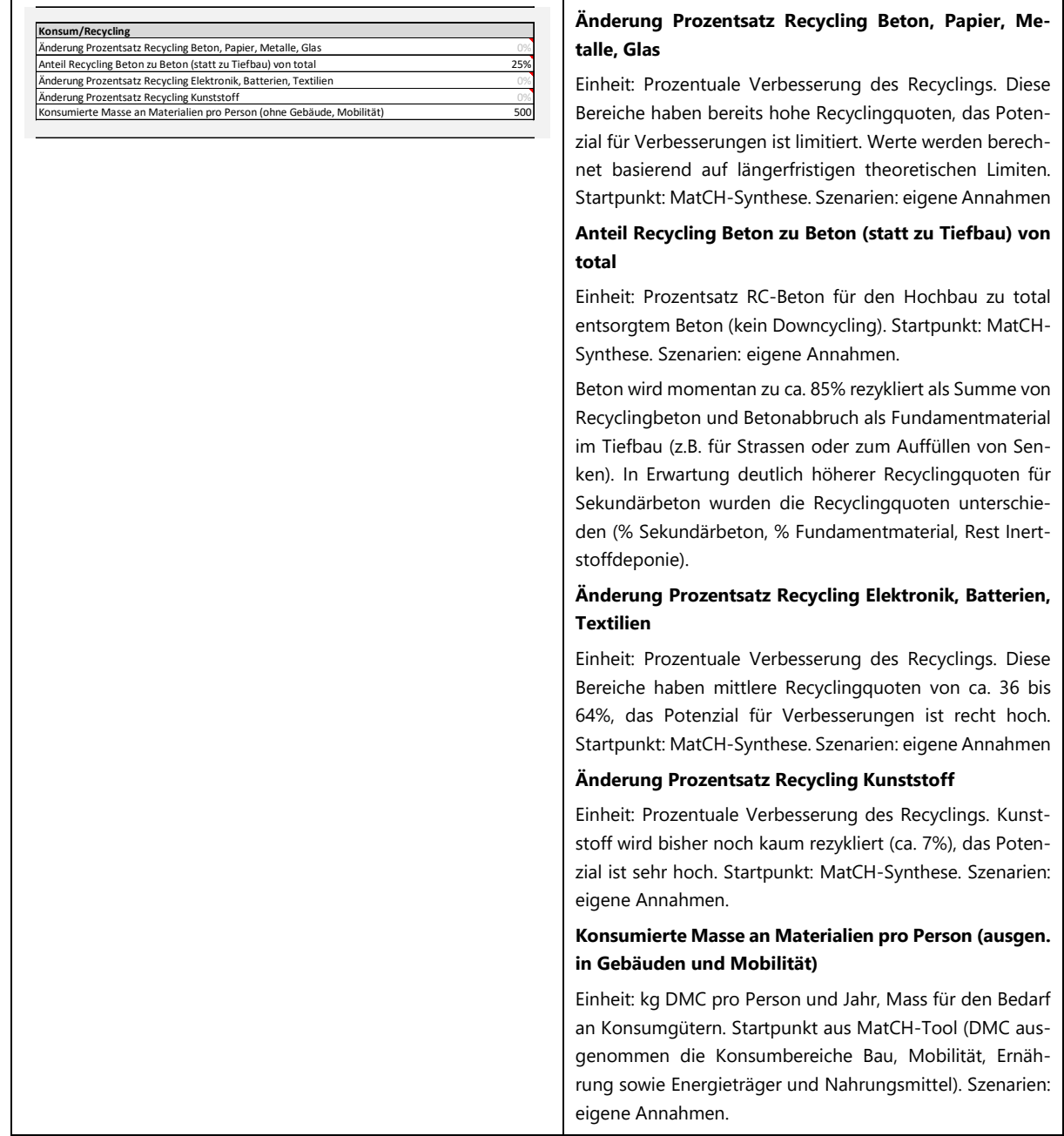

<span id="page-47-0"></span>Abbildung 5-7: Erklärungen zu Parametergruppe "Konsum/Recycling".

#### **Änderung Prozentsatz Recycling Beton, Papier, Metalle, Glas; Erläuterungen:**

Die Recyclingquoten bei diesen Materialien sind 2020 bereits hoch: Beton ca. 85%, Papier ca. 82%, Metalle ca. 94%, Glas ca. 94%. Die Steigerung kann maximal bis auf 99% erfolgen.

Exkurs Recycling allgemein: Als Referenz für die Abfallmengen dient der Bericht MatCH-Synthese. Die Menge wächst/sinkt proportional mit dem Konsum. Rezyklierte Materialien fliessen zurück in der Volkswirtschaft und entlasten den DMC. Die Abfallmenge ändert sich mit dem Konsum (excl. Beton): Wird der Konsum kleiner, wird auch weniger Abfall produziert bzw. rezykliert. Zur Abfallmenge gehört auch die Menge aus dem Bausektor falls Gebäude abgerissen werden wegen kleinerem Wohnflächenbedarf (vereinfacht: exkl. Holz, Mauerwerk). Abfall spiegelt vereinfacht die Produktion des gleichen Jahres wieder (keine zeitliche Verzögerung durch die Lebensdauer). Hypothese: Abfall wächst proportional mit dem Konsum. Beton bleibt konstant. Wachstum der Bewohner: kein Einfluss. Änderung der Abfallzusammensetzung und Gewicht bei den Batterien in der Mobilität nicht betrachtet (Zeitverschiebung von etwa 18 Jahren). Interessante Aspekte sind (theoretisch) möglich: Rückgang der Wohnfläche könnte zu sehr hohem Kies und anderem Baumaterial-Aufkommen führen, das Angebot wäre höher als die Nachfrage.

#### **Produktion**

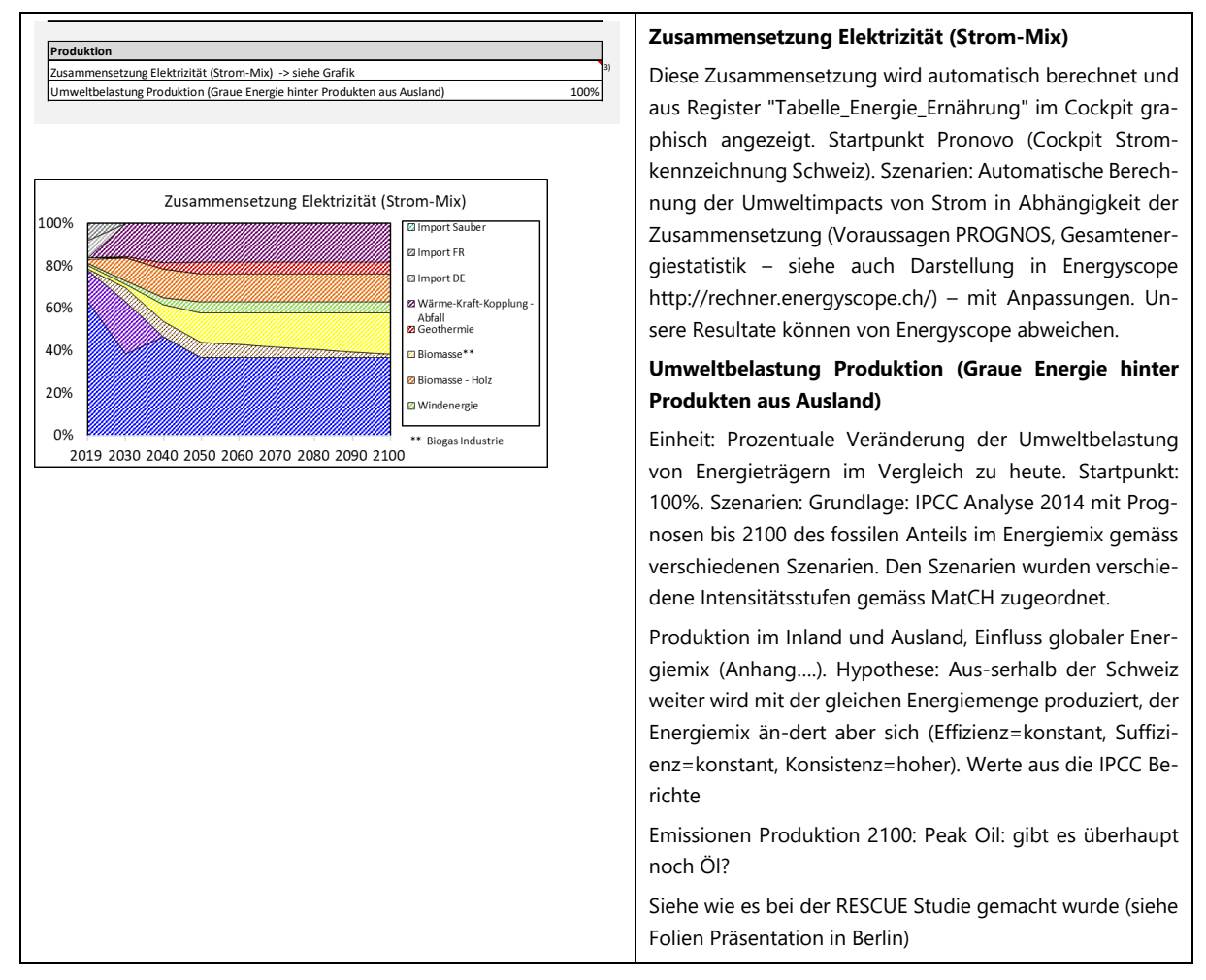

<span id="page-48-0"></span>Abbildung 5-8: Erklärungen zu Parametergruppe "Produktion".

#### **Zusammensetzung Elektrizität (Strom-Mix); Erläuterungen:**

Veränderung des Strommixes in der Schweiz basierend auf Prognos (2012) -> (WWBX, WWBy, POM, NEP, NEPmod). Bei gewissen Szenarien Prognos (WWBX, WWBy) zusätzlich fossile Energie (Erdgas) zur Substitution von Nuklearenergie (mit starkem Einfluss auf CO<sub>2</sub>).

Generell: Konsequenzen auf Veränderung der Umweltbelastung der Elektrizität (und der "Masse" ausgedruckt in Tonnen Öl-Äquivalenten toe) vorwiegend für CH-Strommix (Strommix für Züge/SBB-Mix bleibt konstant). Mit der Verschiebung des Produktionsmixes verändert sich die Ökobilanz der Elektrizität stark.

#### **Umweltbelastung Produktion (Graue Energie hinter Produkten aus Ausland); Erläuterungen:**

Dies ist ein sehr wichtiger Faktor, welcher die Umweltauswirkungen bei der Produktion von Gütern im In- und Ausland berücksichtigt. Auch wenn die Schweiz Fortschritte macht beim Ausbau erneuerbarer Energie, steckt ein hoher Anteil grauer Energie hinter der grossen Menge importierter Güter. Es ist aber zu erwarten, dass im Ausland ähnliche Fortschritte bei der Dekarbonisierung von Energie gemacht werden, was unmittelbare Auswirkungen auf die importierten Güter hat. Mit der Wahl dieses Parameters kann ausgedrückt werden, wie stark der Trend im Ausland dem Trend zu erneuerbarer Energie im Inland folgt. Der reduzierte CO<sub>2</sub>-Rucksack für alle globalen Güter wird besonders auch im Ernährungsbereich der Schweiz positive Auswirkungen zeigen.

## <span id="page-49-0"></span>**5.3 Erläuterungen zu Szenarien und Intensitätsstufen**

Als Szenario wird der Zusammenzug von 26 Parametern definiert, was ein Gesamtbild bzw. eine Art 'Geschichte' ergibt.

Über alle Szenarien ist die Bevölkerungsentwicklung ein entscheidender Wert, die meisten Massenströme und Umweltauswirkungen skalieren proportional mit der Einwohnerzahl. Datenbasis dafür liefert die Prognose des BFS für 2050 mit den Szenarien Tief, Referenz, Hoch.

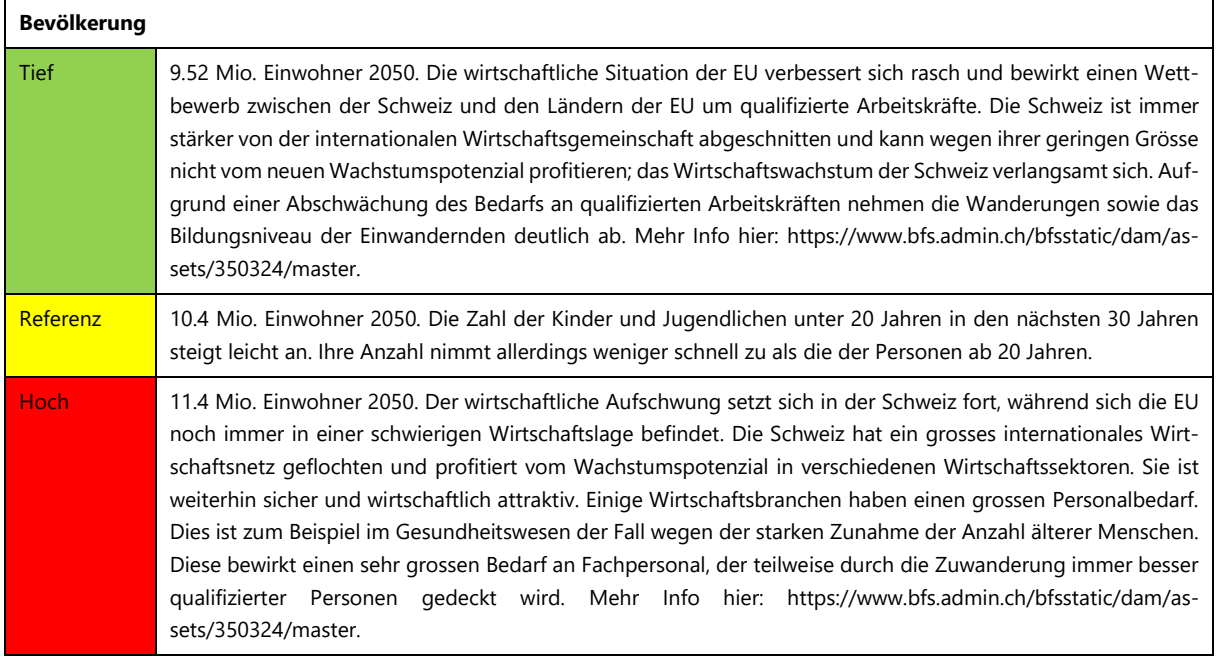

Tabelle 5-1: Hintergrundinformationen für die offiziellen drei Szenarien des BFS über die Bevölkerungsentwicklung.

Verschiedene Szenarien bzw. 'Geschichten' wurden für das MatCH-Tool vordefiniert. Szenario "Eigene Annahmen" erlaubt die freie Wahl von Intensitätsstufen (von 1 bis 5) für die 26 Parameter. Szenario "Sandbox" geht noch weiter und erlaubt im gleichnamigen Register die direkte Werteeingabe ohne jede Plausibilitätsüberprüfung für fortgeschrittene Benutzer, welche radikale Hypothesen testen möchten.

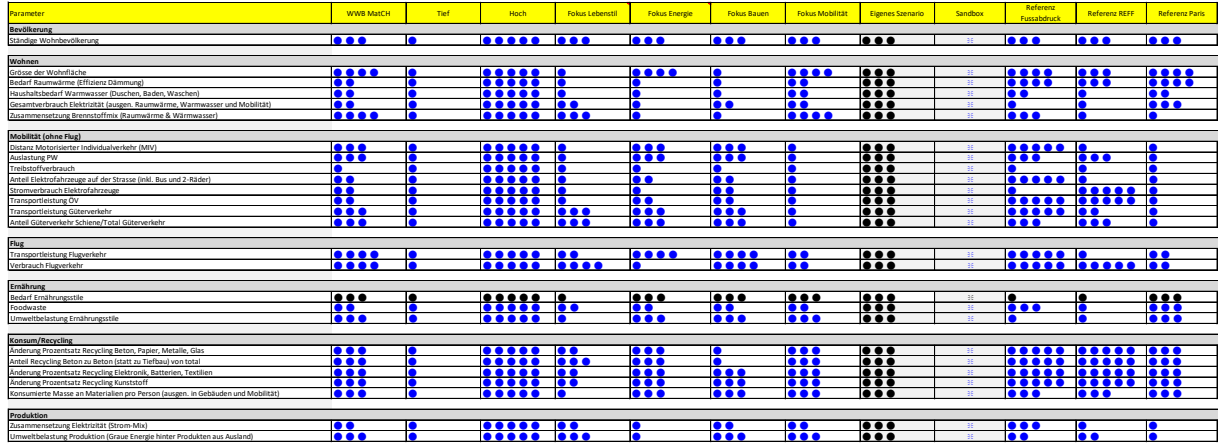

Tabelle 5-2: Übersicht der Szenarien und zugehörigen Intensitätsstufen für die 26 Parameter.

## <span id="page-50-0"></span>**5.4 Vergleich mit anderen Quellen**

## <span id="page-50-1"></span>**5.4.1 Konsum (DMC)**

Siehe: File "MatCH-Tool\_Daten\_4.xlsx" Register "Vergleich\_DMC°\_Zeitreihe".

DMC Domestic Material Consumption: Vergleich der offiziellen Zahlen gemäss BFS (DMC°) mit der leicht angepassten Methodik des MatCH-Tools (DMC). Nach Absprache mit dem BFS übernimmt MatCH gewisse Korrekturen aus den offiziellen Statistiken (v.a. über Aushubmaterial), was zu praktisch deckungsgleichen Ergebnissen führt.

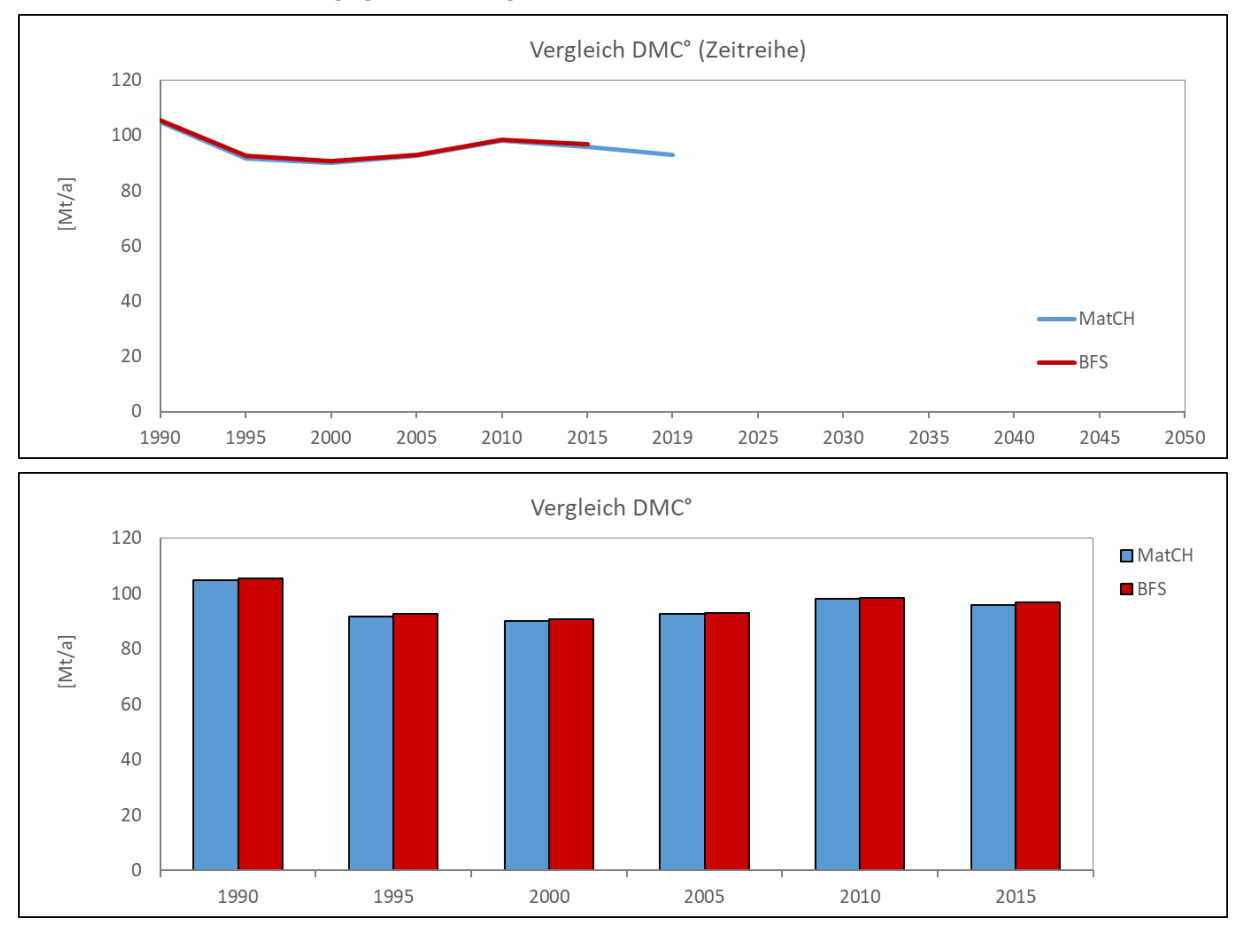

<span id="page-50-3"></span>Abbildung 5-9: Der DMC im Vergleich gemäss MatCH-Methodik (bis 2050) und als DMC° gemäss offizieller Statistik des BFS.

#### <span id="page-50-2"></span>**5.4.2 Inländischer Rohstoffverbrauch (RMC, Raw Material Consumption)**

Siehe: File "MatCH-Tool\_Daten\_4.xlsx" Register "Vergleich\_RMC\_Zeitreihe".

Beim RMC sind nicht alle methodischen Fragen geklärt, Indikatoren sind erst für eine beschränkte Anzahl Güter verfügbar auf Europäischer Ebene. Im MatCH Tool wurde versucht, die erhältlichen Informationen zu bündeln und in einem ersten Versuch für den gesamten MatCH Datenpool anzuwenden. Obwohl der MatCH Ansatz weiter geht als bisherige Ansätze (eine Erklärung für die höheren Werte), müssen die Resultate als provisorisch betrachtet werden. Es gelten die offiziell durch das BFS publizierten Werte, das MatCH Tool erlaubt eine einfache Approximation.

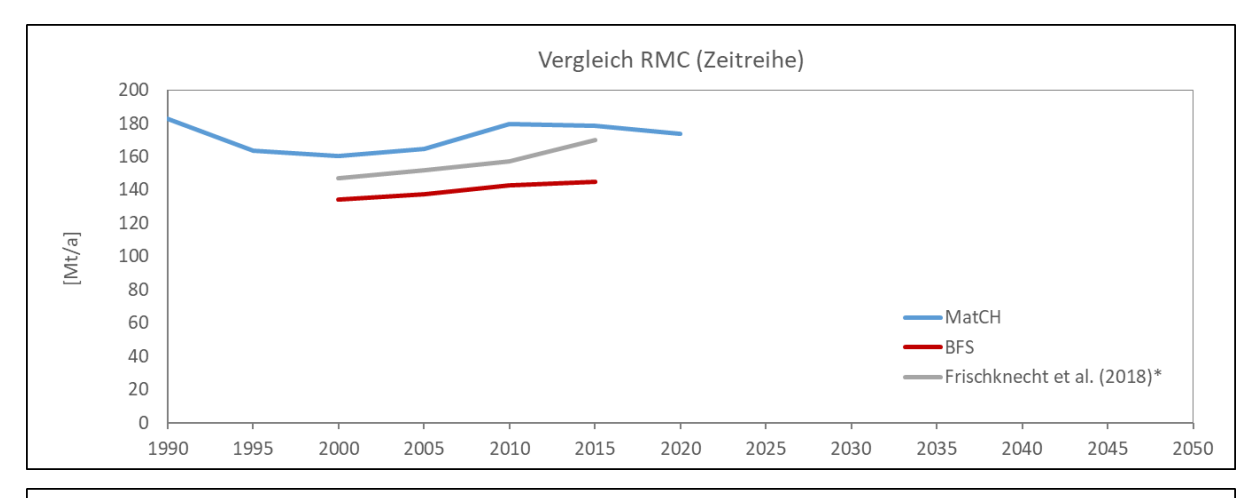

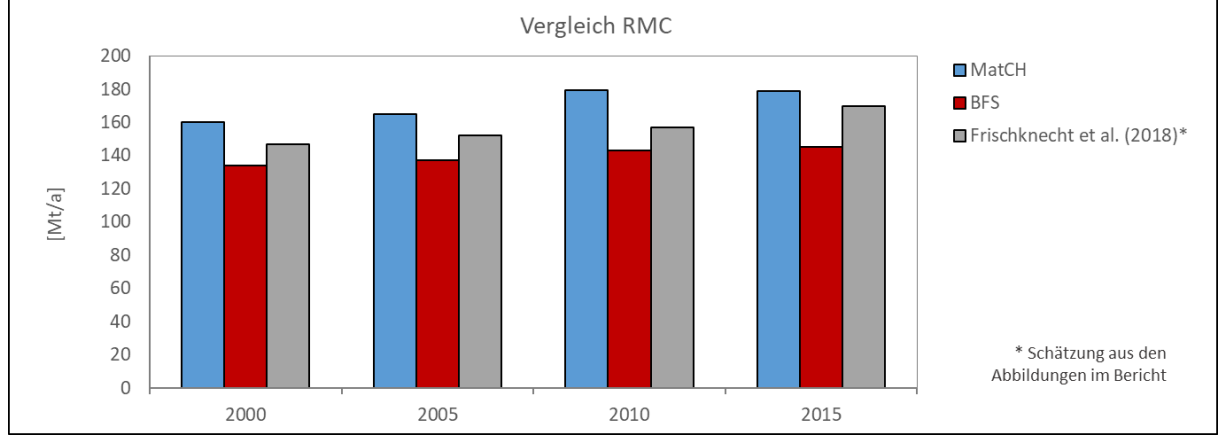

<span id="page-51-1"></span>Abbildung 5-10: Der RMC im Vergleich gemäss MatCH-Methodik und gemäss offizieller Statistik des BFS sowie Frischknecht et al. (2018).

#### <span id="page-51-0"></span>**5.4.3 Treibhausgas-Emissionen (GHG)**

Verschiede Studien befassen sich mit dem wichtigen Thema der Treibhausgase. Ein Vergleich der Treibhausgasemissionen, entweder gesamt (im Inland und Ausland) (Tabelle 4-1, Abbildung 4-4) oder national gemäss IPCC (Tabelle 4-2, Abbildung 4-5) wurde vorgenommen.

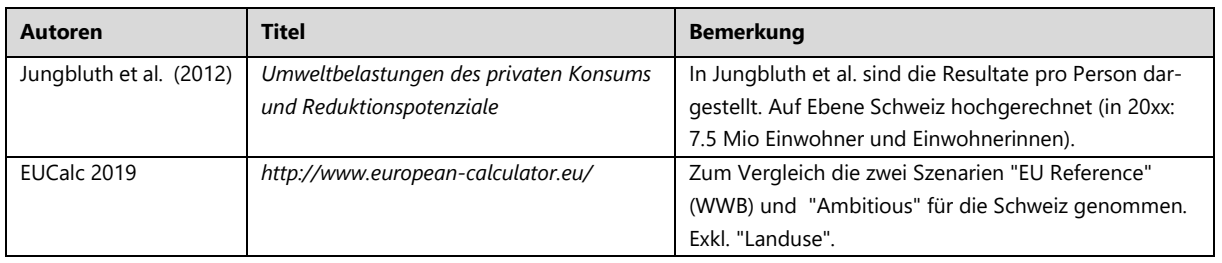

Tabelle 4-3: Übersicht der in der Studie für den Vergleich verwendeten Publikationen. Gesamte Umweltbelastung.

Gesamte Treibhausgas-Emissionen:

Siehe: File "MatCH-Tool\_Daten\_4.xlsx" Register "Vergleich\_GHG\_Zeitreihe".

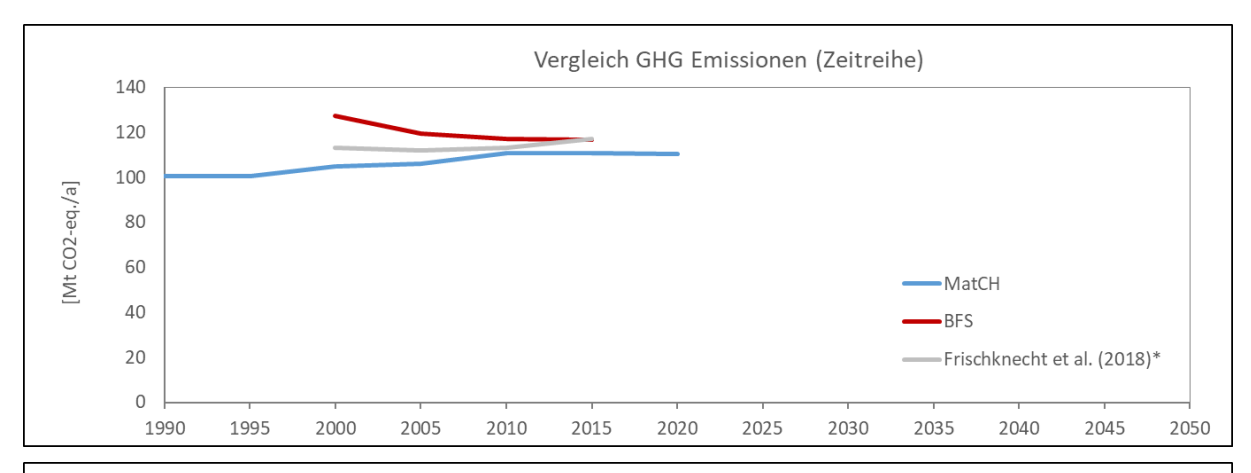

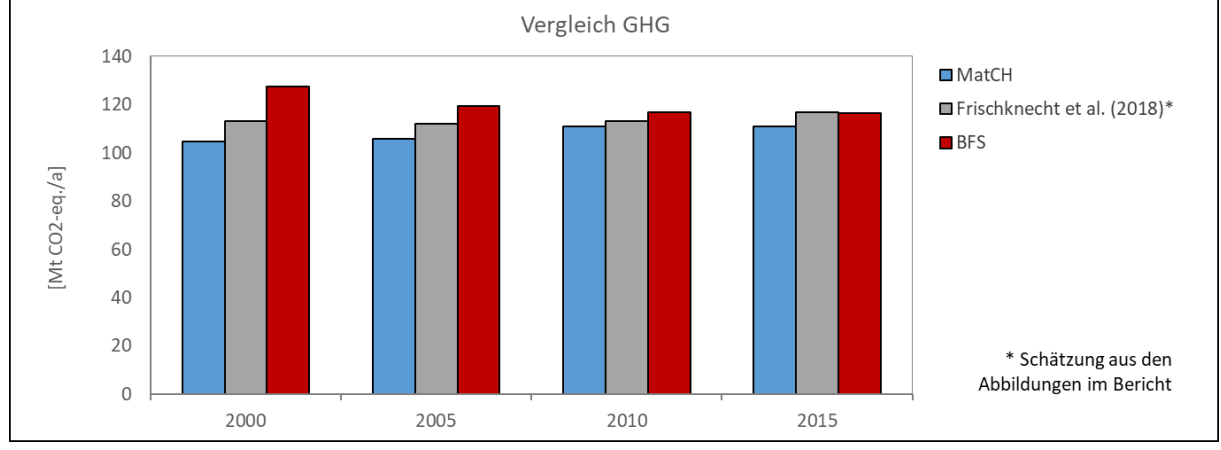

<span id="page-52-0"></span>Abbildung 5-11: Gesamte Treibhausgasemissionen (inkl. Graue Energie) im Vergleich gemäss MatCH-Methodik mit BFS und Frischknecht (2018).

#### **Offizielle Treibhausgasstatistik:**

Siehe: File "MatCH-Tool\_Daten\_4.xlsx" Register "Vergleich\_GHG\_BAFU".

Im Tool erfolgt eine etwas andere Aufteilung als in der Treibhausgasstatistik des BAFU. Für das offizielle Reporting muss nur ein Teil der gesamten Emissionen angegeben werden. Es gelten die offiziellen Werte des BAFU, das MatCH Tool arbeitet mit anderen Abgrenzungen (z.B. ist die graue Energie (Rucksack) bei Brennstoff und Treibstoff inbegriffen, was ca. 20% höhere Werte ergibt).

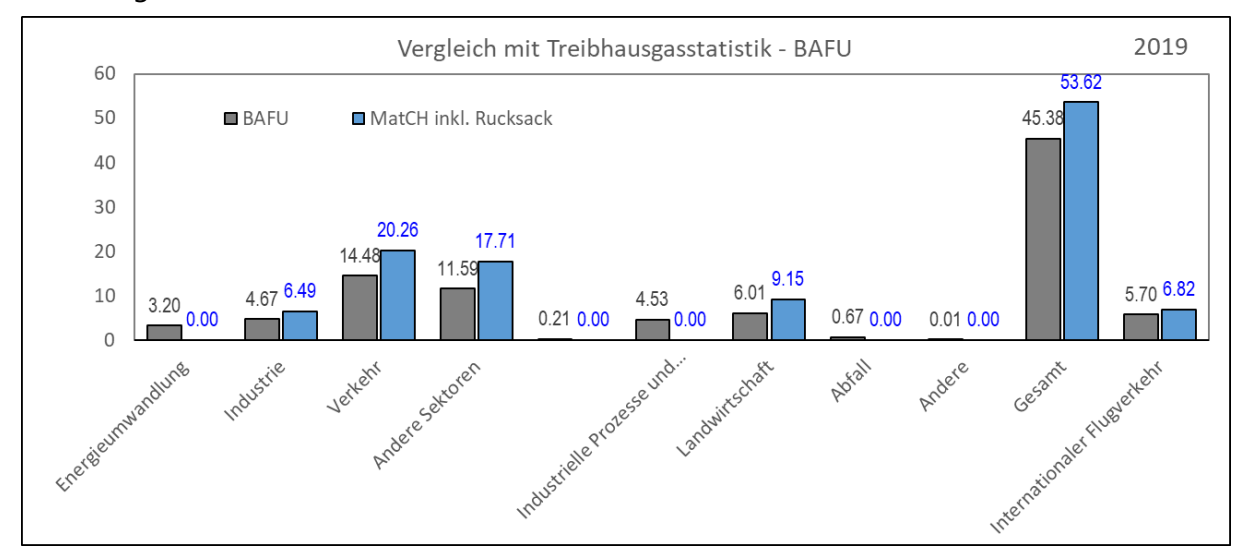

<span id="page-52-1"></span>Abbildung 5-12: Treibhausgase im Vergleich gemäss MatCH-Methodik (2019) und offizielles Treibhausgasinventar des BAFU (2018).

## <span id="page-53-0"></span>**5.4.4 Umweltbelastungspunkte (UBP)**

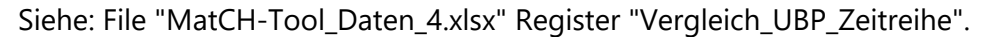

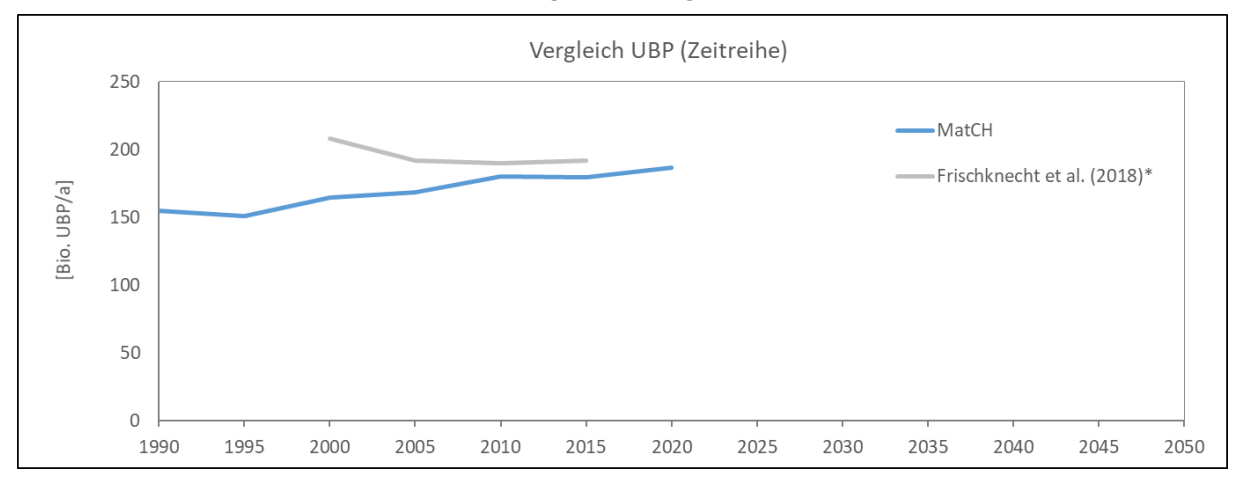

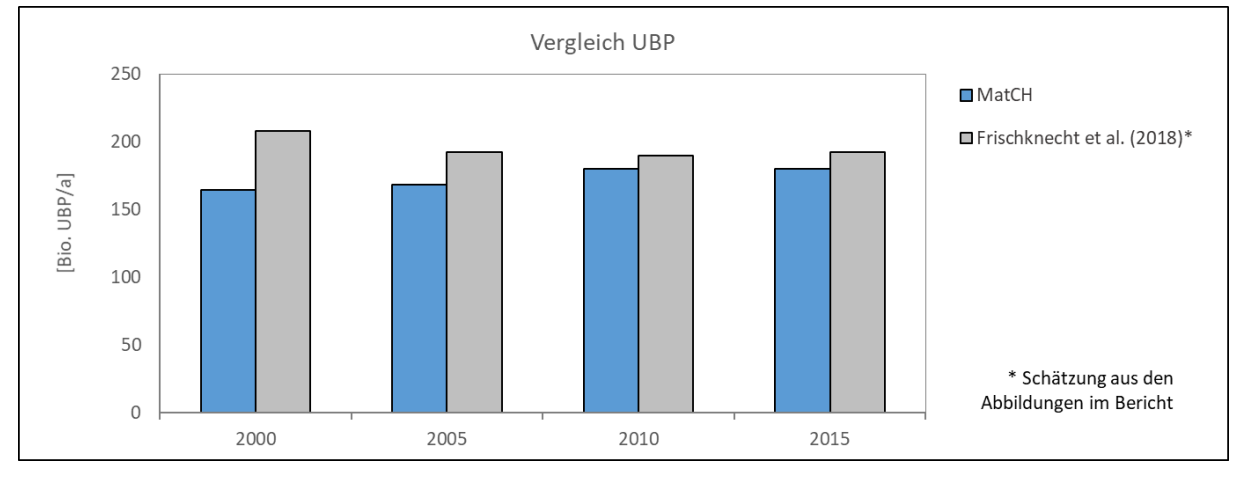

<span id="page-53-2"></span>Abbildung 5-13: Umweltbelastungspunkte UBP im Vergleich gemäss MatCH-Methodik und gemäss Frischknecht et al. (2018).

## <span id="page-53-1"></span>**5.4.5 Ökologischer Fussabdruck (EF, Ecological Footprint)**

Siehe: File "MatCH-Tool\_Daten\_4.xlsx" Register "Vergleich\_EF\_Zeitreihe".

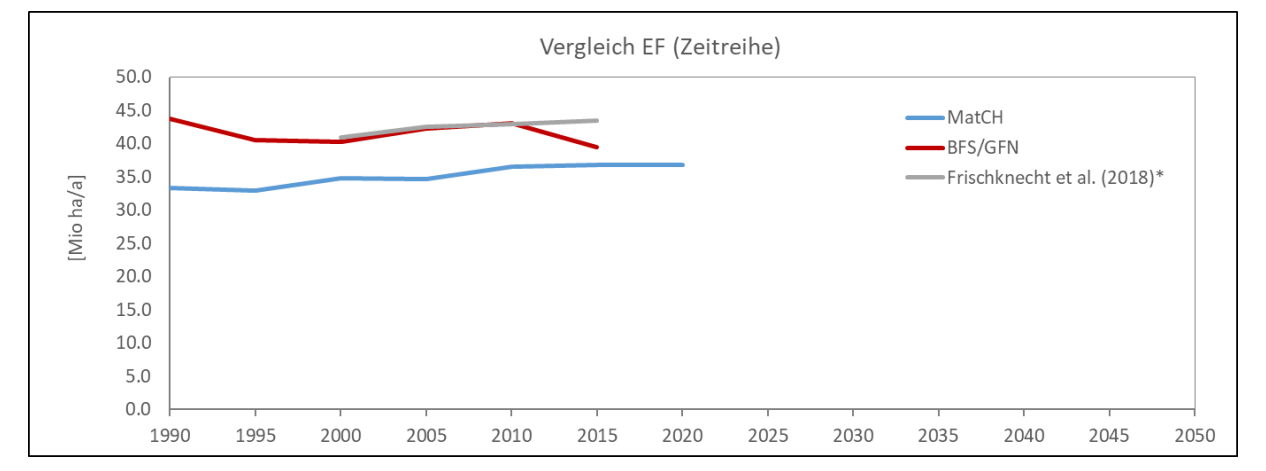

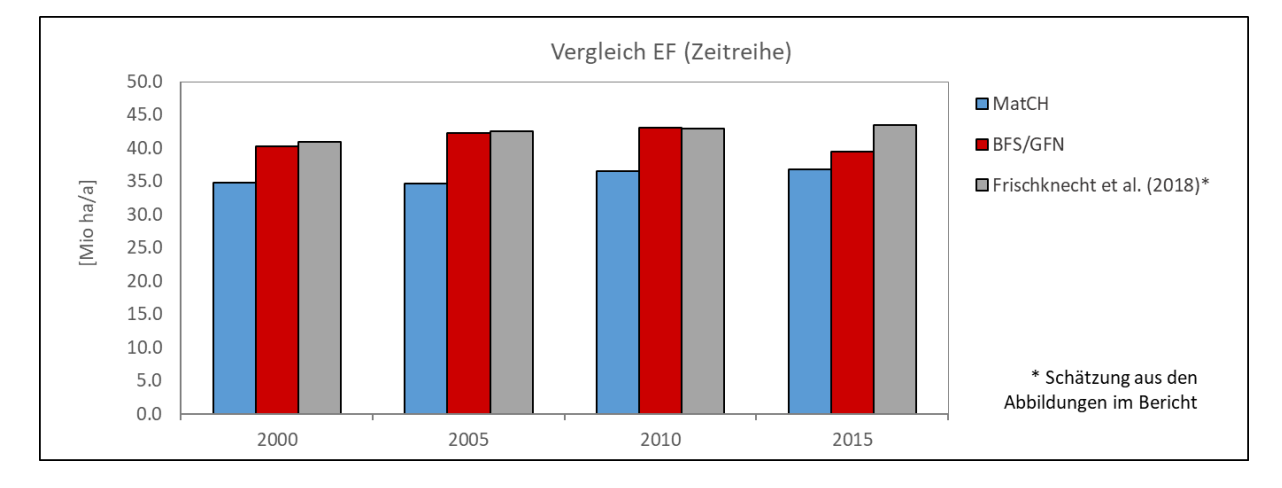

<span id="page-54-0"></span>Abbildung 5-14: Ecological Footprint EF im Vergleich gemäss MatCH-Methodik, sowie BFS und gemäss Frischknecht et al. (2018).

## <span id="page-55-0"></span>**5.5 Aktualisieren aus Statistiken (orange Zahlen)**

Die Quellen für die Aktualisierung stammen von der Eidgenössischen Zollverwaltung (EZV), dem Bundesamt für Statistik (BFS), dem Bundesamt für Energie (BFE) und dem Bundesamt für Umwelt (BAFU).

Die gesamte Hierarchie der Berechnung zeigt [Abbildung 2-2.](#page-17-0) Für eine allgemeine Beschreibung der Struktur, Hinweise für eine einfachere Orientierung und Angaben für die Aktualisierung inklusive Quellenangaben: Siehe File "MatCH-Tool.xlsx" Register "Einführung".

Prinzipielles Aktualisierungsschema:

*Werte werden in den Files "MatCH-Tool\_Daten\_4.xlsx" sowie "MatCH-Tool\_Daten\_8.xlsx" in den gelben Registern zusammengefasst. Sie müssen dann manuell z.B. vom File Daten\_8 zum File Daten\_4 oder vom File Daten\_4 zum File Tool in die jeweils gleichnamigen hellgelben Register kopiert werden.*

## <span id="page-55-1"></span>**5.5.1 Aktualisierung von File MatCH\_Tool.xlsx**

#### **Register "Bevoelkerung\_Vergangenheit"**

Wenn möglich, jährlich aktualisieren.

- 1. (BFS Bevölkerung, zuletzt aufgerufen 18.01.2021))
- 2. Die Excel Tabelle "Bilanz der ständigen Wohnbevölkerung, 1861-[…]" herunterladen und öffnen.
- 3. Die Zahlen für das neue Jahr für die Spalten " Bevölkerungsstand am 1. Januar" und "Bevölkerungsstand am 31. Dezember" beim gleichen Jahr in das Register kopieren (schwarze Zahlen ersetzen) und in Orange markieren.

#### **Register "Bevoelkerung\_Prognose"**

Muss nur aktualisiert werden, wenn eine aktualisierte Version der Szenarien erscheint.

- 1. [https://www.pxweb.bfs.admin.ch/pxweb/de/px-x-0104000000\\_102/px-x-0104000000\\_102/px-x-](https://www.pxweb.bfs.admin.ch/pxweb/de/px-x-0104000000_102/px-x-0104000000_102/px-x-0104000000_102.px/table/tableViewLayout2/?rxid=980114cb-8474-4f98-9475-e7bc80c35d17%20)[0104000000\\_102.px/table/tableViewLayout2/?rxid=980114cb-8474-4f98-9475-e7bc80c35d17](https://www.pxweb.bfs.admin.ch/pxweb/de/px-x-0104000000_102/px-x-0104000000_102/px-x-0104000000_102.px/table/tableViewLayout2/?rxid=980114cb-8474-4f98-9475-e7bc80c35d17%20) (BFS - Szenarien zur Bevölkerungsentwicklung der Schweiz 2020-2050 - Bevölkerung und Bewegungen nach Szenario-Variante, Staatsangehörigkeit (Kategorie), Geschlecht und Alter, zuletzt aufgerufen 18.01.2021)
- 2. Szenario-Varianten: "Referenzszenario A-00-2020"; " 'Tiefes' Szenario C-00-2020", und " 'Hohes' Szenario B-00-2020"
- 3. Staatsangehörigkeit (Kategorie): " Staatsangehörigkeit Total"
- 4. Geschlecht: "Geschlecht Total"
- 5. Alter: "Alter Total"
- 6. Jahr: alle
- 7. Beobachtungseinheit: "Bevölkerungsbestand am 31. Dezember"
- 8. Auf "Tabelle" weiter klicken
- 9. Speichern unter xlsx
- 10. Daten speichern und öffnen

Die alten Zahlen mit den neuen ersetzten und in Orange markieren.

#### **Register "BAFU-GHG"**

Wenn möglich, jährlich aktualisieren.

- 1. [https://www.bafu.admin.ch/bafu/de/home/themen/klima/zustand/daten/treibhausgasinven](https://www.bafu.admin.ch/bafu/de/home/themen/klima/zustand/daten/treibhausgasinventar.html)[tar.html](https://www.bafu.admin.ch/bafu/de/home/themen/klima/zustand/daten/treibhausgasinventar.html) (BAFU - Treibhausgasinventar der Schweiz, zuletzt aufgerufen 18.01.2021)
- 2. Die Excel Tabelle "Entwicklung der Treibhausgasemissionen der Schweiz seit 1990 […]" herunterladen und öffnen
- 3. Die Zahlen für das neu Jahr aus dem Register "**Total**" beim gleichen Jahr in das Register kopieren und in Orange markieren.

#### <span id="page-56-0"></span>**5.5.2 Aktualisierung von File MatCH\_Tool\_Daten\_4.xlsx**

#### **Register "ecoinvent\_Umweltbelastung"**

Muss nicht jährlich aktualisiert werden. Muss bei der Empa gemacht werden.

1. Mit der SVERWEIS Funktion, alle orangen Zahlen in den Kolonne J-P mit den neuen Werten ersetzen (Ausnahme bei "°meat, consumed weight//[GLO] market for meat, consumed weight" !). Bitte beachten: falls die Namen sich verändern haben, oder bessere Optionen in der neuen Version von ecoinvent existieren: diese ersetzen.

#### **Register "BAFU\_GHG\_CH"**

Wenn möglich, jährlich aktualisieren.

1. Siehe Register "BAFU-GHG" unter dem Kapitel [5.5.1.](#page-55-1)

#### **Register "BFS\_RMC"**

Muss nicht jährlich aktualisiert werden. Wird nur für die Vergleiche benutzt.

- 1. [https://www.bfs.admin.ch/bfs/de/home/statistiken/kataloge-datenbanken/grafiken.assetde](https://www.bfs.admin.ch/bfs/de/home/statistiken/kataloge-datenbanken/grafiken.assetdetail.13327327.html)[tail.13327327.html](https://www.bfs.admin.ch/bfs/de/home/statistiken/kataloge-datenbanken/grafiken.assetdetail.13327327.html) (BFS - Materialflüsse in der Schweiz in Rohstoffäquivalenten, zuletzt aufgerufen 18.01.2021).
- 2. Die Excel Tabelle "Materialflüsse in der Schweiz in Rohstoffäquivalenten" herunterladen und öffnen.
- 3. Die Zahlen für das neu Jahr beim gleichen Jahr in das Register kopieren und in Orange markieren.

#### **Register "Werte\_Frischknecht"**

Muss nicht jährlich aktualisiert werden. Wird nur für die Vergleiche benutzt.

1. Ergänzen, falls eine neue Publikation von Frischknecht et al. erscheint. Besser - wenn möglich - die originalen Zahlen bei den Autoren nachfragen.

#### **Register "Bevoelkerung\_Vergangenheit"**

Muss nicht jährlich aktualisiert werden. Wird nur für die Vergleiche benutzt.

1. Siehe Register "Bevoelkerung\_Prognose" unter dem Kapitel [5.5.1.](#page-55-1) 

#### **Register "BFS\_EF"**

Muss nicht jährlich aktualisiert werden. Wird nur für die Vergleiche benutzt.

- 1. [https://www.bfs.admin.ch/bfs/de/home/statistiken/nachhaltige-entwicklung/weitere-indikatoren](https://www.bfs.admin.ch/bfs/de/home/statistiken/nachhaltige-entwicklung/weitere-indikatoren-achhaltige-entwicklung/oekologischer-fussabdruck.assetdetail.9066479.html)[achhaltige-entwicklung/oekologischer-fussabdruck.assetdetail.9066479.html](https://www.bfs.admin.ch/bfs/de/home/statistiken/nachhaltige-entwicklung/weitere-indikatoren-achhaltige-entwicklung/oekologischer-fussabdruck.assetdetail.9066479.html) (BFS - Ökologischer Fussabdruck der Schweiz im Vergleich zur Biokapazität der Welt - Globale Hektaren pro Person, zuletzt aufgerufen 18.01.2021).
- 2. Die Excel Tabelle "Ökologischer Fussabdruck der Schweiz im Vergleich zur Biokapazität der Welt Globale Hektaren pro Person" herunterladen und öffnen.

3. Die Zahlen für das neu Jahr für die Spalte "**Ökologischer Fussabdruck der Schweiz**" beim gleichen Jahr in das Register kopieren und in Orange markieren.

#### **Register "SwissImpex\_4\_Ziffer\_Import"**

Wenn möglich, jährlich aktualisieren.

1. <https://www.gate.ezv.admin.ch/swissimpex/>

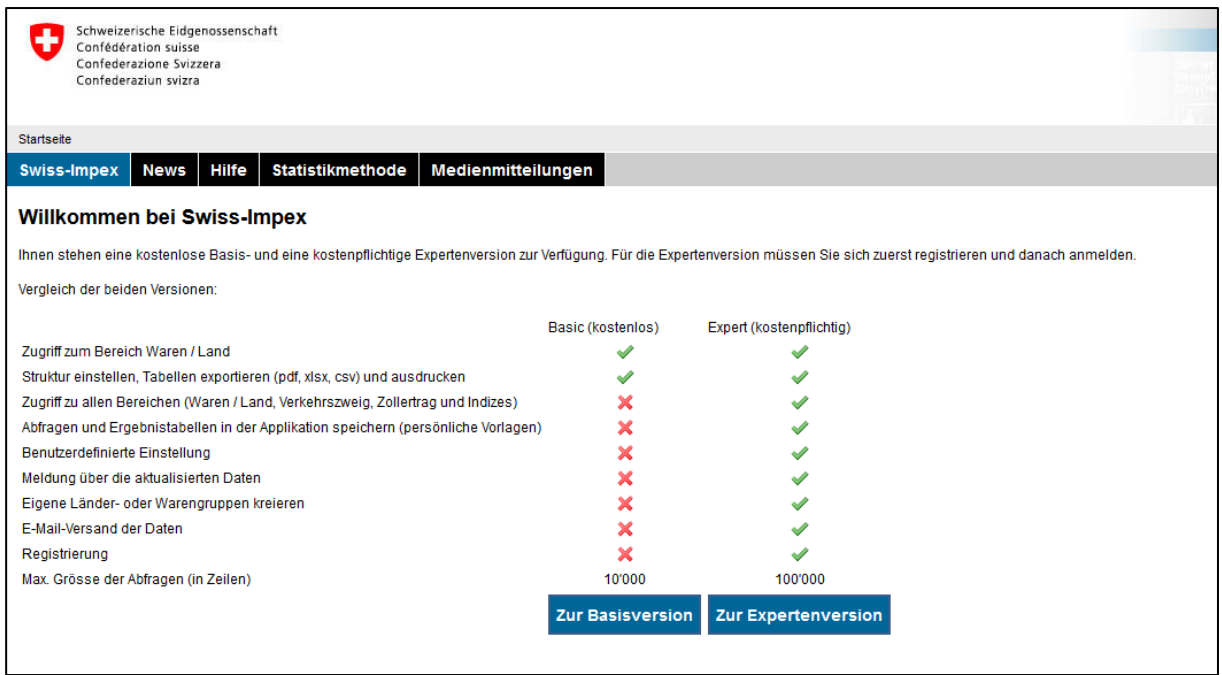

#### **Zur Basisversion** wählen. Eine neue Seite erscheint.

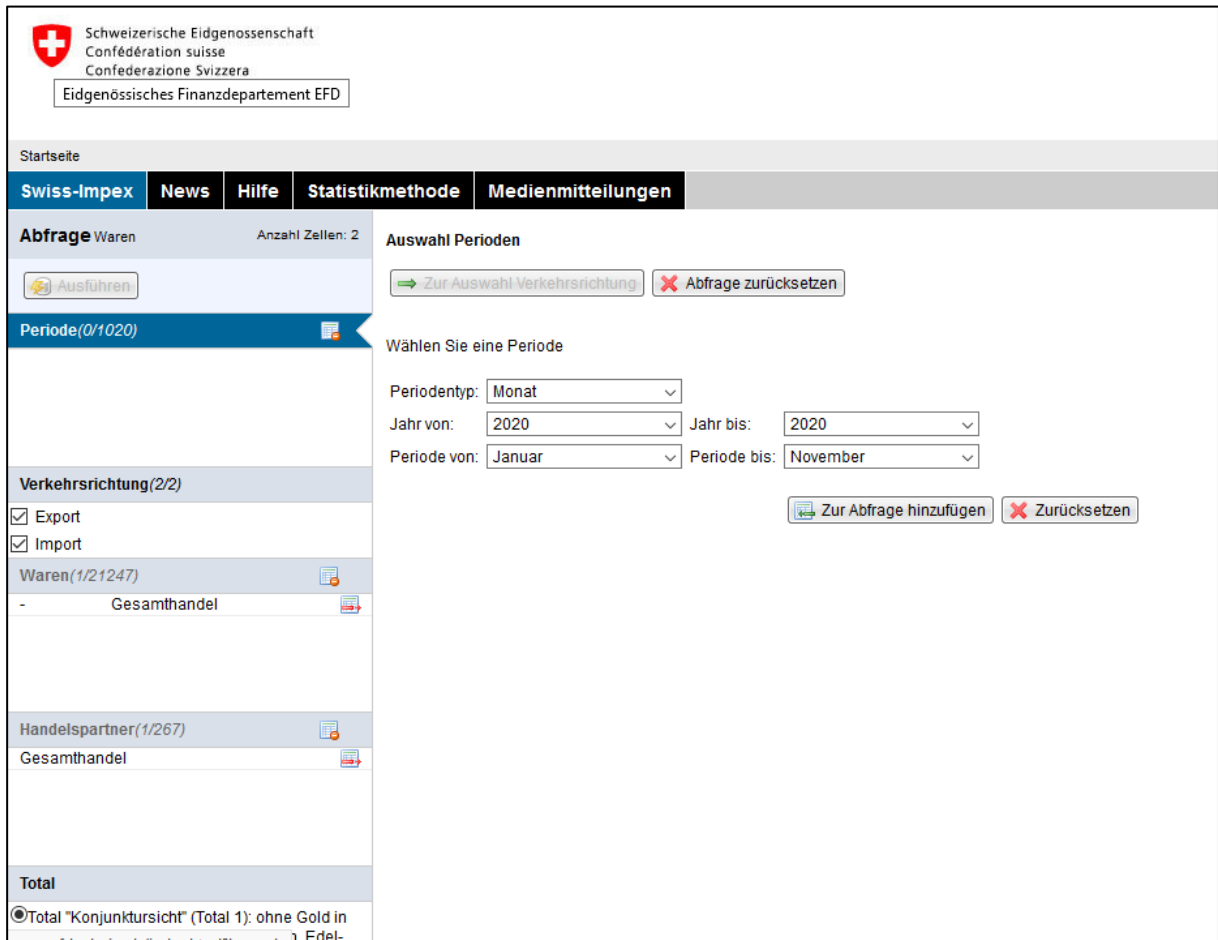

#### 1. Folgendes wählen: Periodentyp: "**Jahr**"

- 2. Jahr von: [jedes Jahr das letzte verfügbare Jahr wählen, e.g. 2020]
- 3. Jahr bis: [jedes Jahr das letzte verfügbare Jahr wählen, e.g. 2020]
- 4. Auf "**Zur Abfrage hinzufügen**" klicken
- 5. Bei "Verkehrsrichtung" im linken Menü beide "**Export**" bzw. "**Import**" aktiv lassen (Export Zahlen werden in ein anderes Register kopiert, siehe "Register "SwissImpex\_4\_Ziffer\_Export")
- 6. Im linken Menü -> Auf "**Waren**" klicken, eine Liste von Waren erscheint
- 7. Auf "Suchen nach **Nummer**" klicken
- 8. "2-stellig ", "6-stellig" und "8-stellig" deselektieren. Nur "**4-stellig**" sollte bleiben

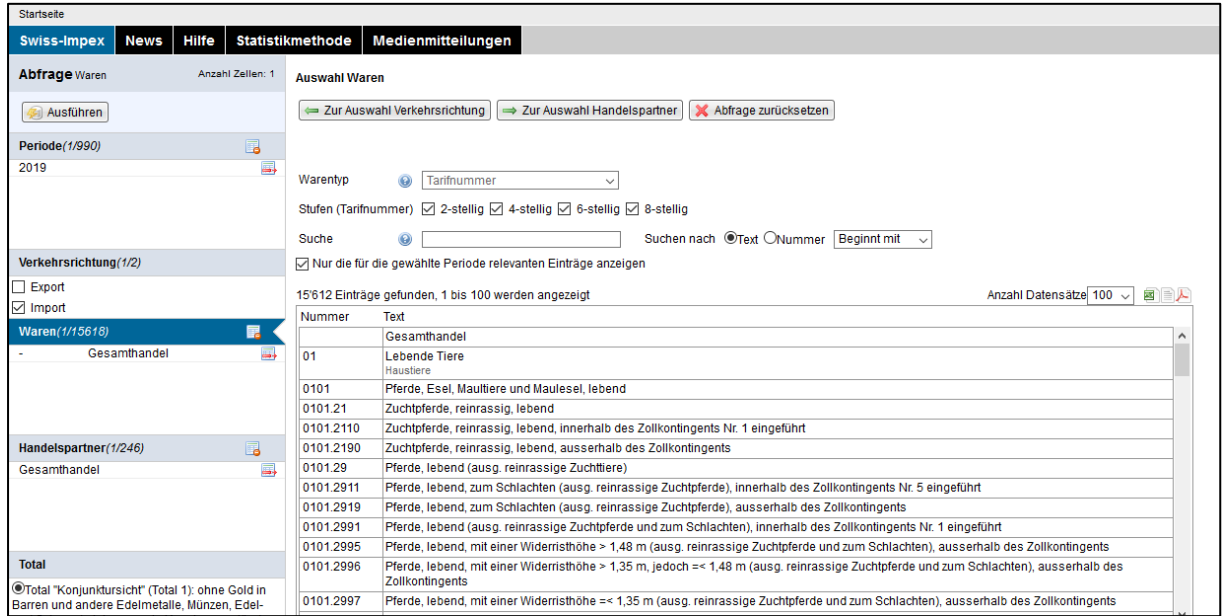

- 1. "Nur die für die gewählte Periode relevanten Einträge anzeigen" deselektieren (**wichtig!**). 1317 Elemente sollen in der Liste bleiben.
- 2. "**Gesamte Auswahl hinzufügen**" am Ende der Seite klicken
- 3. Im linken Menü, "Gesamttotal (Total 2): mit Gold in Barren und anderen Edelmetallen, Münzen, Edel- und Schmucksteinen sowie Kunstgegenständen und Antiquitäten" sollte ausgewählt bleiben (sollte standardmässig eingestellt sein)
- 4. Auf "**Ausführen**" am oberen Rand des linken Menüs klicken. Eine Liste erscheint (das kann einige Zeit dauern)

#### **MatCH** – Tool

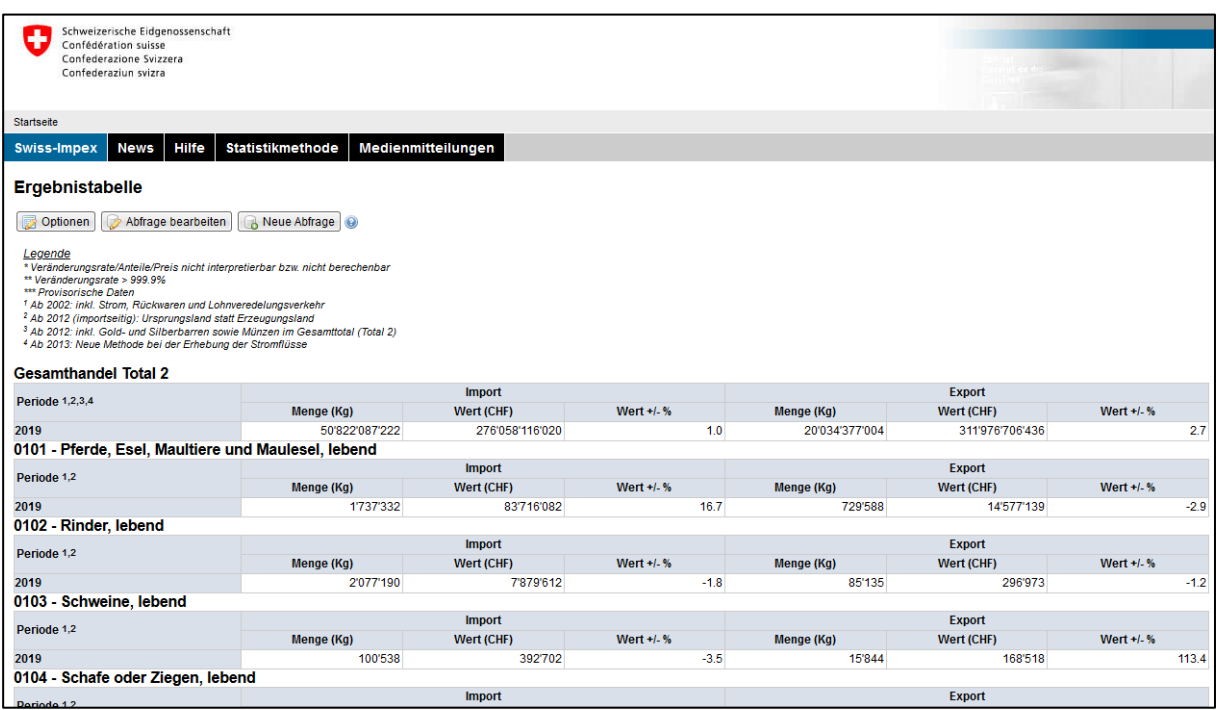

#### 1. Auf "**Optionen**" klicken

#### 2. Auf "**Kennzahlen**" klicken. Ein neuer Register erscheint links

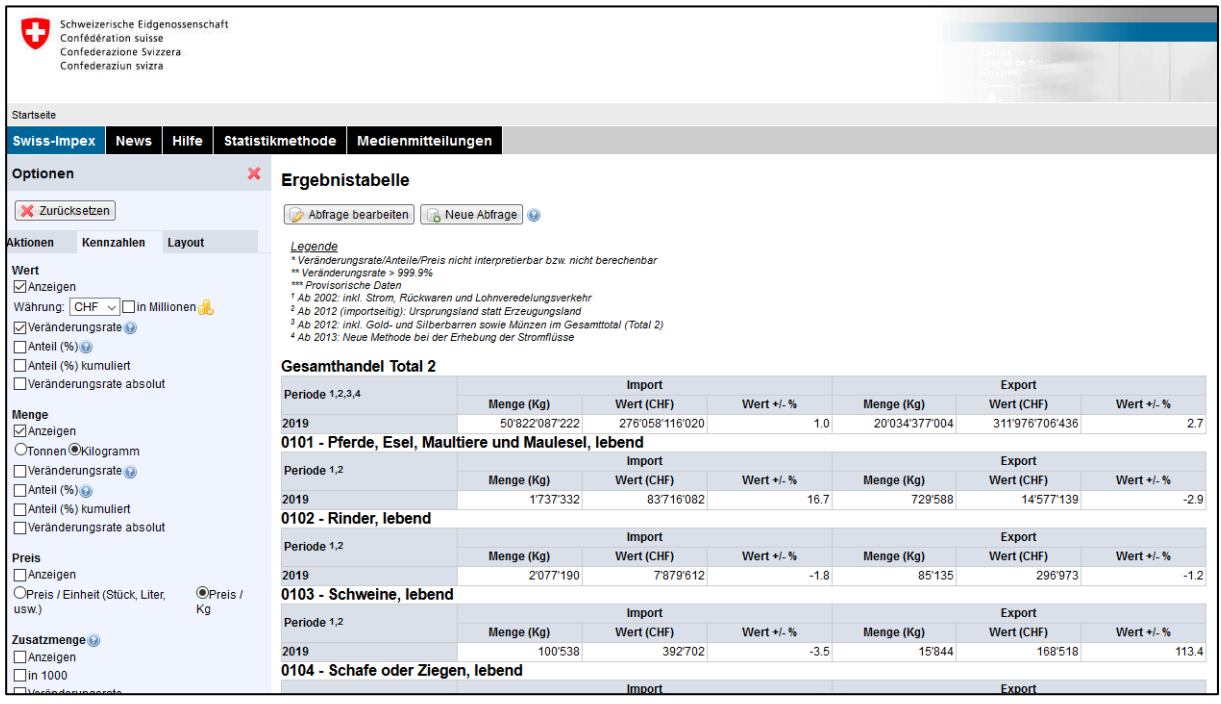

- 1. "Anzeigen" und "Veränderungsrate" bei "Wert" deselektieren.
- 2. "**Tonnen**" anstatt "Kilogramm" bei "Menge" auswählen. "Anzeigen" muss dort aktiv bleiben.
- 3. Auf "**Layout**" im linken Register klicken. Ein neuer Register erscheint

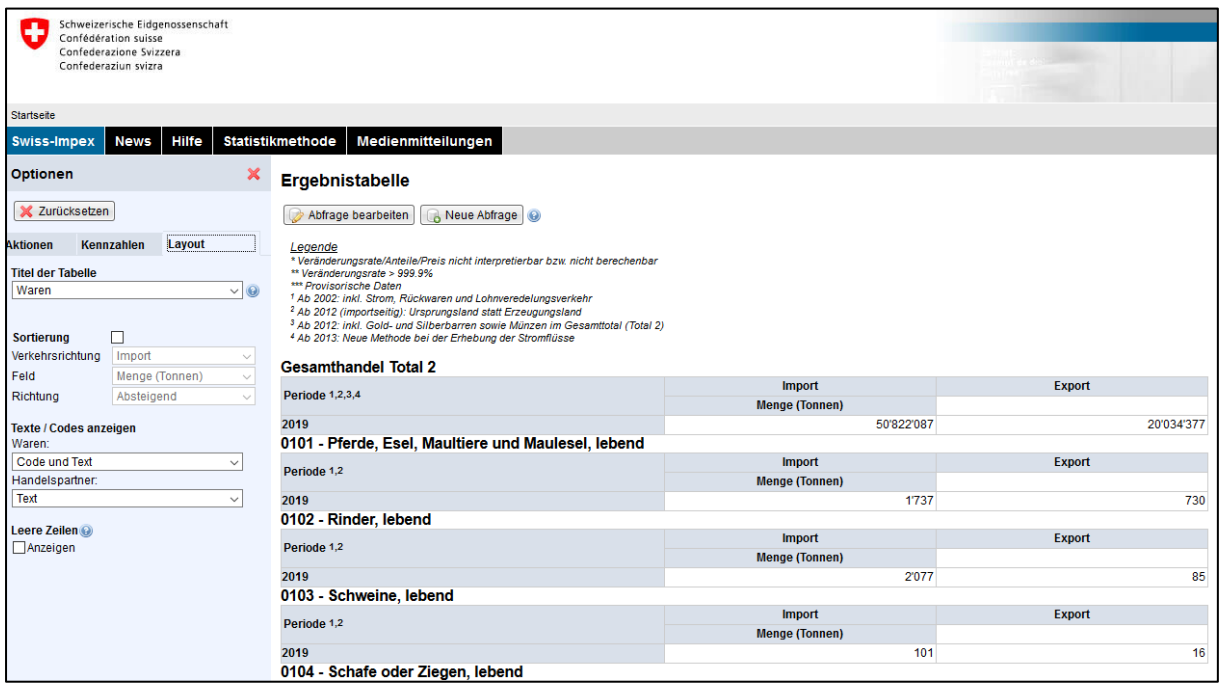

- 1. Bei "Titel der Tabelle", "**Zeit**" wählen
- 2. Bei "Sortierung" das Kästchen nicht ankreuzen
- 3. Bei "Texte / Codes anzeigen", unter "Waren" "**Code**" (und nicht "Code und Text") wählen
- 4. Bei "Handelpartner", "Text" lassen
- 5. Bei "Leere Zeilen", "**Anzeigen**" klicken **(wichtig!)**.
- 6. Auf "**Aktionen**" unter "Optionen" klicken. Ein neuer Register erscheint

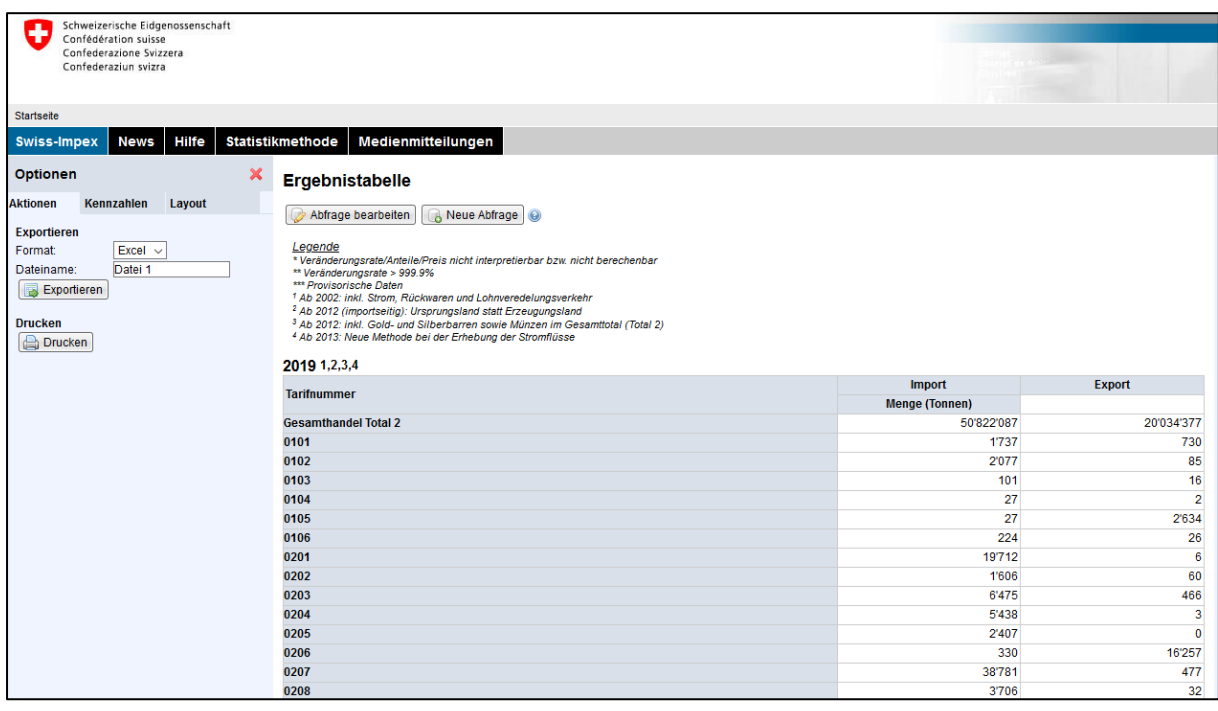

- 1. Dort kann man den Typ der Datei auswählen, die heruntergeladen werden soll. Bitte "**Excel**" wählen
- 2. Auf "Exportieren " klicken.
- 3. Das Dokument öffnen
- 4. Alle **Import** Werte für das gegebene Jahr auswählen und im Register "SwissImpex\_4\_Ziffer\_Import" der Excel Tabelle "MatCH-Tool\_Daten\_4.xlsx" beim gleichen Jahr kopieren (Ctrl C -> Einfügen -> Inhalte einfügen -> "Werte" und "**Transportieren**" auswählen) und in Orange markieren.

Die schwarzen Zahlen (Extrapolation aus den letzten 7 Jahren) können überschrieben werden. Überprüfen, dass alle Werte (1316) vorhanden sind.

#### **Register "STAT-TAB\_InländischeGewinnung"**

Wenn möglich, jährlich aktualisieren.

- 1. [https://www.pxweb.bfs.admin.ch/pxweb/de/px-x-0204000000\\_101/-/px-x-](https://www.pxweb.bfs.admin.ch/pxweb/de/px-x-0204000000_101/-/px-x-0204000000_101.px/?rxid=21e64571-0902-4080-ac2d-d0d9b7663e4e)[0204000000\\_101.px/?rxid=21e64571-0902-4080-ac2d-d0d9b7663e4e](https://www.pxweb.bfs.admin.ch/pxweb/de/px-x-0204000000_101/-/px-x-0204000000_101.px/?rxid=21e64571-0902-4080-ac2d-d0d9b7663e4e)
- 2. Bei "Masseneinheit", "**Tausend Tonnen**" wählen
- 3. Bei "Materialfluss", "**Inländische Gewinnung**" wählen
- 4. Bei "Materialkategorie", alle wählen (auf √ klicken)
- 5. Bei "Verarbeitungsgrad", "**Verarbeitungsgrad – Total**" wählen
- 6. Bei "Jahr", das letzte verfügbare Jahr wählen
- 7. Auf "**Weiter**" klicken. Eine neue Seite erschein
- 8. Auf "Speicher unter", auf "**xlsx**" klicken
- 9. Die Tabelle eröffnen
- 10. Die Zahlen für das neue Jahr beim gleichen Jahr in den Register kopieren ) und in Orange markieren. Die schwarzen Zahlen (Extrapolation aus den letzten 7 Jahren) können überschrieben werden.

#### **Register "SwissImpex\_4\_Ziffer\_Export"**

Wenn möglich, jährlich aktualisieren.

1. Wie beim Register "SwissImpex\_4\_Ziffer\_Import", aber anstatt die "Import" Kolonne, die "Export" Kolonne nehmen.

#### **Register "SwissImpex\_Kat 2530.9090"**

Wenn möglich, jährlich aktualisieren.

- 1. Wie beim Register "SwissImpex\_4\_Ziffer\_Import" bis zum Punkt 26., aber nur die Kategorie "2530.9090" beim Punkt 8 wählen (im Textfeld schreiben).
- 2. Die Zahlen für das neue (oder die neuen) Jahre bei Export und Import beim gleichen Jahr in den Register kopieren ) und in Orange markieren. Die schwarzen Zahlen (Extrapolation aus den letzten 7 Jahren) können überschrieben werden.

#### **Register "STAT-TAB\_Materialflusskonten"**

Muss nicht jährlich aktualisiert werden.

- 1. [https://www.pxweb.bfs.admin.ch/pxweb/de/px-x-0204000000\\_101/-/px-x-](https://www.pxweb.bfs.admin.ch/pxweb/de/px-x-0204000000_101/-/px-x-0204000000_101.px/?rxid=21e64571-0902-4080-ac2d-d0d9b7663e4e.htlm)[0204000000\\_101.px/?rxid=21e64571-0902-4080-ac2d-d0d9b7663e4e.htlm](https://www.pxweb.bfs.admin.ch/pxweb/de/px-x-0204000000_101/-/px-x-0204000000_101.px/?rxid=21e64571-0902-4080-ac2d-d0d9b7663e4e.htlm)
- 2. Bei "Masseneinheit", "**Tausend Tonnen**" wählen
- 3. Bei "Materialfluss", "**Inländische Gewinnung**", "**Importe**", "**Exporte**", und "**Inländischen Materialkonsum**" wählen
- 4. Bei "Materialkategorie", "**Materialkategorie – Total**" wählen
- 5. Bei "Verarbeitungsgrad", "**Verarbeitungsgrad – Total**" wählen
- 6. Bei "Jahr", das letzte (oder die letzten) verfügbare Jahren wählen
- 7. Auf "**Weiter**" klicken. Eine neue Seite erschein
- 8. Auf "Speicher unter", auf "**xlsx**" klicken
- 9. Die Tabelle eröffnen
- 10. Die Zahlen für das neue Jahr beim gleichen Jahr in das Register kopieren und in Orange markieren.

#### **Register "BFEa\_Endverbrauch\_Erdölprodukte"**

Muss nicht jährlich aktualisiert werden.

- 1. [https://www.bfe.admin.ch/bfe/de/home/versorgung/statistik-und-geodaten/energiestatisti](https://www.bfe.admin.ch/bfe/de/home/versorgung/statistik-und-geodaten/energiestatistiken/gesamtenergiestatistik.html)[ken/gesamtenergiestatistik.html](https://www.bfe.admin.ch/bfe/de/home/versorgung/statistik-und-geodaten/energiestatistiken/gesamtenergiestatistik.html)
- 2. Die letzte verfügbare Tabelle eröffnen (z.B. "Schweizerische Gesamtenergiestatistik 2020 Tabellen").
- 3. Beim Tabellenverzeichnis (zweites Register), auf die "**20 - Endverbrauch von Erdölprodukte**"- Verknüpfung klicken.
- 4. Die Zahlen für das neue Jahr bei Export und Import beim gleichen Jahr in das Register kopieren ) und in Orange markieren. Die schwarzen Zahlen (Extrapolation aus den letzten 7 Jahren) können überschrieben werden.

#### **Register "BFEa\_Endverbrauch\_Energietr"**

Wenn möglich, jährlich aktualisieren.

1. Wie beim Register "BFEa\_Endverbrauch\_Erdölprodukte", aber beim 3. Punkt, anstatt auf den "Endverbrauch von Erdölprodukten", auf die "**16 - Endverbrauch an Energieträgern in Originaleinheiten**"-Verknüpfung klicken.

#### **Register "BFEa\_ENE\_EFH\_MFH"**

Wenn möglich, jährlich aktualisieren.

1. Wie beim Register "BFEa\_Endverbrauch\_Erdölprodukte", aber beim 3. Punkt, anstatt auf den "Endverbrauch von Erdölprodukten", auf die "**17a - Endverbrauch der Haushalte in TJ**"-Verknüpfung klicken.

#### **Register "BFEa\_ENE\_DLG"**

Wenn möglich, jährlich aktualisieren.

1. Wie beim Register "BFEa\_Endverbrauch\_Erdölprodukte", aber beim 3. Punkt, anstatt auf den "Endverbrauch von Erdölprodukte", auf die "**17c - Endverbrauch des Dienstleistungssektors in TJ**"- Verknüpfung klicken.

#### **Register "BFEa\_ENE\_INB"**

Wenn möglich, jährlich aktualisieren.

1. Wie beim Register "BFEa\_Endverbrauch\_Erdölprodukte", aber beim 3. Punkt, anstatt auf den "Endverbrauch von Erdölprodukte", auf die "**17b -Endverbrauch der Industrie in TJ**"-Verknüpfung klicken.

#### **Register "BFEa\_ENE\_LGW\_UEB"**

Wenn möglich, jährlich aktualisieren.

1. Wie beim Register "BFEa\_Endverbrauch\_Erdölprodukte", aber beim 3. Punkt, anstatt auf der "Endverbrauch von Erdölprodukte", auf der "**17d - Statistische Differenz inklusive Endverbrauch der Landwirtschaft in TJ**"-Verknüpfung klicken

#### **Register "BFEa\_ENE\_Mobilität"**

Wenn möglich, jährlich aktualisieren.

1. Wie beim Register "BFEa\_Endverbrauch\_Erdölprodukte", aber beim 3. Punkt, anstatt auf den "Endverbrauch von Erdölprodukte", auf die "**17e - Endverbrauch des Verkehrs in TJ**"-Verknüpfung klicken.

#### **Register "BFEb\_ENE\_elet\_GWh"**

Wenn möglich, jährlich aktualisieren.

- 1. [https://www.bfe.admin.ch/bfe/de/home/versorgung/statistik-und-geodaten/energiestatisti](https://www.bfe.admin.ch/bfe/de/home/versorgung/statistik-und-geodaten/energiestatistiken/elektrizitaetsstatistik.html/)[ken/elektrizitaetsstatistik.html/](https://www.bfe.admin.ch/bfe/de/home/versorgung/statistik-und-geodaten/energiestatistiken/elektrizitaetsstatistik.html/)
- 2. Die letzte verfügbare Tabelle bei der Elektrizitätsstatistiken eröffnen (z.B. "Schweizerische Elektrizitätsstatistik 2020").
- 3. Beim Tabellenverzeichnis (zweites Register), auf die "**20 - Endverbrauch von Erdölprodukte**"- Verknüpfung klicken.
- 4. Die Zahlen für das neue Jahr bei Export und Import beim gleichen Jahr in das Register kopieren ) und in Orange markieren. Die schwarzen Zahlen (Extrapolation aus den letzten 7 Jahren) können überschrieben werden.

#### **Register "BAFU\_ENE\_CO2\_CH"**

Wenn möglich, jährlich aktualisieren.

- 1. Wie beim Register "BAFU-GHG" unter dem Kapitel [5.5.1,](#page-55-1) aber anstatt die Zahlen aus dem Register "Total", die aus dem Register "CO2" nehmen.
- 2. Die Zahlen für das neu Jahr beim gleichen Jahr in das Register kopieren und in Orange markieren. Die schwarzen Zahlen (Extrapolation aus den letzten 7 Jahren) können überschrieben werden.

#### **Register "BFS\_Gebäudekategorie\_Fläche"**

Muss nicht jährlich aktualisiert werden.

- 1. [https://www.pxweb.bfs.admin.ch/pxweb/de/px-x-0902020200\\_101/px-x-0902020200\\_101/px-x-](https://www.pxweb.bfs.admin.ch/pxweb/de/px-x-0902020200_101/px-x-0902020200_101/px-x-0902020200_101.px/table/tableViewLayout2/?rxid=c322bc8e-b0e4-4802-b0e2-bf84add67cc3)[0902020200\\_101.px/table/tableViewLayout2/?rxid=c322bc8e-b0e4-4802-b0e2-bf84add67cc3](https://www.pxweb.bfs.admin.ch/pxweb/de/px-x-0902020200_101/px-x-0902020200_101/px-x-0902020200_101.px/table/tableViewLayout2/?rxid=c322bc8e-b0e4-4802-b0e2-bf84add67cc3)
- 2. Bei "Kanton", "**Schweiz**" wählen
- 3. Bei "Gebäudekategorie", alle wählen (auf √ klicken)
- 4. Bei "Anzahl Zimmer", alle wählen (auf √ klicken)
- 5. Bei "Wohnungsfläche", alle wählen (auf √ klicken)
- 6. Bei "Bauperiode", alle wählen (auf √ klicken)
- 7. Bei "Jahr", das letzte (oder die letzten) verfügbare Jahren wählen
- 8. Auf "**Weiter**" klicken. Eine neue Seite erschein
- 9. Auf "Speicher unter", auf "**xlsx**" klicken
- 10. Die Tabelle eröffnen
- 11. Die Zahlen für das neue Jahr beim gleichen Jahr in das Register kopieren und in Orange markieren. Die schwarzen Zahlen (Extrapolation aus den letzten 7 Jahren) können überschrieben werden.

#### **Register "BFS\_Tierische\_Produkte"**

Muss nicht jährlich aktualisiert werden.

Für Fleisch:

- 1. [https://www.bfs.admin.ch/bfs/de/home/statistiken/land-forstwirtschaft/landwirtschaft/produk](https://www.bfs.admin.ch/bfs/de/home/statistiken/land-forstwirtschaft/landwirtschaft/produktion-finanzielle-aspekte.assetdetail.14856196.html)[tion-finanzielle-aspekte.assetdetail.14856196.html](https://www.bfs.admin.ch/bfs/de/home/statistiken/land-forstwirtschaft/landwirtschaft/produktion-finanzielle-aspekte.assetdetail.14856196.html) (BFS - Fleischbilanz)
- 2. Die letzte verfügbare Tabelle eröffnen.
- 3. Die Zahlen für "**Fleisch ohne Knochen, Nettogewicht – Inlandproduktion"** für die verschiedenen Arten von Tieren kopieren und in Orange markieren. Die schwarzen Zahlen (Extrapolation aus den letzten 7 Jahren) können überschrieben werden.

Für Eier und Honig:

- 1. https://www.sbv-usp.ch/fileadmin/sbvuspch/07\_Preise/archiv%20SES/SES\_2014-91.pdf; [https://www.sbv-usp.ch/fileadmin/sbvuspch/05\\_Publikationen/SES/SES\\_2015-92.pdf](https://www.sbv-usp.ch/fileadmin/sbvuspch/05_Publikationen/SES/SES_2015-92.pdf)
- 2. Die Zahlen für "Gewicht**"** kopieren und in Orange markieren. Die schwarzen Zahlen (Extrapolation aus den letzten 7 Jahren) können überschrieben werden.

Für Milch:

- 1. [https://www.bfs.admin.ch/bfs/de/home/statistiken/land-forstwirtschaft/landwirtschaft.assetde](https://www.bfs.admin.ch/bfs/de/home/statistiken/land-forstwirtschaft/landwirtschaft.assetdetail.9448816.html)[tail.9448816.html](https://www.bfs.admin.ch/bfs/de/home/statistiken/land-forstwirtschaft/landwirtschaft.assetdetail.9448816.html) (BFS - Verwertung der gemolkenen Kuhmilch)
- 2. Die letzte verfügbare Tabelle eröffnen.
- 3. Die Zahlen für "Gewicht der Milchprodukte" für die verschiedenen Produkte kopieren und in Orange markieren. Die schwarzen Zahlen (Extrapolation aus den letzten 7 Jahren) können überschrieben werden.

#### <span id="page-64-0"></span>**5.5.3 Aktualisierung von File MatCH\_Tool\_Daten\_8.xlsx**

#### **Register "SwissImpex\_8\_Ziffer\_Import"**

Muss nicht jährlich aktualisiert werden.

- 1. Wie beim Register "SwissImpex\_4\_Ziffer\_Import" bis zum Punkt 8. dann
- 2. "2-stellig ", "4-stellig" und "6-stellig" deselektieren. Nur "**8-stellig**" sollte bleiben.
- 3. "Nur die für die gewählte Periode relevanten Einträge anzeigen" deselektieren (**wichtig!**).
- 4. Die folgenden Kategorien eine nach der anderen im Textfeld schreiben: 0713; 1001; 1003; 1004; 1006; 1101; 1108; 1201; 1517; 1518; 2102; 2501; 2530; 3824 und jedes Mal auf "Gesamte Auswahl" klicken.
- 5. Wenn alle Kategorien gewählt worden sind, auf "**Ausführen**" am oberen Rand des linken Menüs klicken. Eine Liste erscheint (das kann einige Zeit dauern).
- 6. Und dann weiter vom Punkt 13 beim Register "SwissImpex\_4\_Ziffer\_Import" bis zum Punkt 27.
- 7. Die Zahlen für das neue (oder die neuen) Jahre beim Import beim gleichen Jahr in das Register kopieren ) und in Orange markieren. Die schwarzen Zahlen (Extrapolation aus den letzten 7 Jahren) können überschrieben werden. Bitte überprüfen, dass die richtigen Werte an den richtigen Ort kopiert werden (eventuell mit einer SVERWEIS Funktion die Zahlen kopieren).

#### **Register "STAT-TAB\_Ziffer\_InländGewinnung"**

Muss nicht jährlich aktualisiert werden.

Es gibt nur drei Kategorien, die betroffen sind: 1001.1990 (Hartweizen), 2501.0010 (Tafelsalz) und 2501.0090 (Salz, ausg. Tafelsalz). Alle im Inland produzierte Getreide wurden als Hartweizen betrachtet.

#### **Register "SwissImpex\_8\_Ziffer\_Export"**

Muss nicht jährlich aktualisiert werden.

1. Wie beim Register "SwissImpex\_8\_Ziffer\_Import", aber anstatt die "Import" Kolonne, die "Export" Kolonne nehmen.

**BITTE BEACHTEN:** Bei Swiss-Impex gibt es in paar Codes, die nur Info über den Wert (CHF) und nicht die Menge (Tonnen) haben. Das sind z.B. Diamanten, Rubine, Saphire und Smaragde, Schmuck, Armbanduhren, kritische und seltene Metalle (Iridium, Osmium und Ruthenium, in Rohform oder als Pulver) // Produkte mit <1 Tonne.

Das BFS hat einen Korrekturfaktor, um sie im DMC zu integrieren. Wir machen es nicht. Die Massen können aber [vernachlässigt](https://dict.leo.org/englisch-deutsch/vernachl%C3%A4ssigt) werden.

**BITTE BEACHTEN:** Treibstoff und Grenze: Korrektur. Aber Import und Export +/- gleich

Im Auftrag des Bundesamtes für Umwelt BAFU 25.02.2021 Empa 25.02.2021

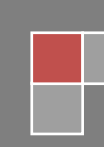

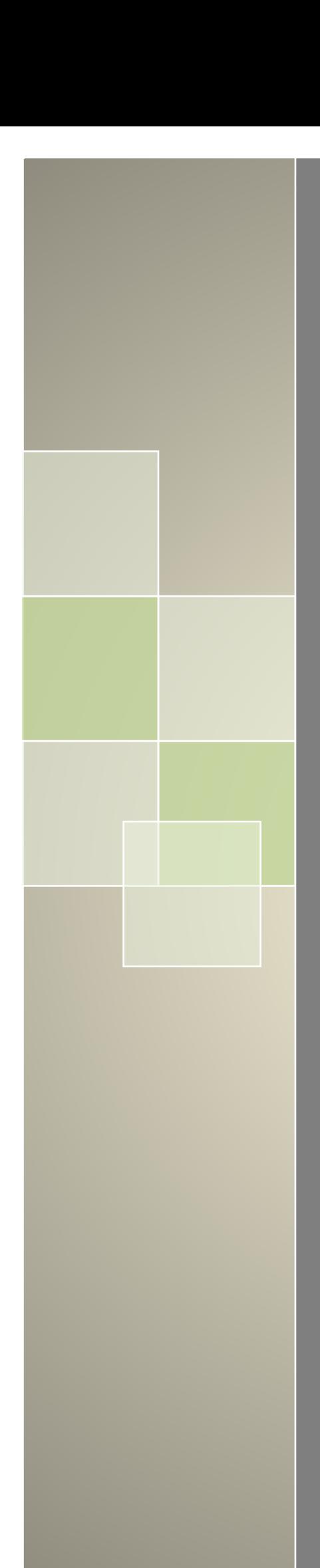